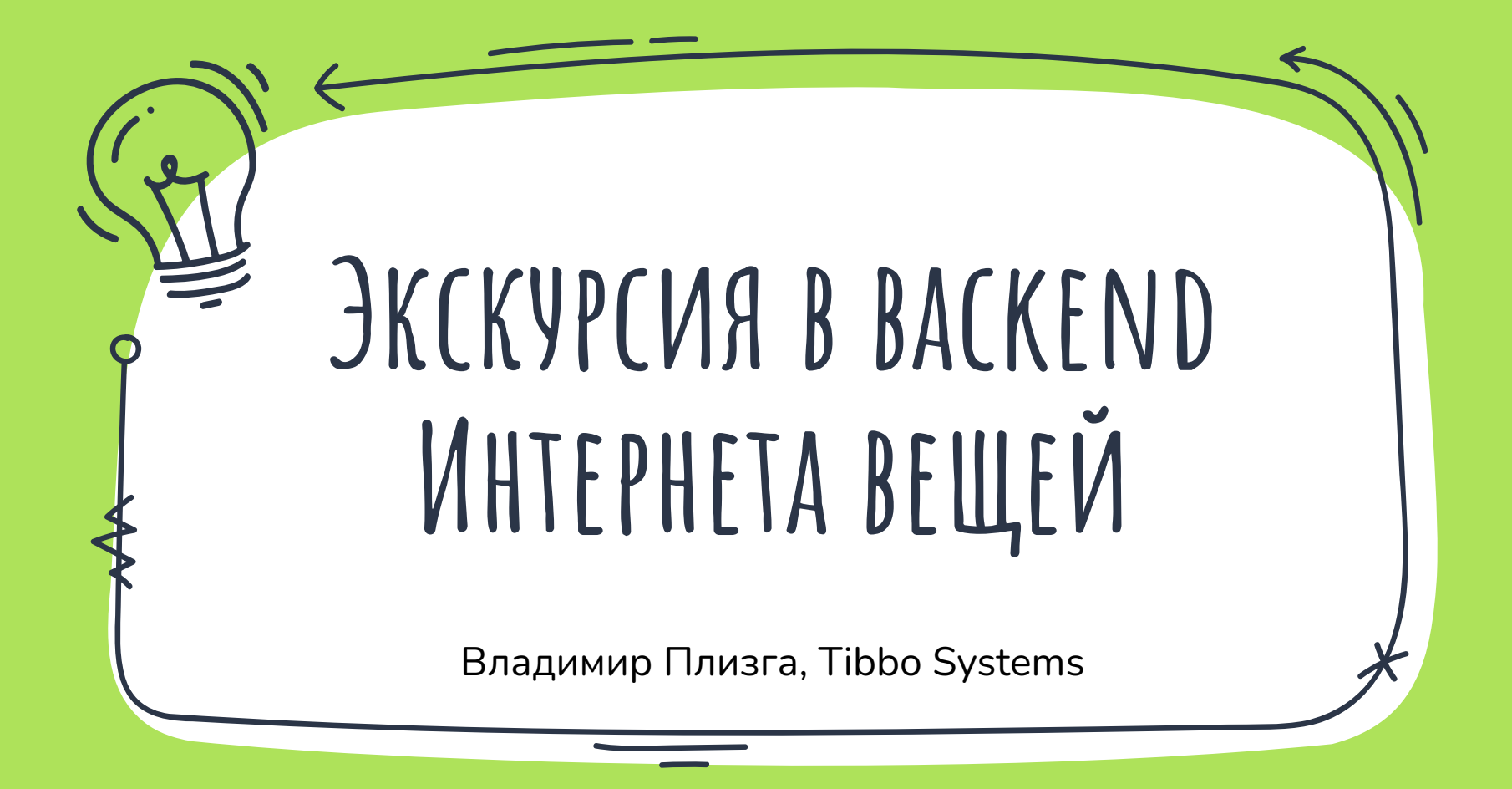

### Я – Владимир Плизга́

- ✗ 2011-2021: **ЦФТ** (Java)
	- ✗ бэкенд Интернет-банков
- $\times$  2021- $\overline{\mathbf{X}}$ : Tibbo Systems (Java)
	- ✗ бэкенд IoT-платформы

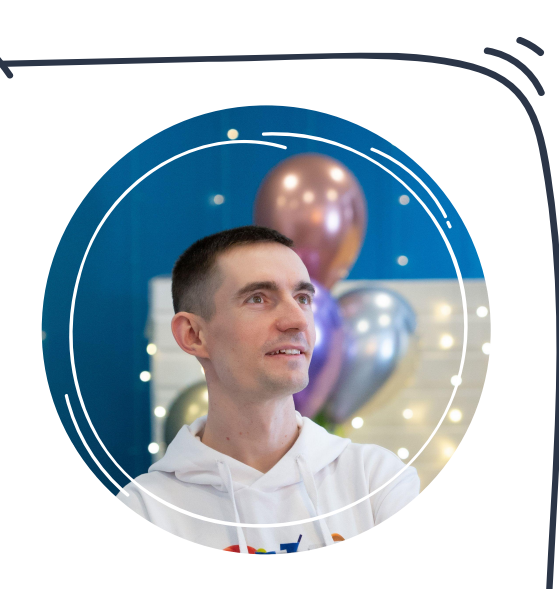

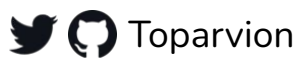

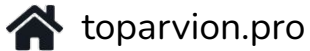

**3**

# **D** AggreGate

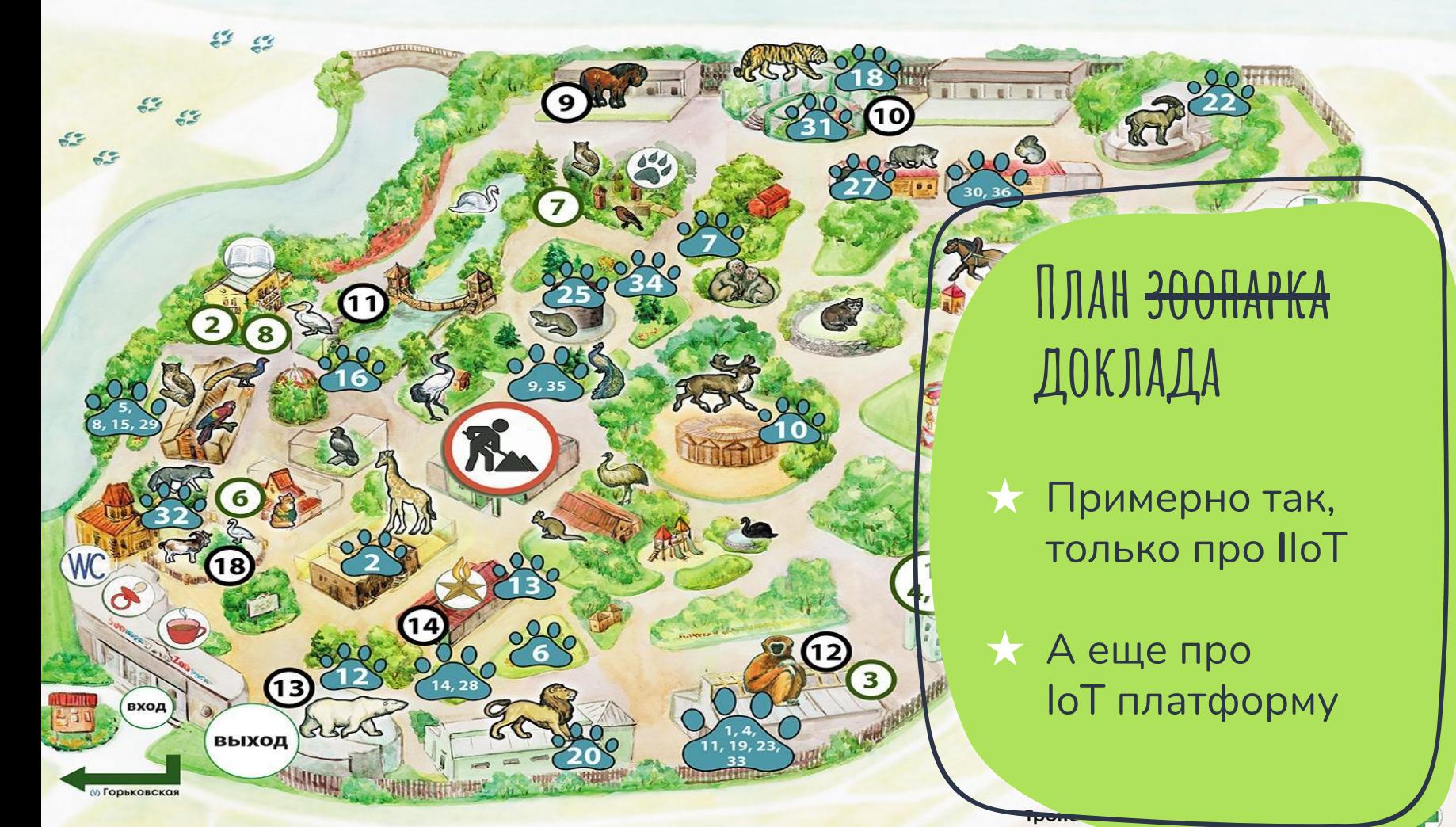

<http://www.spbzoo.ru/posetitelyam/afisha-meropriyatiya/18-avgusta-leningradskij-zoopark-otprazdnuet-den-rozhdeniya-nam-ispolnitsya-153-goda/>

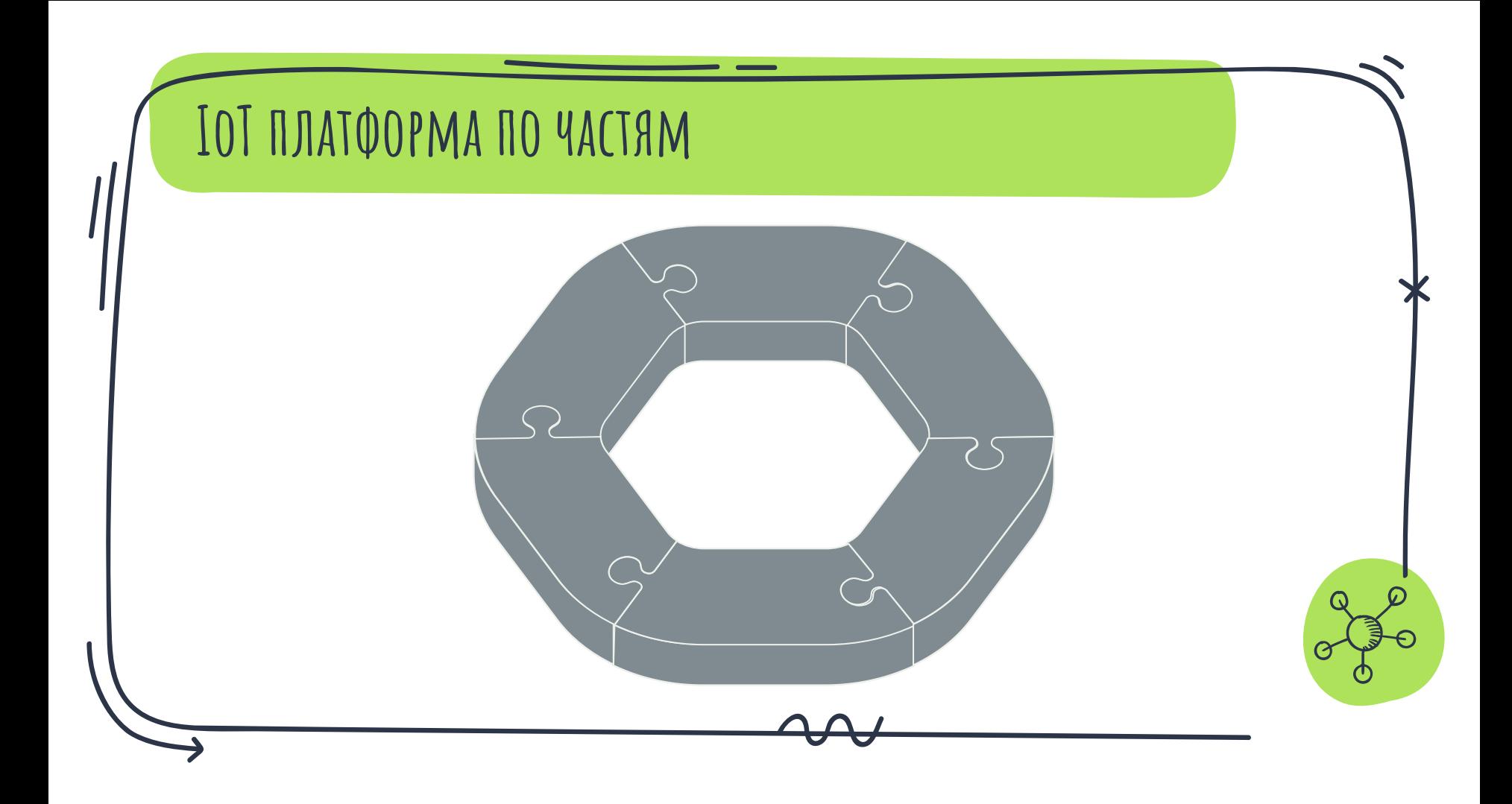

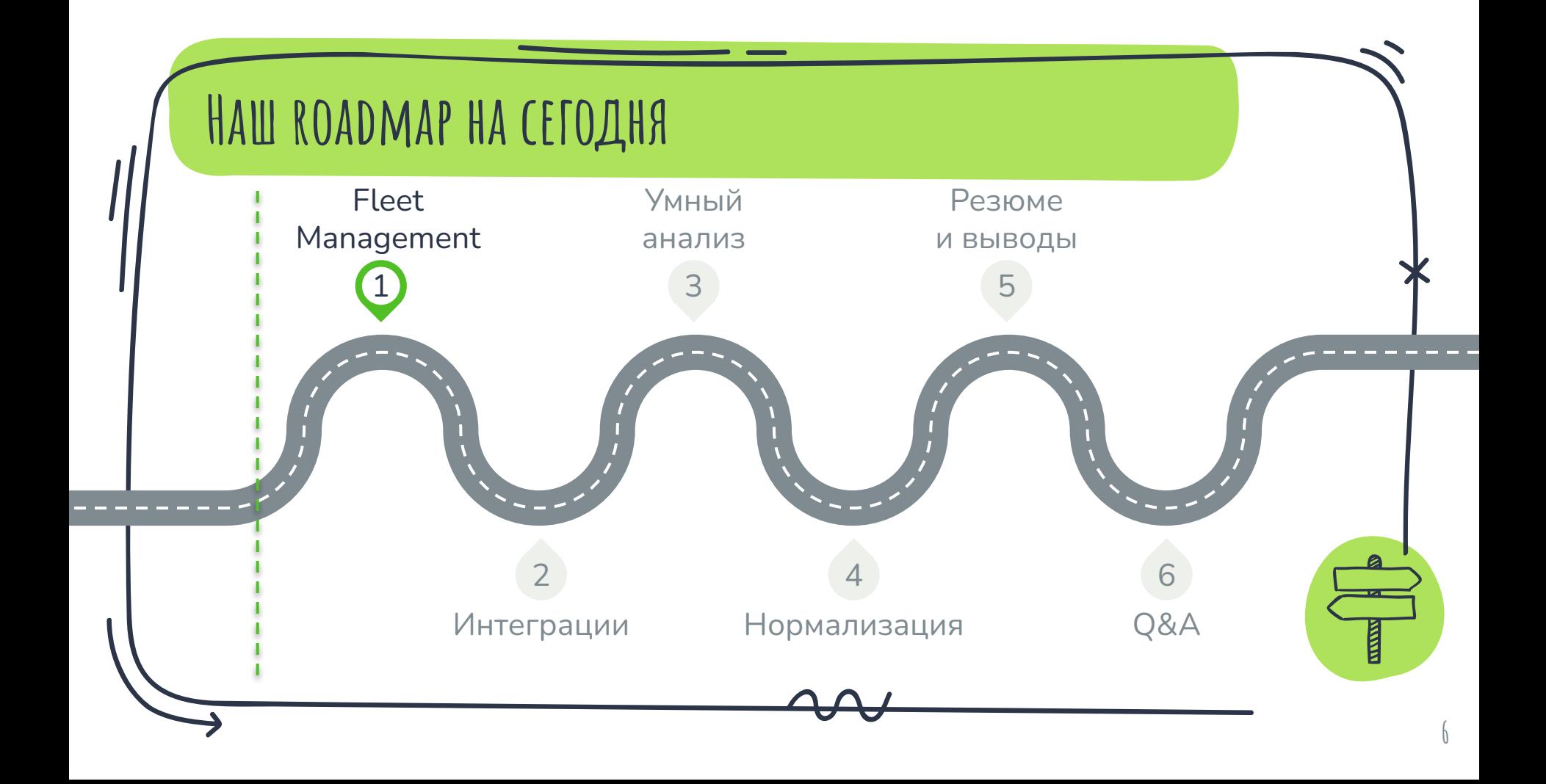

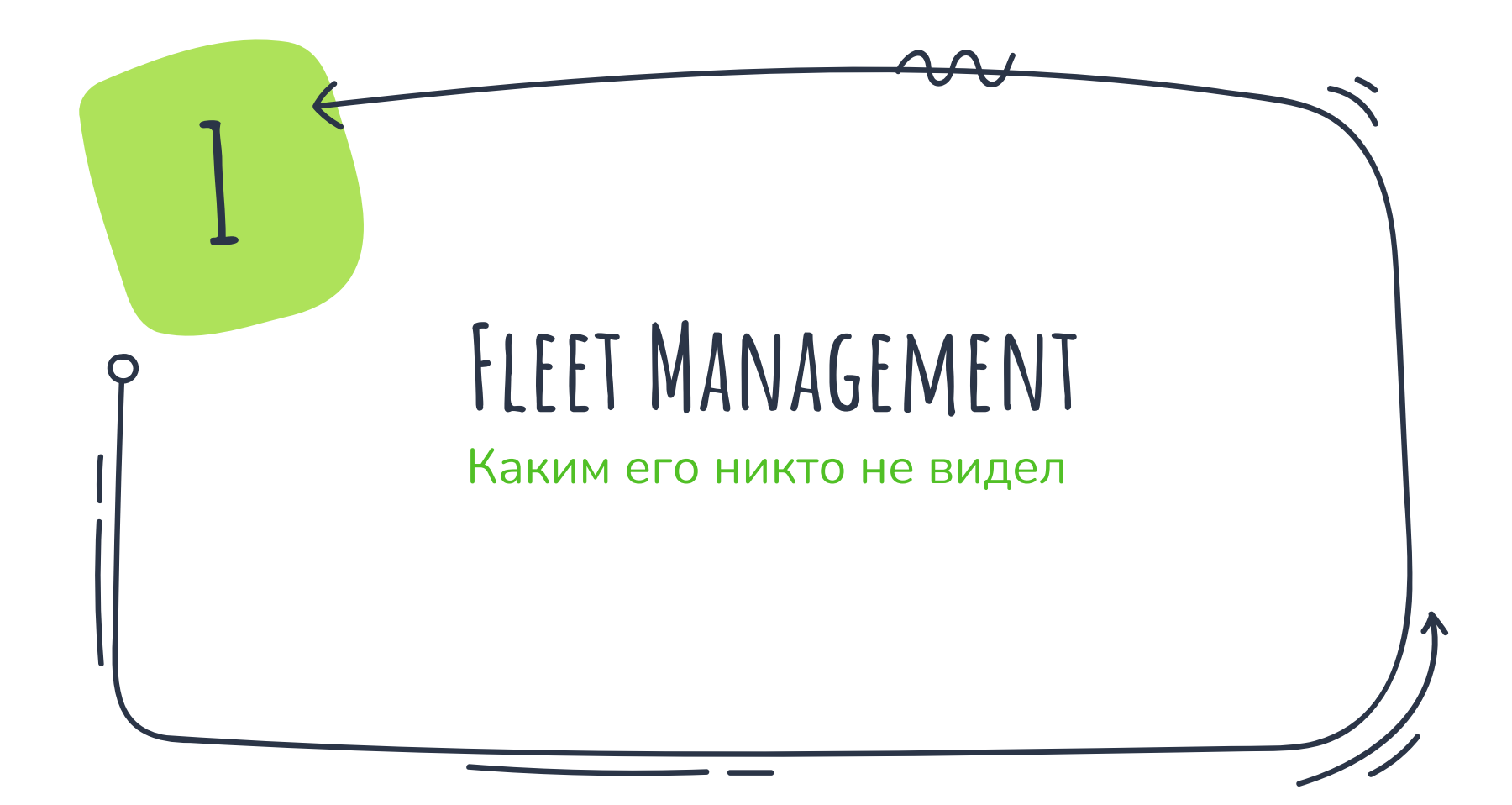

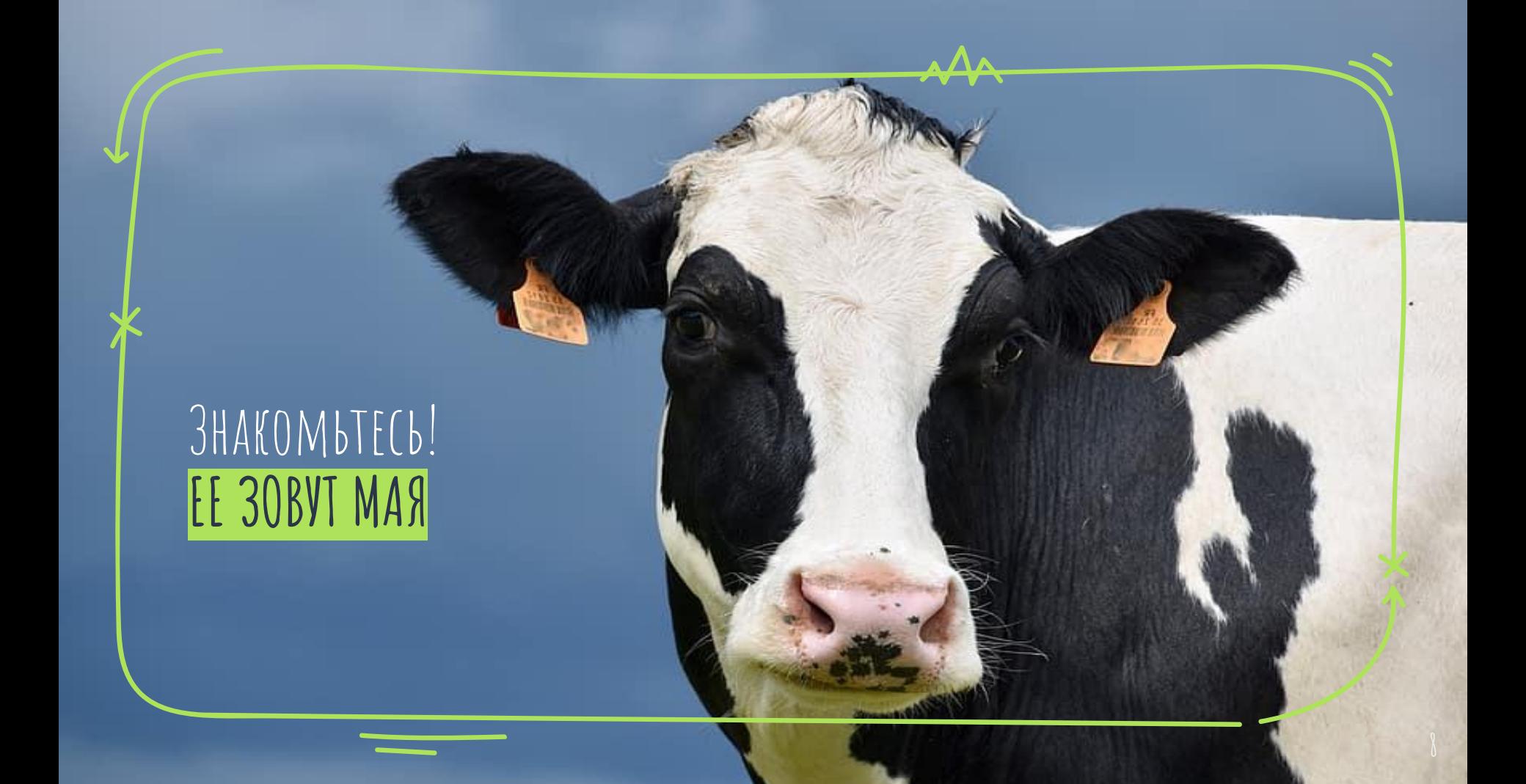

### HO 3TO HE BCË

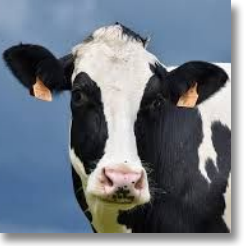

Мая

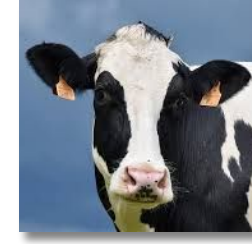

Mypa

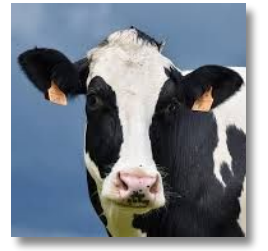

Шура

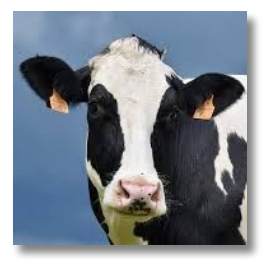

Бойка

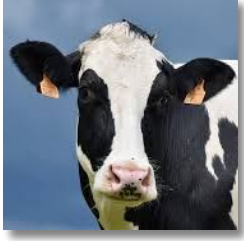

Жаба

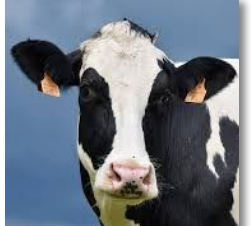

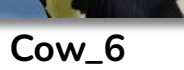

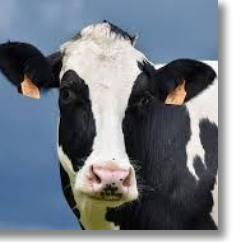

 $Cow_7$ 

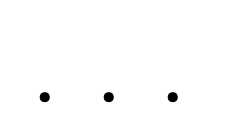

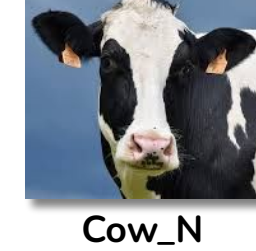

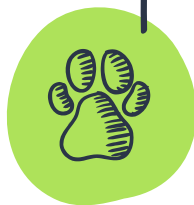

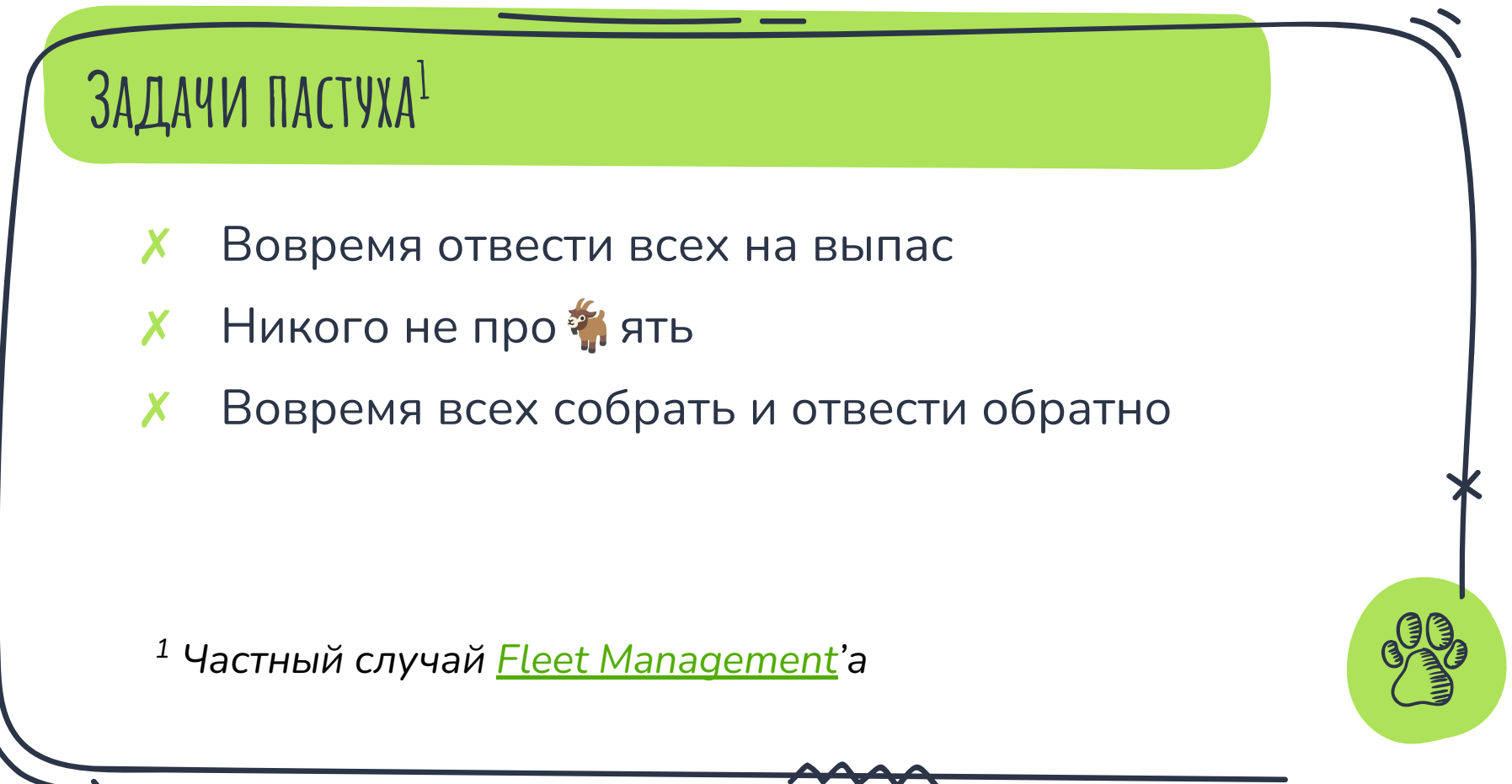

### **OFPATUTE BHUMAHUE** НА ОШЕЙНИК

Еще недавно на нём мог ВИСЕТЬ КОЛОКОЛЬЧИК.

Но сегодня там кое-что по-интереснее...

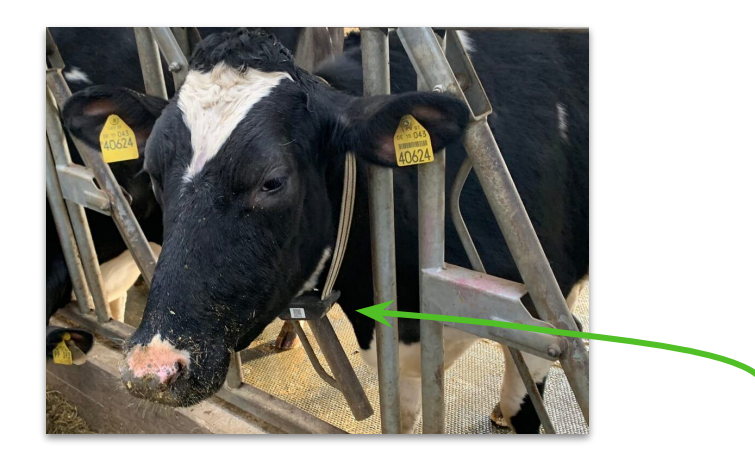

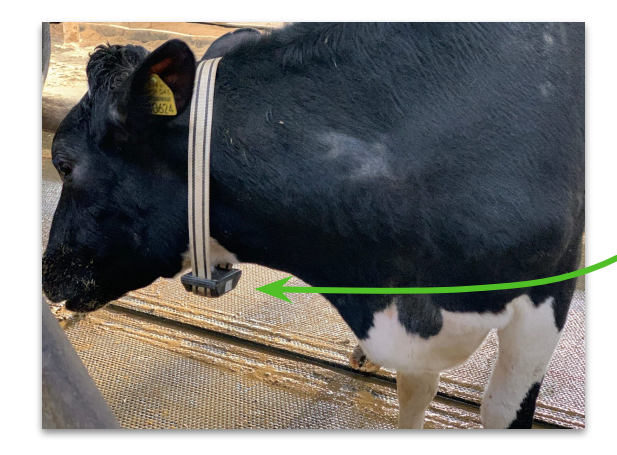

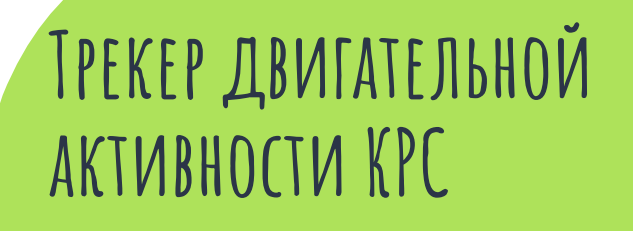

 $\star$  Macca <300  $\mathsf{r}$ 

\* Приемник **GPS/ГЛОНАСС** 

 $\star$  Протокол передачи LoRaWAN 1.0.3 class A

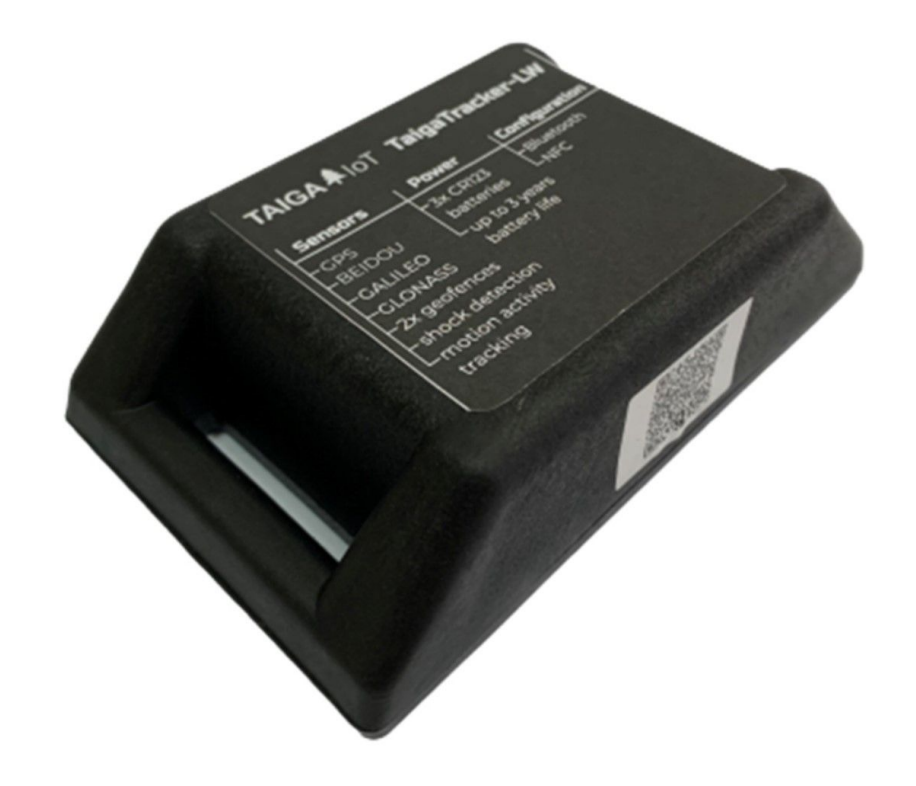

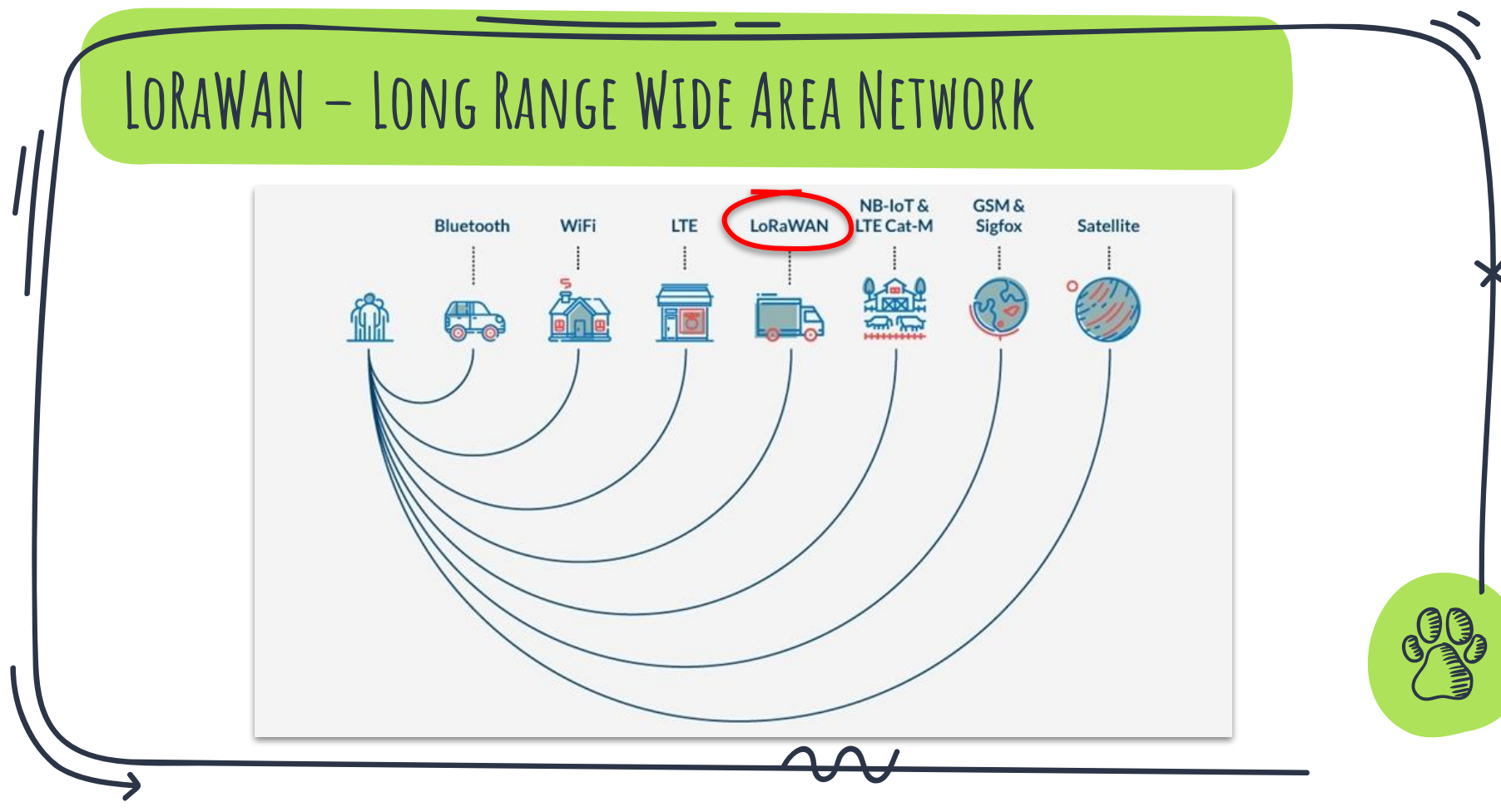

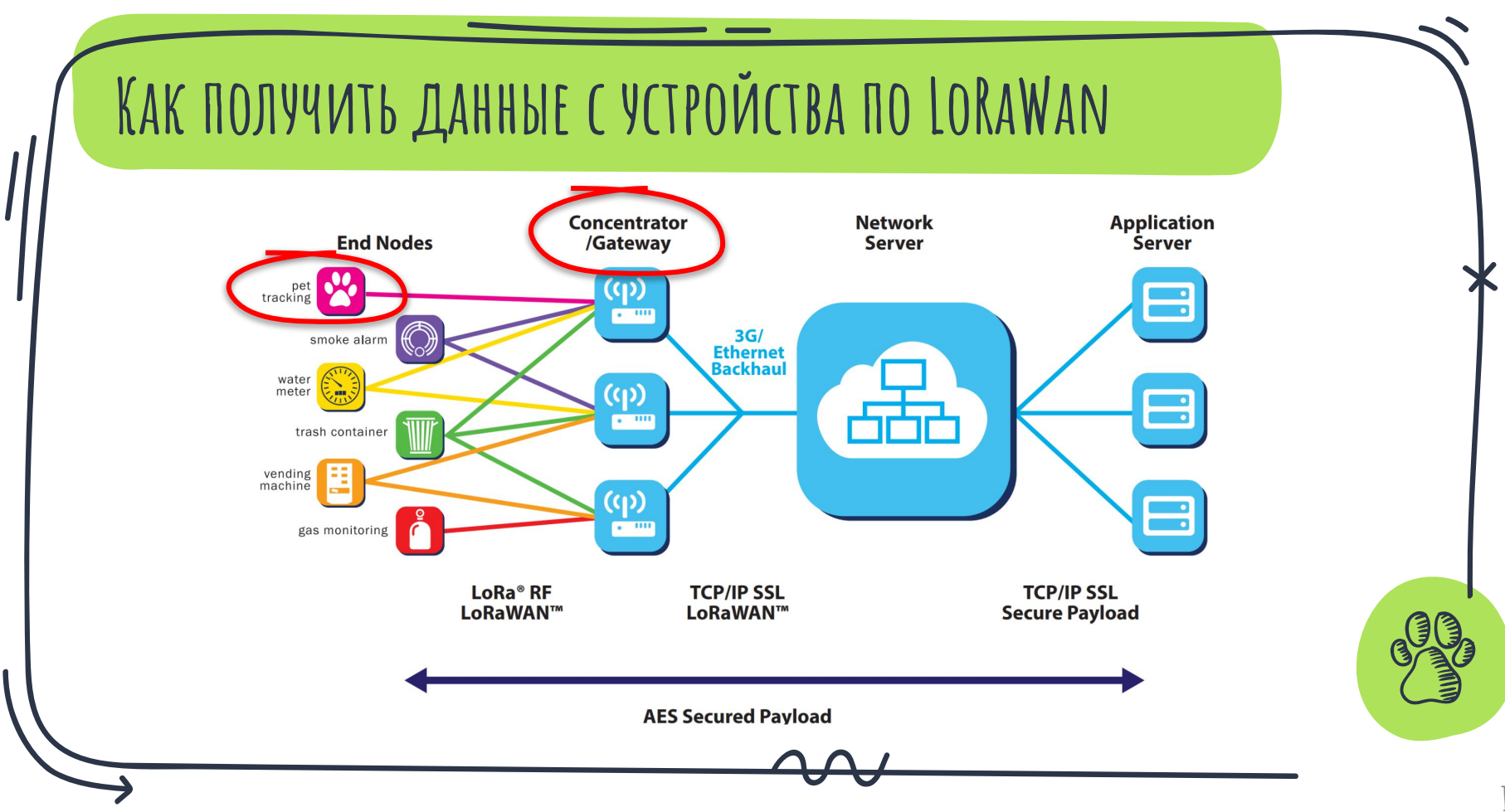

### **Базовая станция**

★ Дальность приема: **○ в городе: до 5 км ○ за городом: до 15 км**

★ Связь с сервером: **Ethernet, GSM 3G**

★ Встроенная ОС: **Linux**

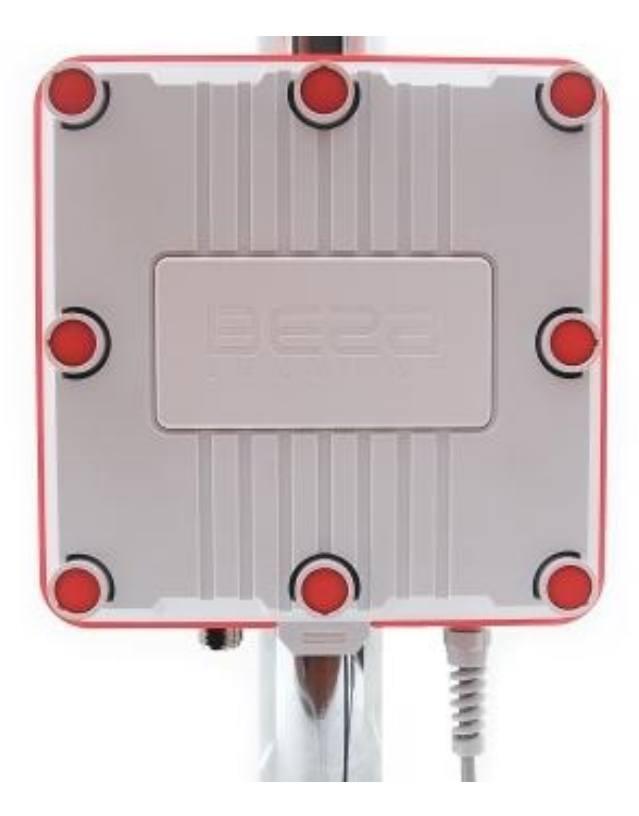

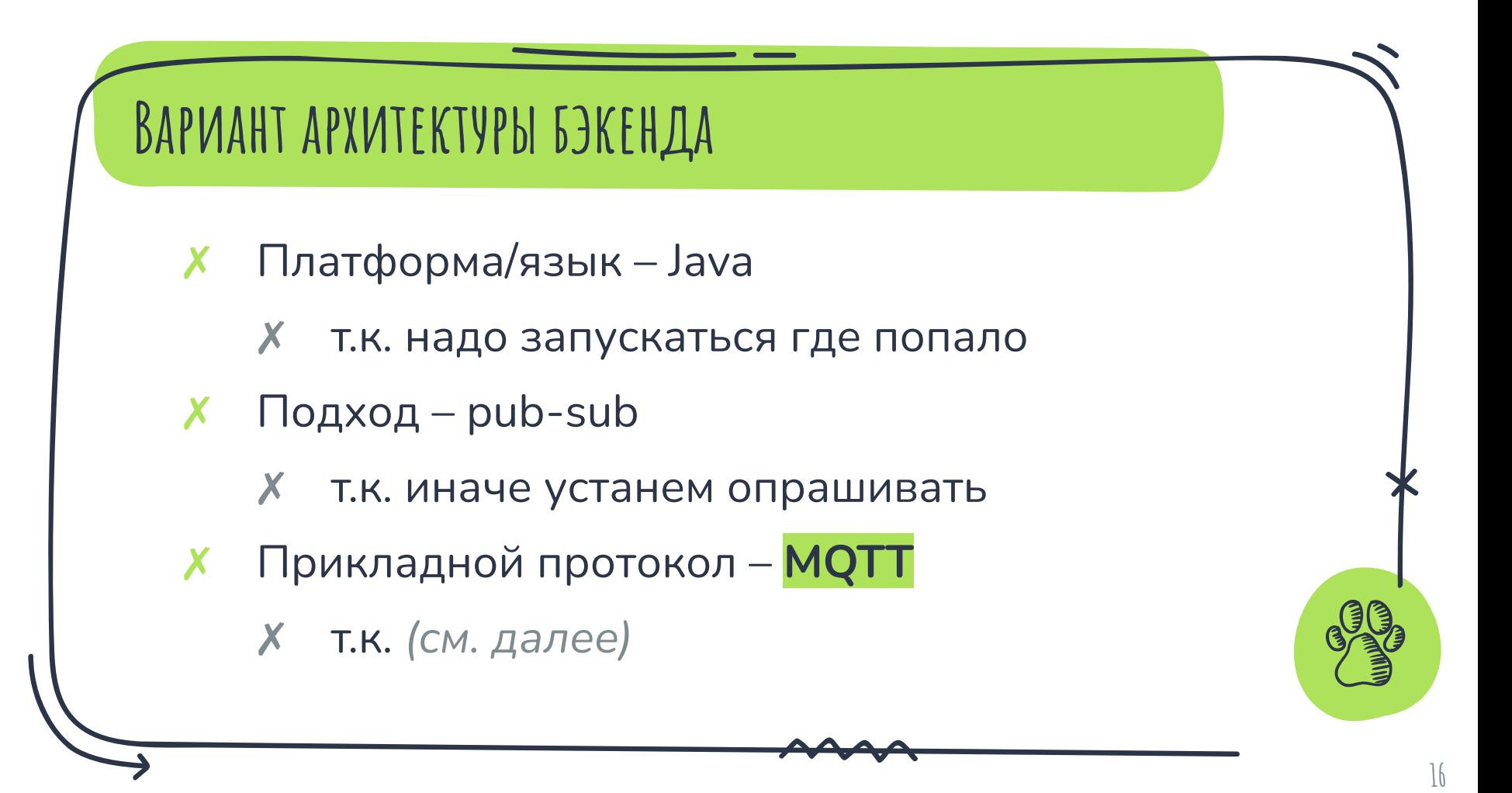

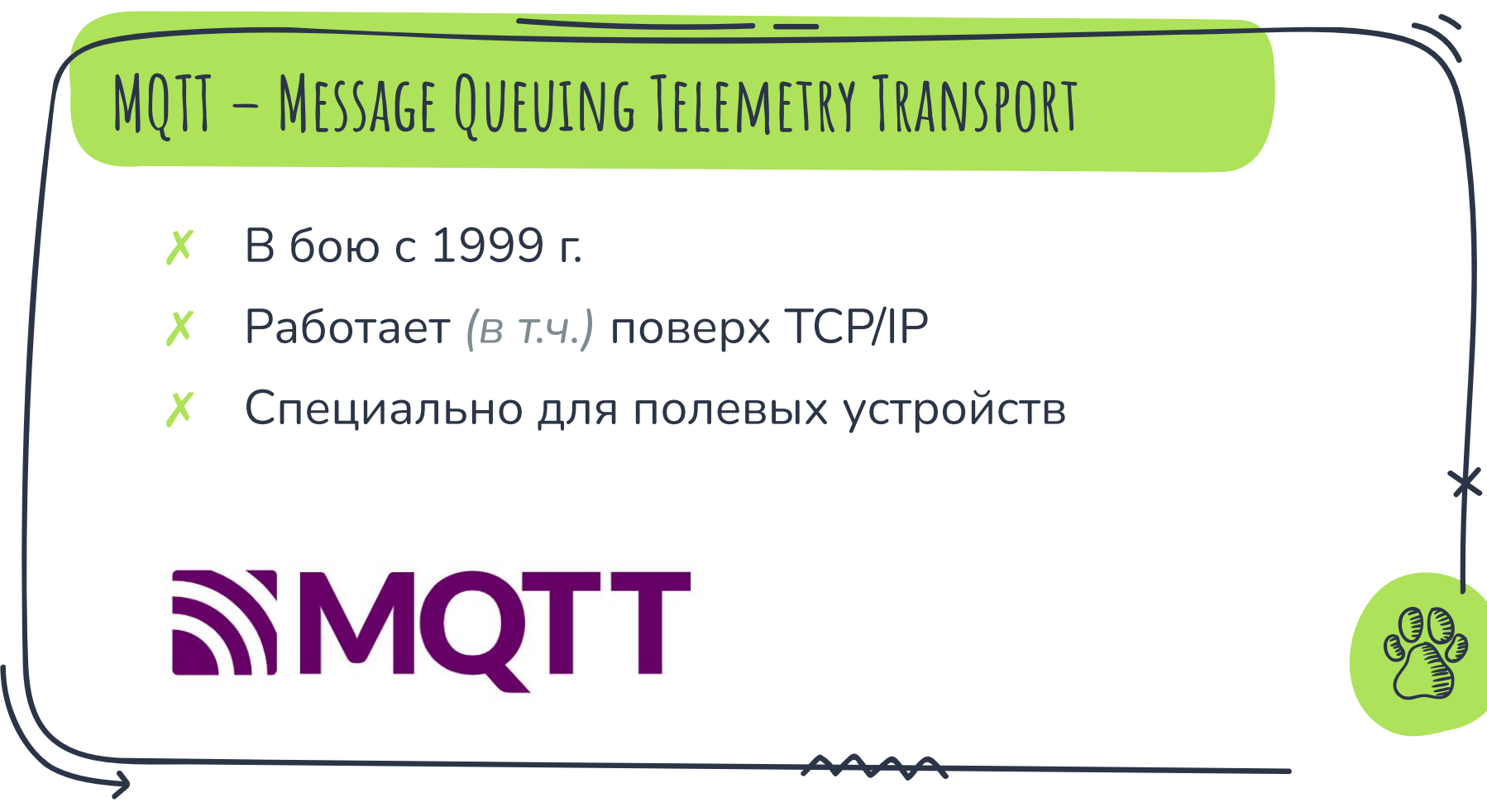

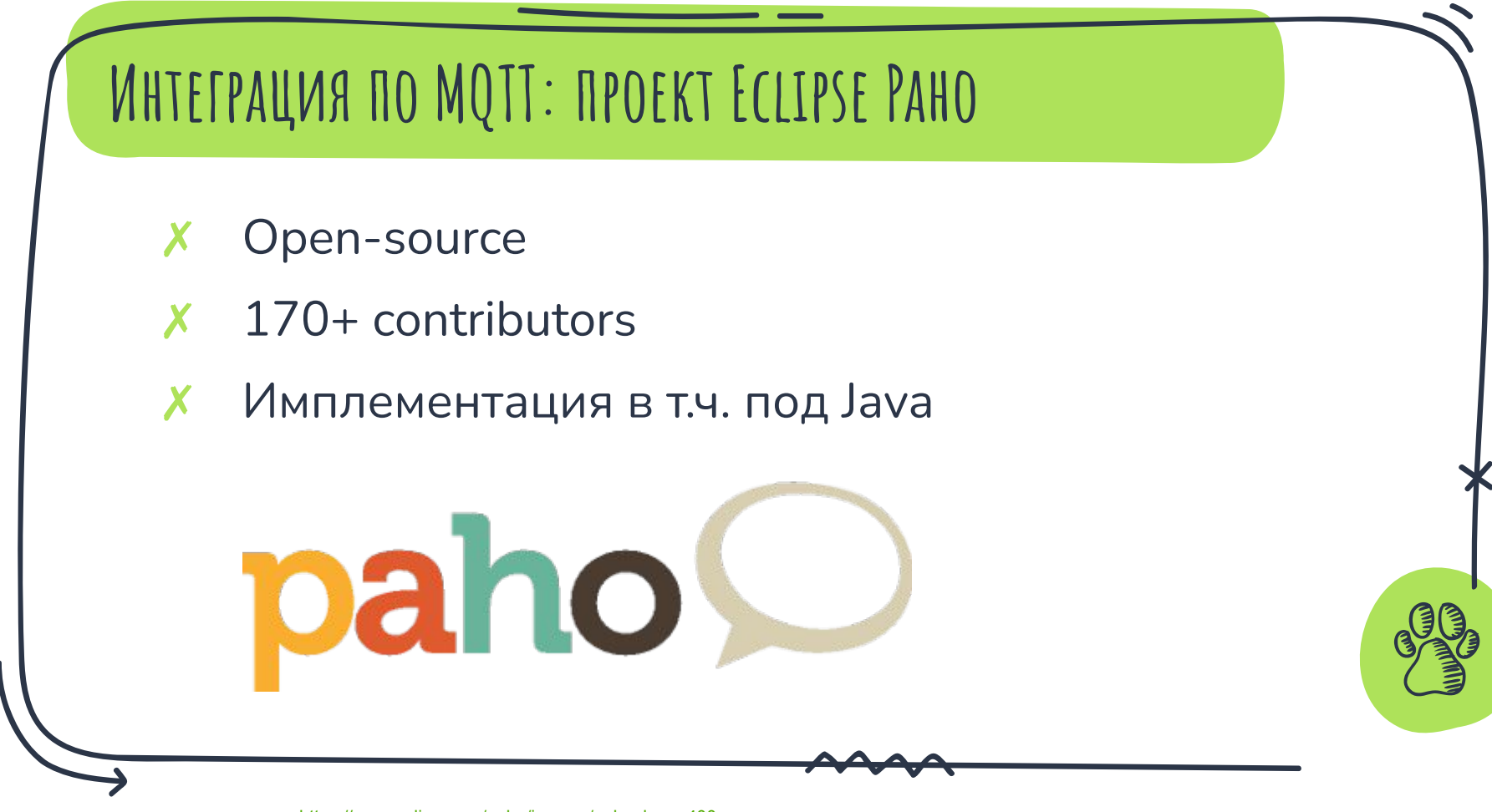

**18**

[https://www.eclipse.org/paho/images/paho\\_logo\\_400.png](https://www.eclipse.org/paho/images/paho_logo_400.png)

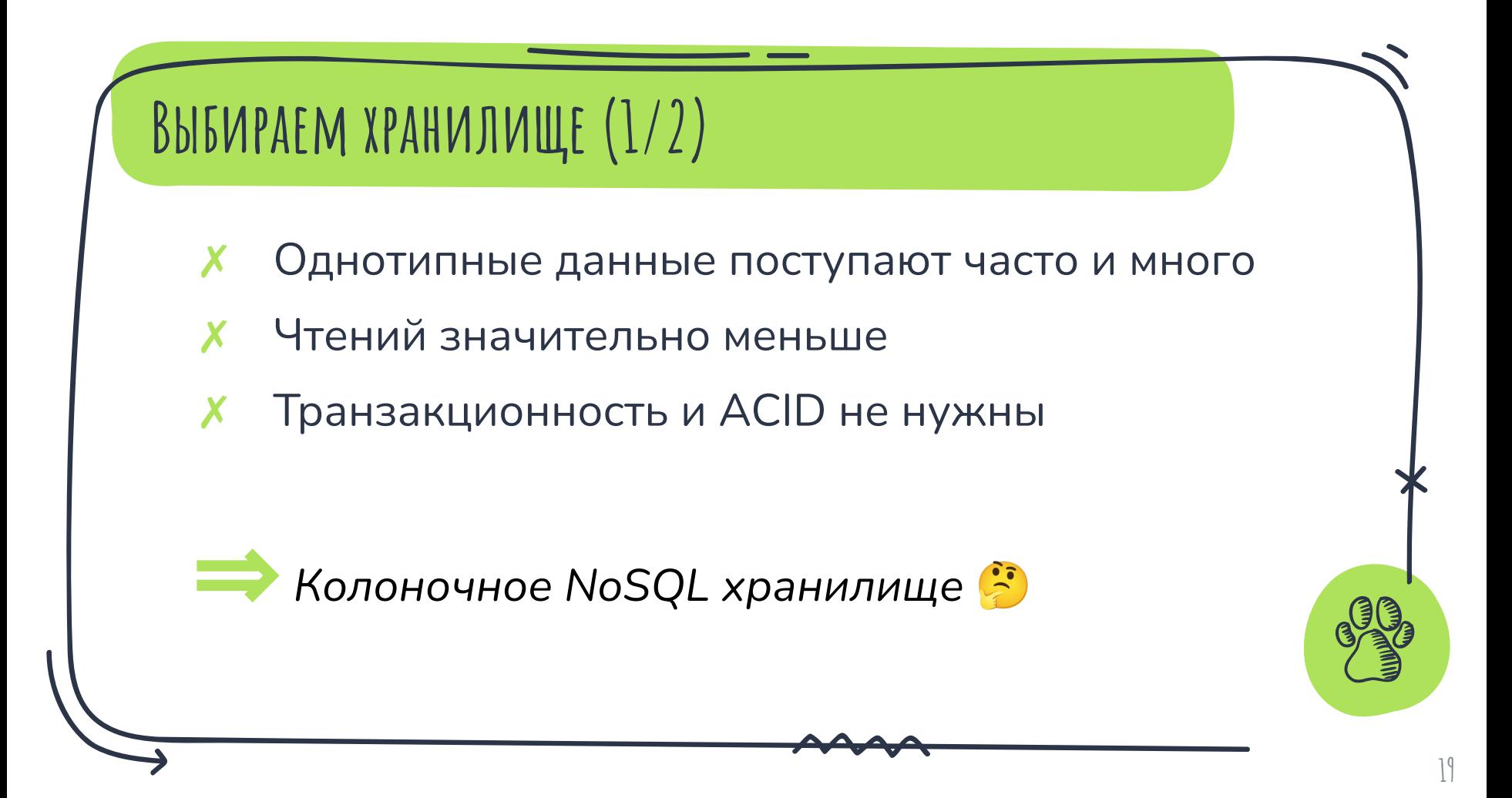

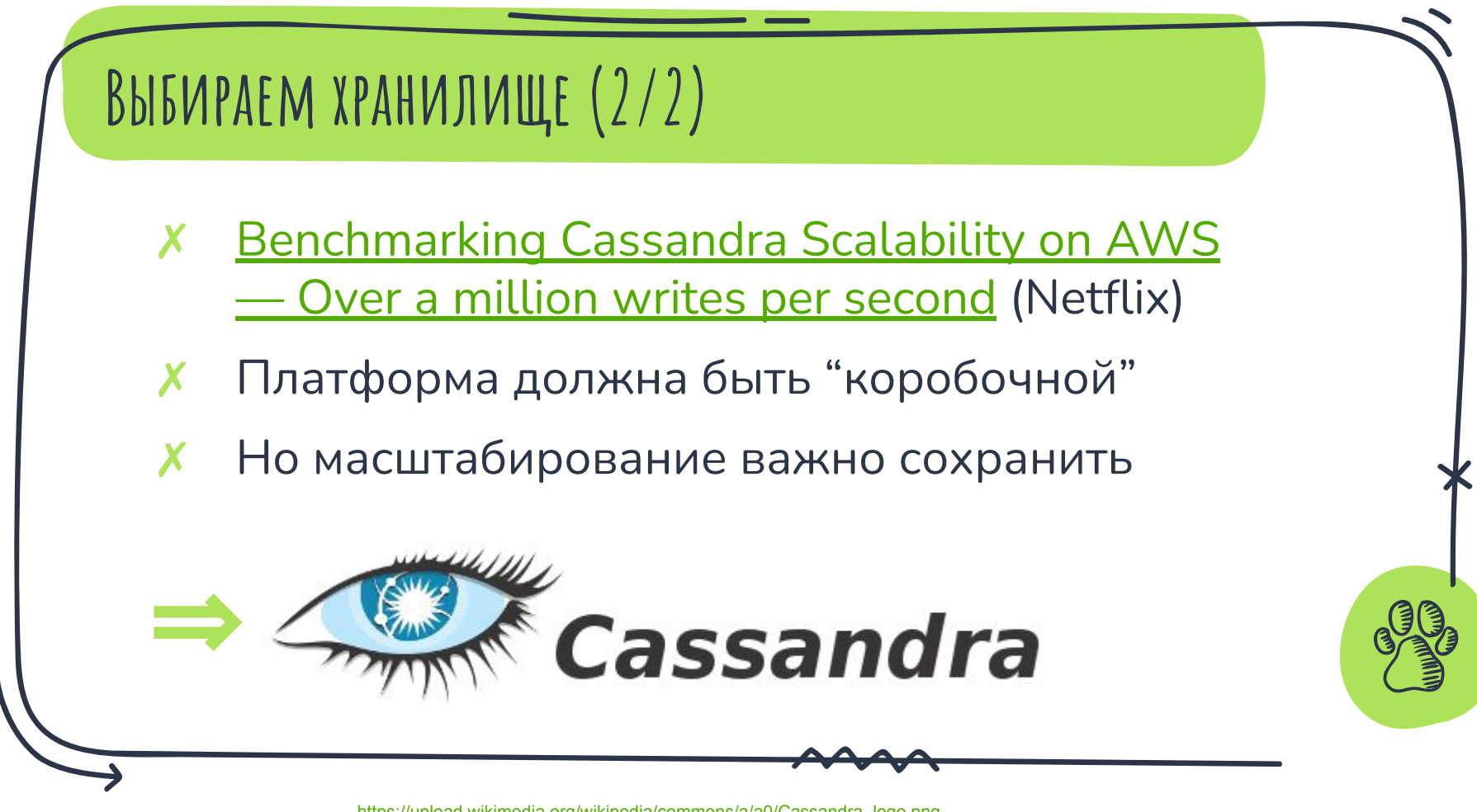

**... it's an unsupported setup. We do not support embedding C\* in a container (i.e. a JVM not controlled "by us").**

**IMO, supporting C\* in such an environment will cause other issues.**

**<sup>21</sup>** [https://issues.apache.org/jira/browse/CASSANDRA-13396](https://issues.apache.org/jira/browse/CASSANDRA-13396?focusedCommentId=15951018&page=com.atlassian.jira.plugin.system.issuetabpanels:comment-tabpanel#comment-15951018)

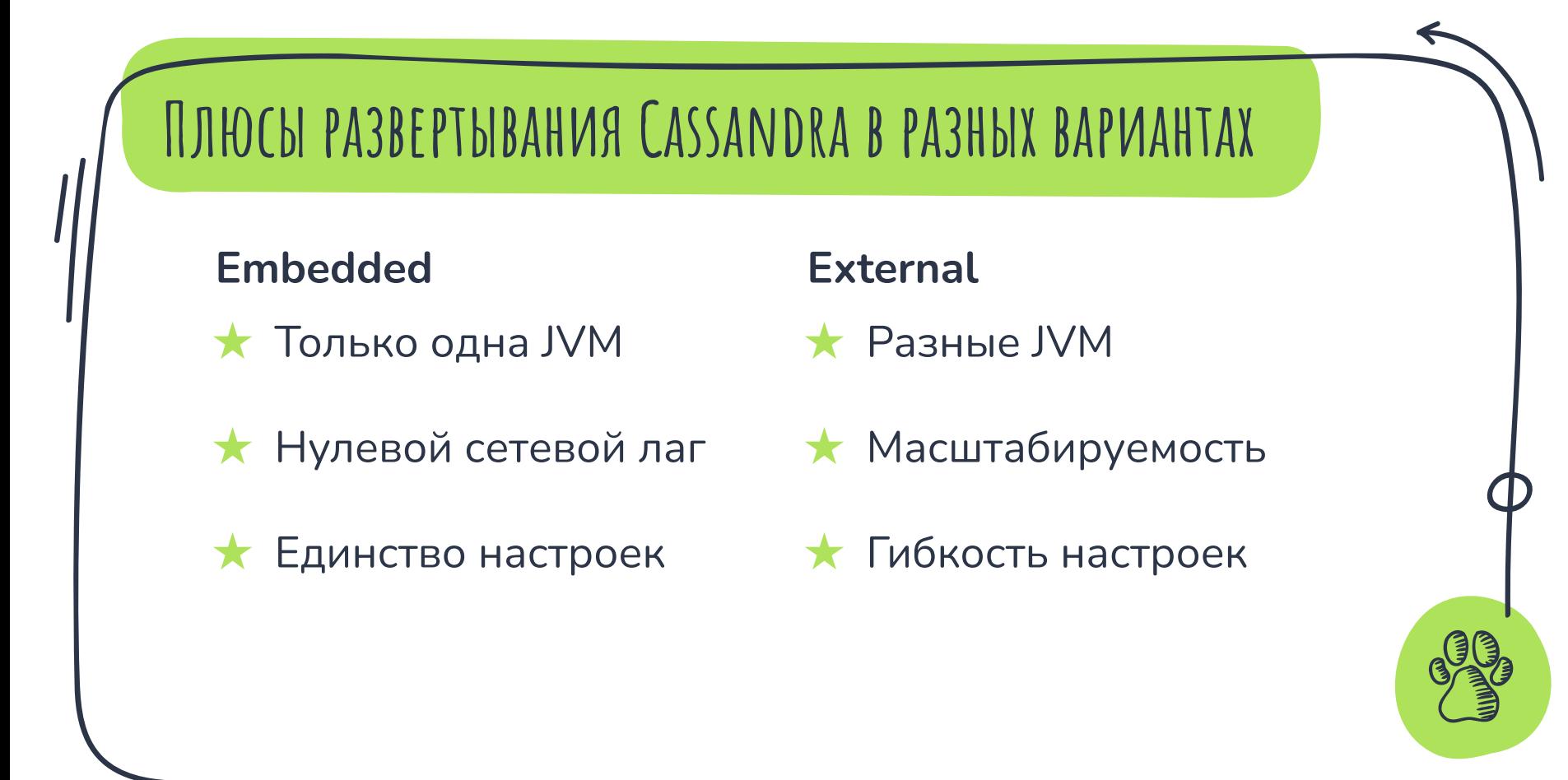

# **Вариант компромисса на примере AggreGate**

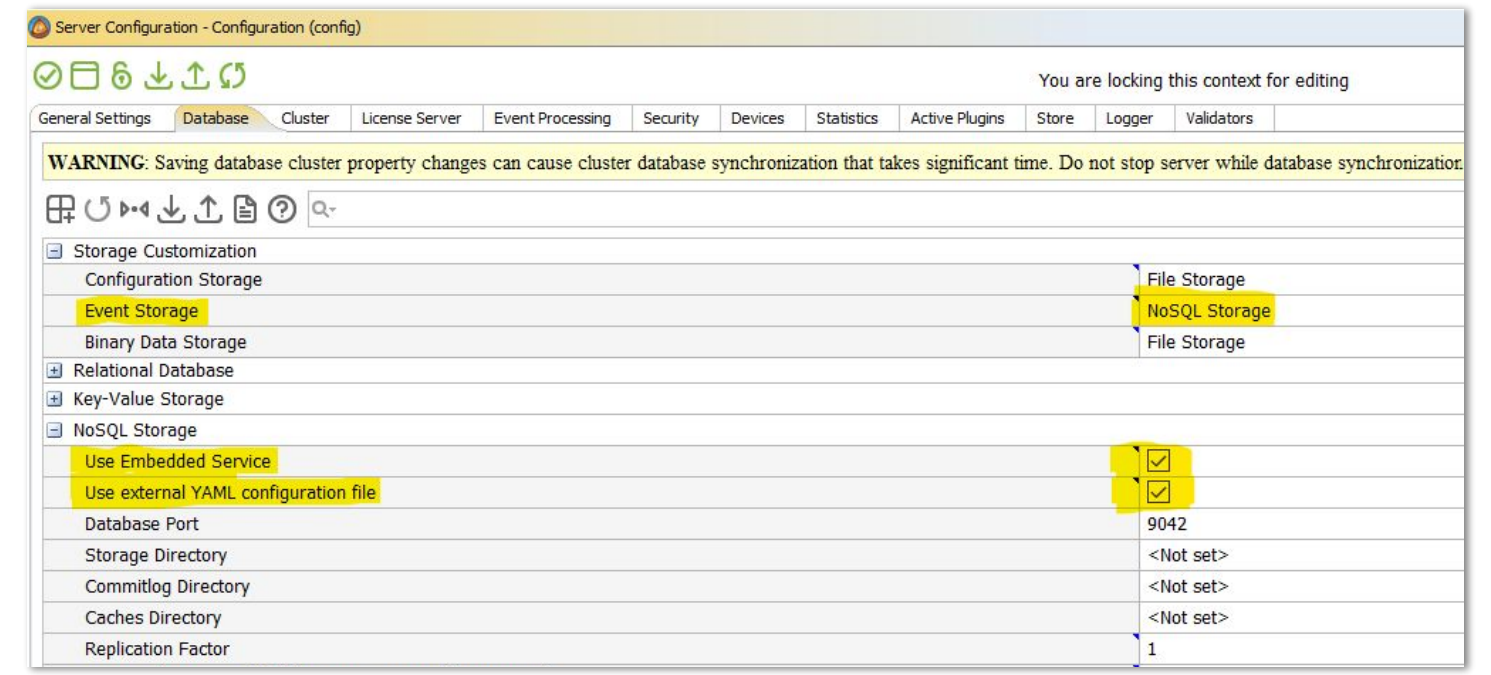

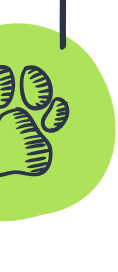

# **Когда Embedded уже не торт (1/3)**

#### $\sqrt{ }$  Biggest Objects (Overview)

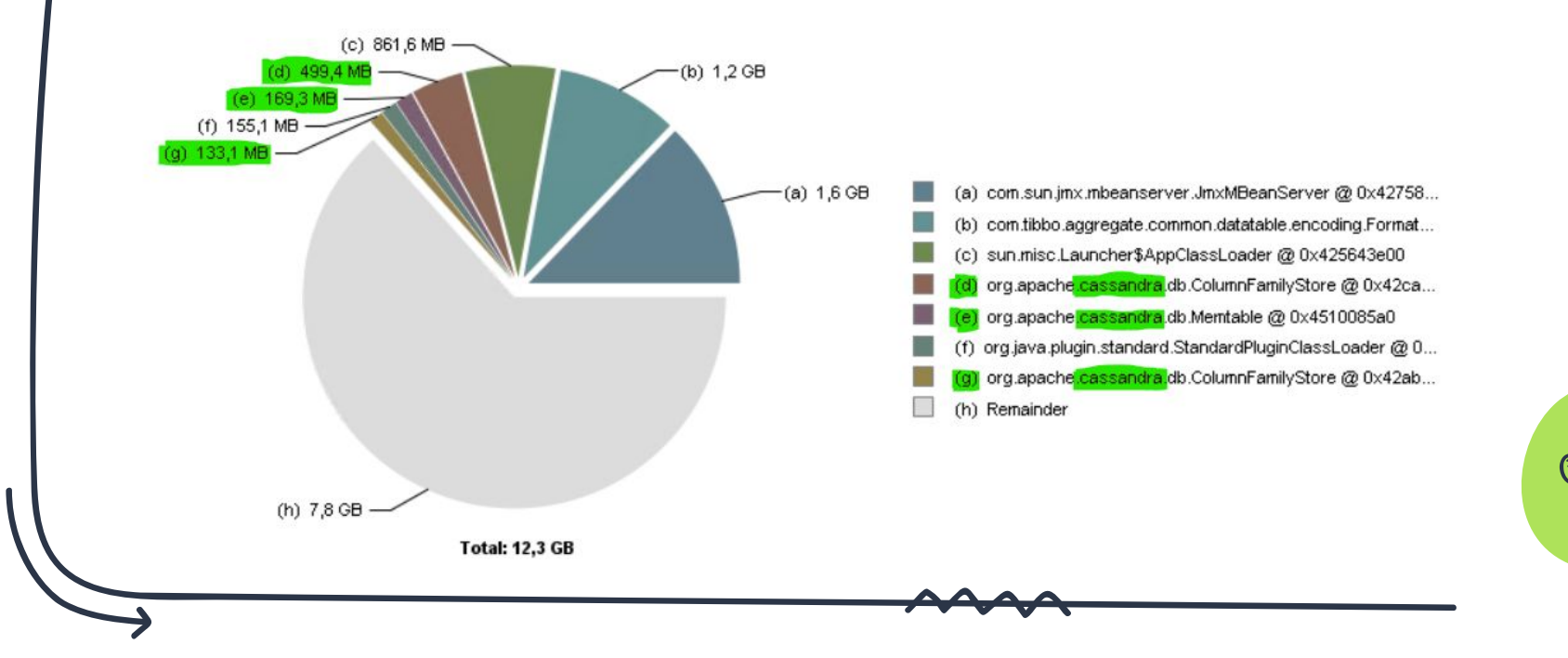

# **Когда Embedded уже не торт (2/3)**

 $\sqrt{ }$  Biggest Objects (Overview)

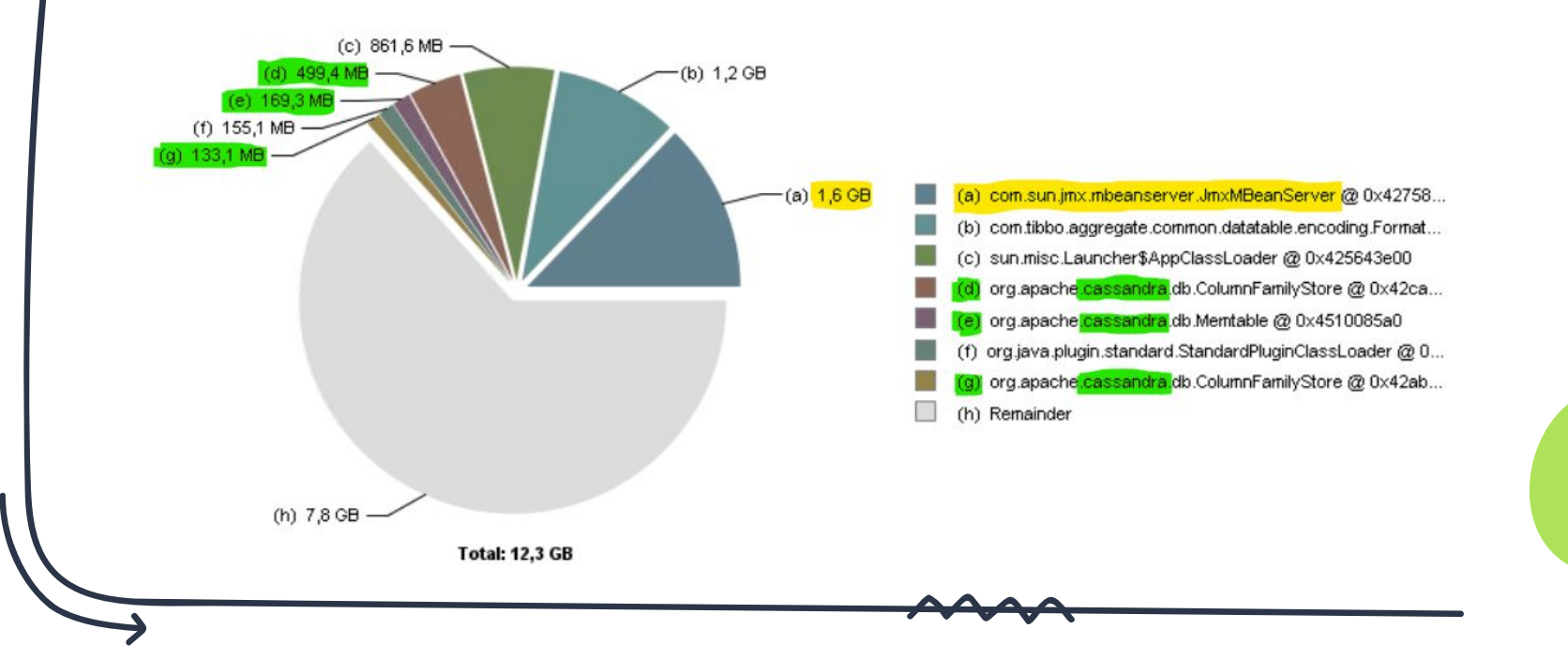

# **Когда Embedded уже не торт (3/3)**

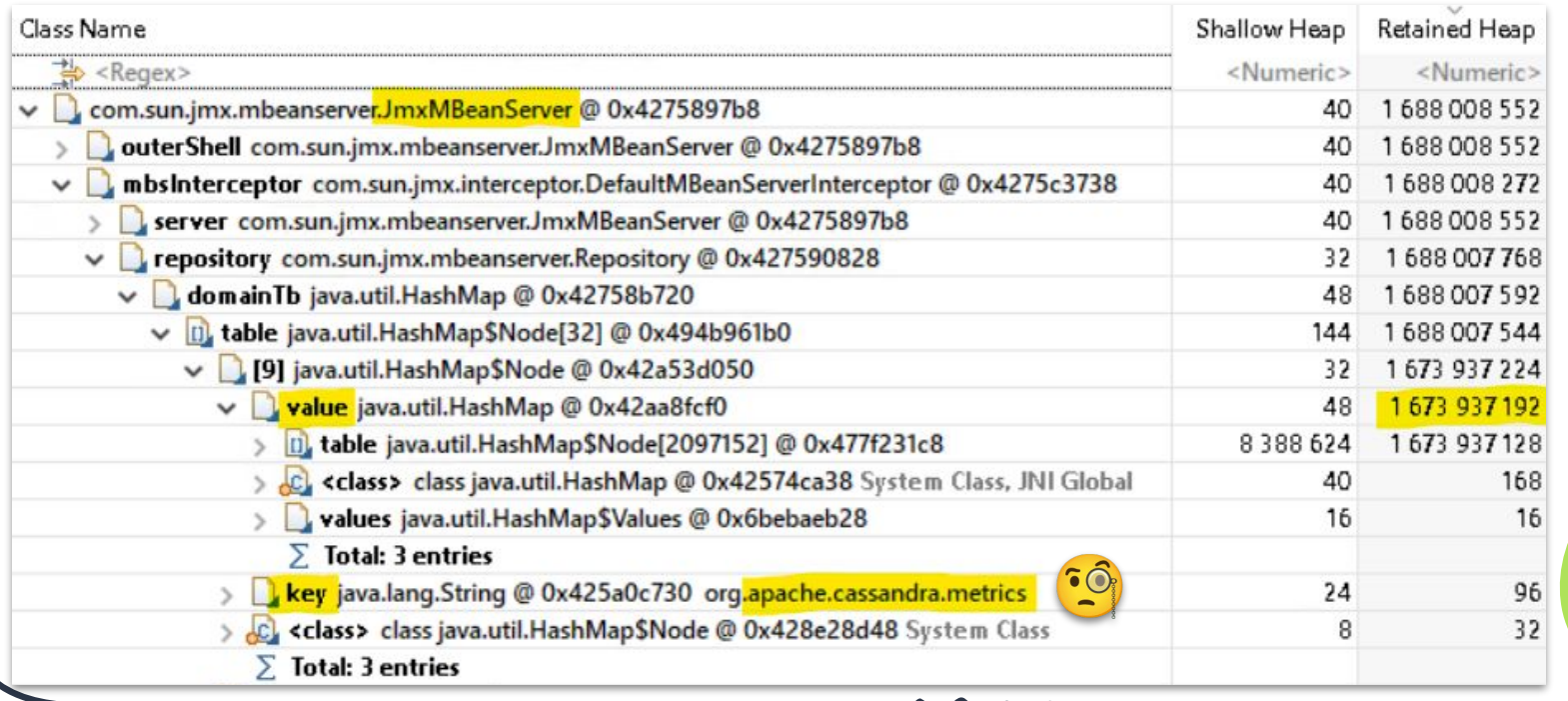

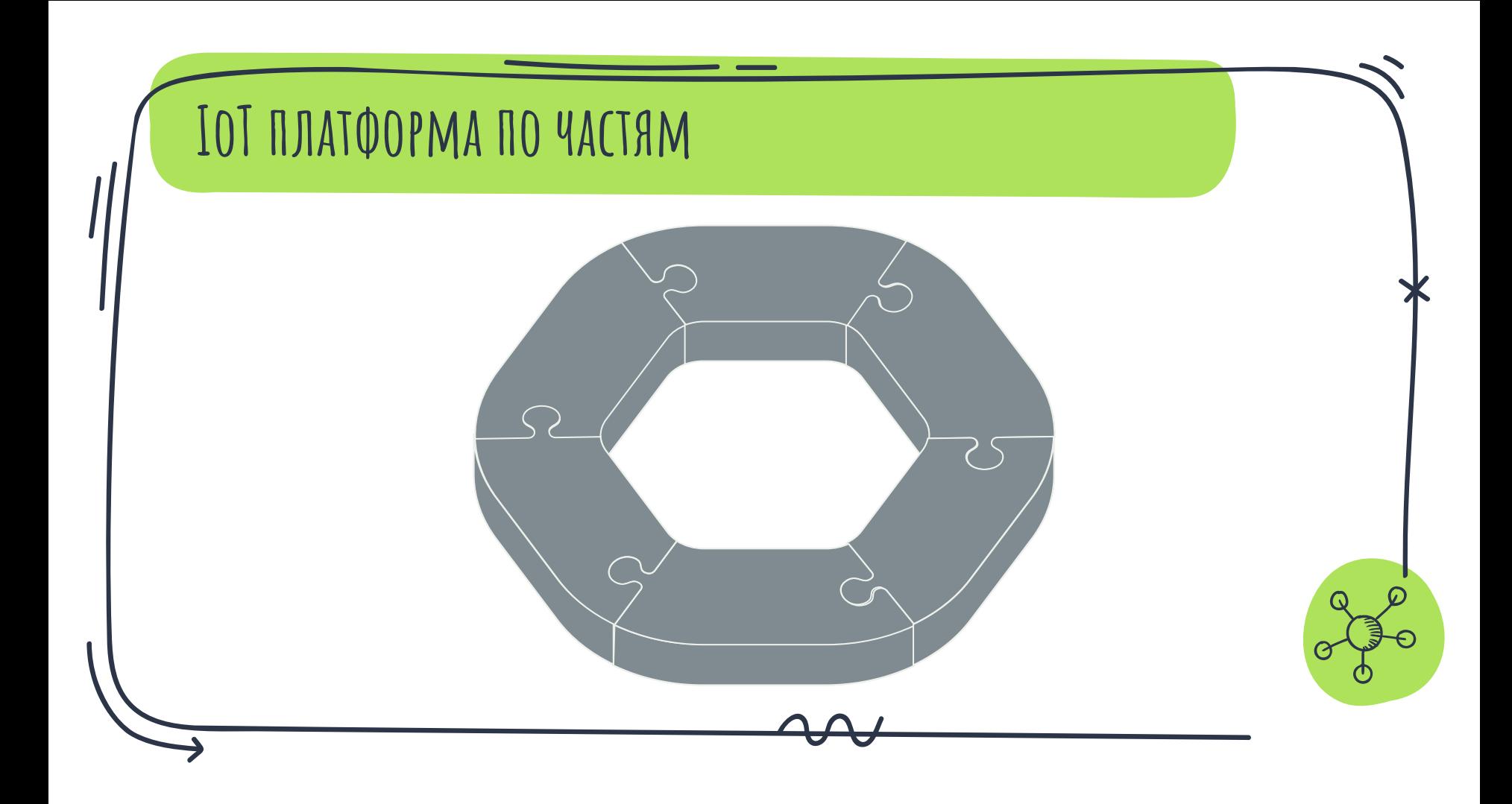

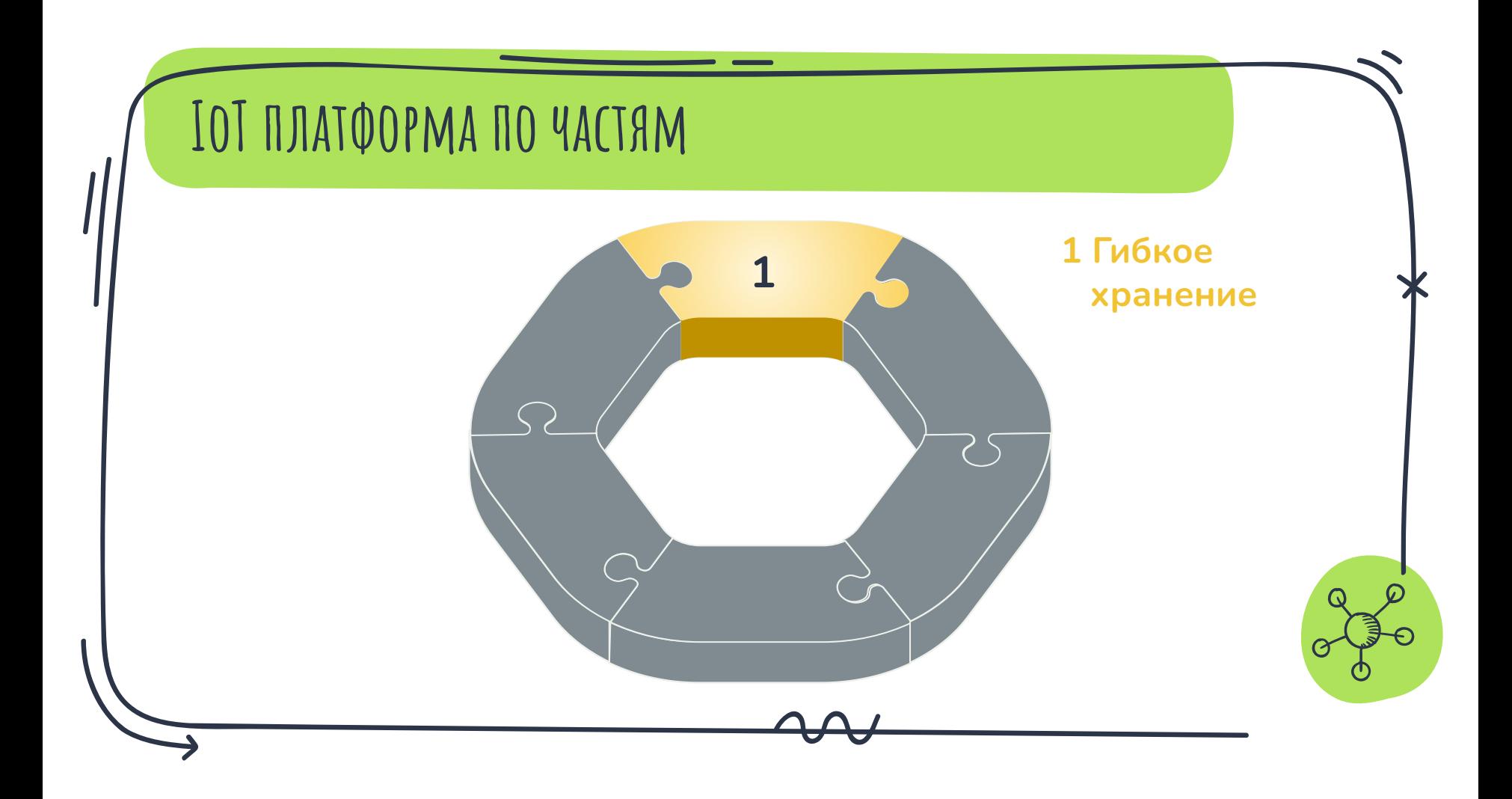

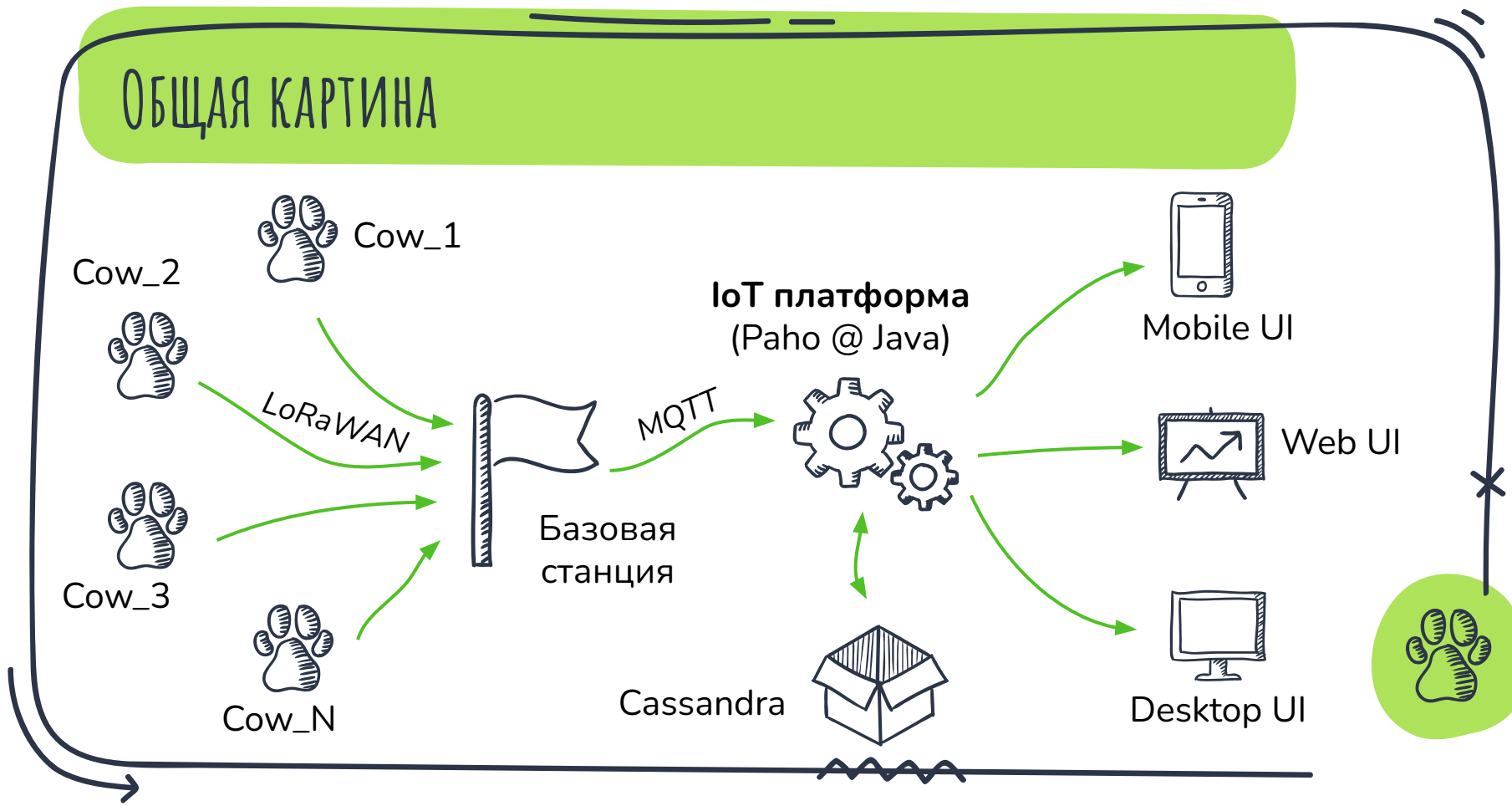

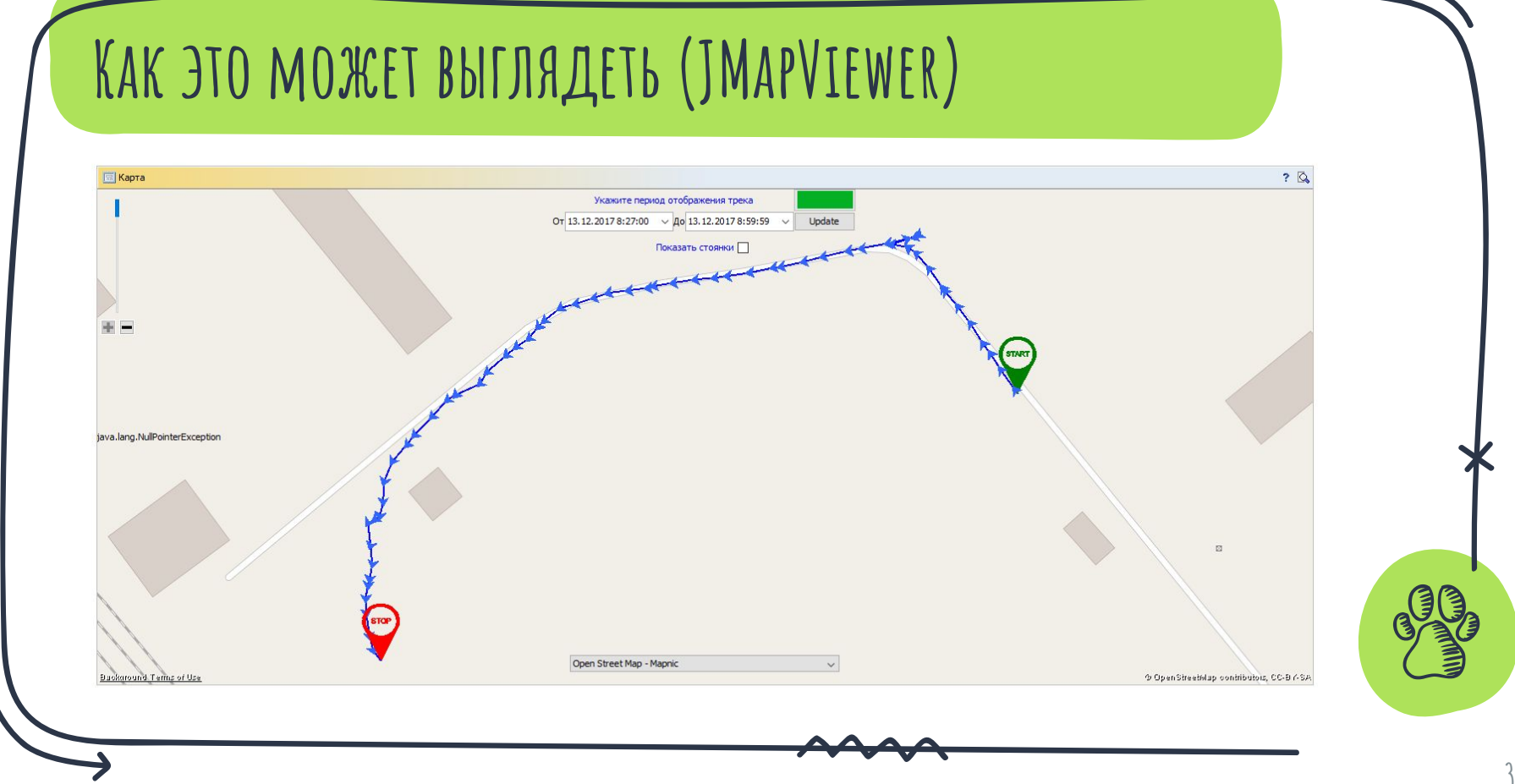

### **А на самом деле**

- ★ Мобильное приложение под **iOS и Android**
- ★ Бэкенд на **AggreGate**
- ★ Обновление координат каждые **несколько минут**

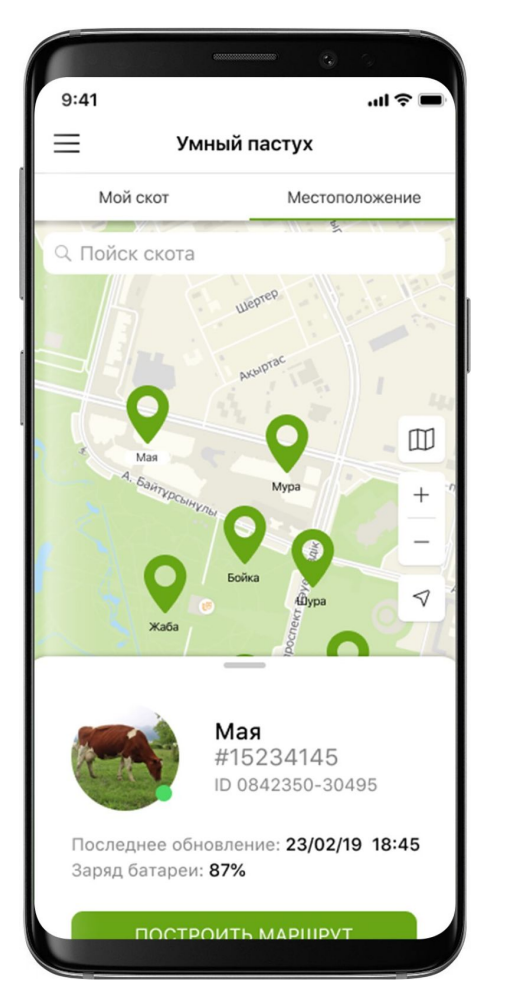

<https://tumar.winext.kz/>

### **ПУТЕВЫЕ ЗАМЕТКИ**

- Важен выбор не языка, а экосистемы X
- (не) Критичность данных решает многое X
- **X** Не все коровы одинаково послушны

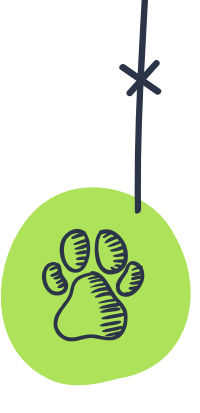

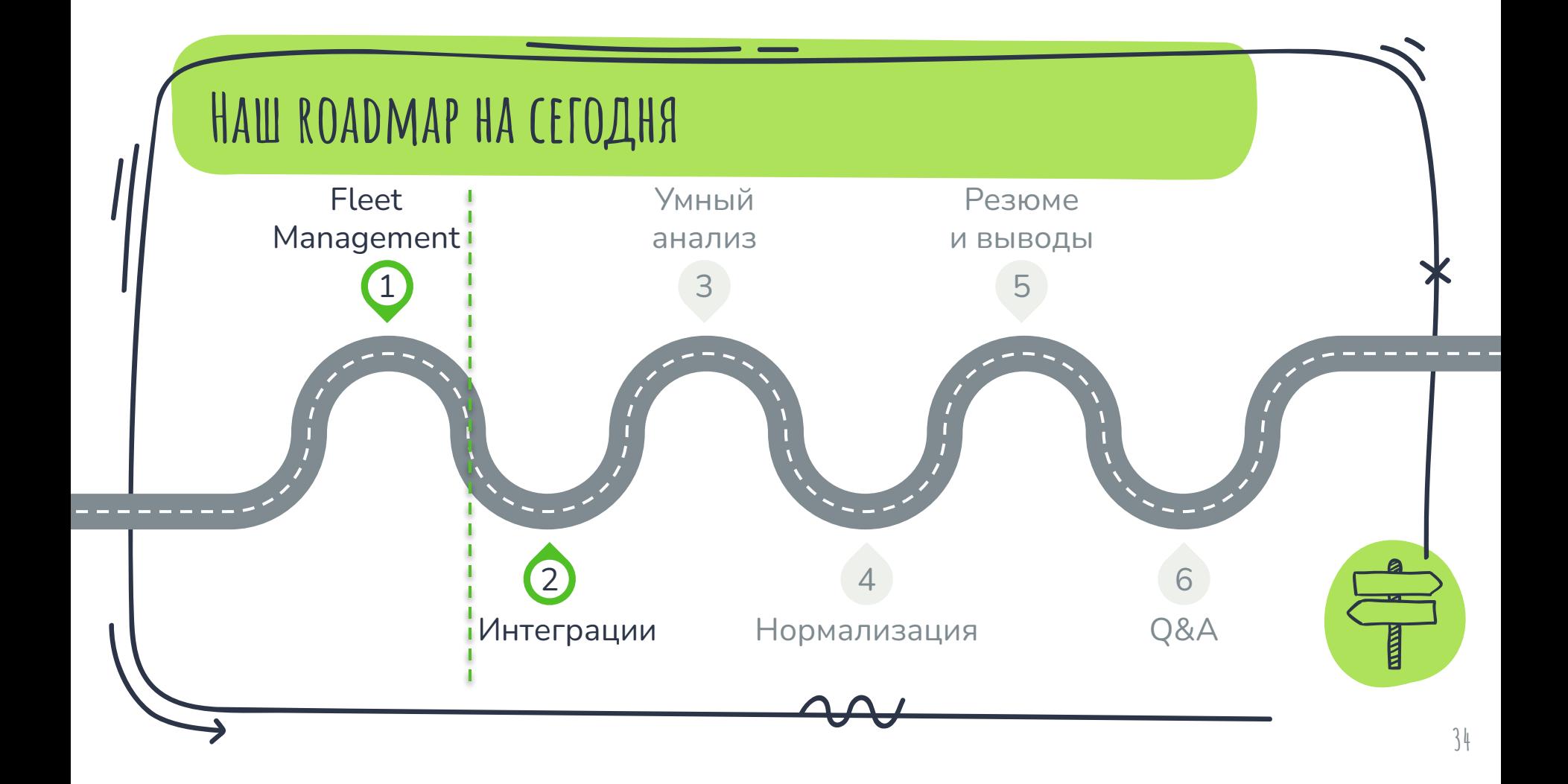

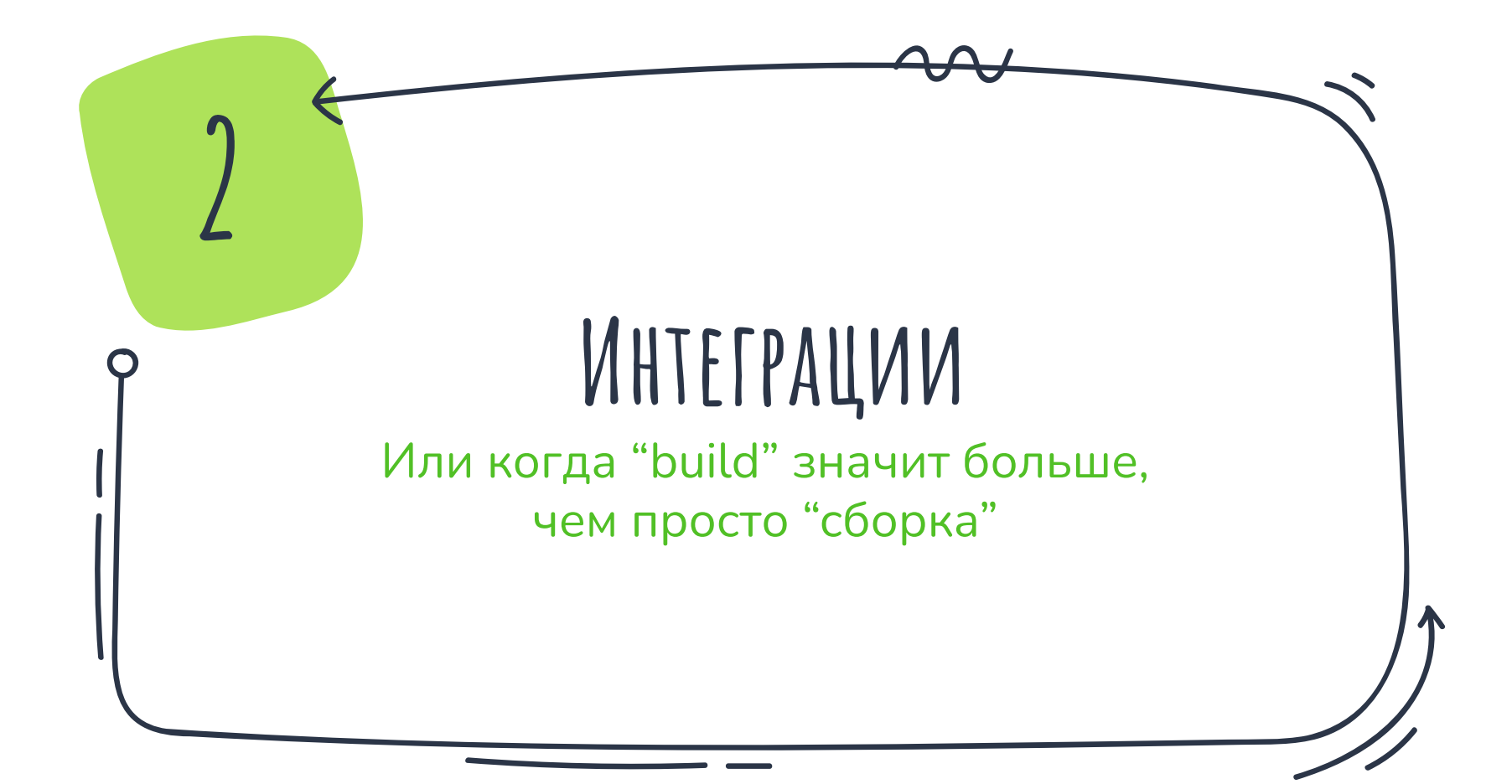

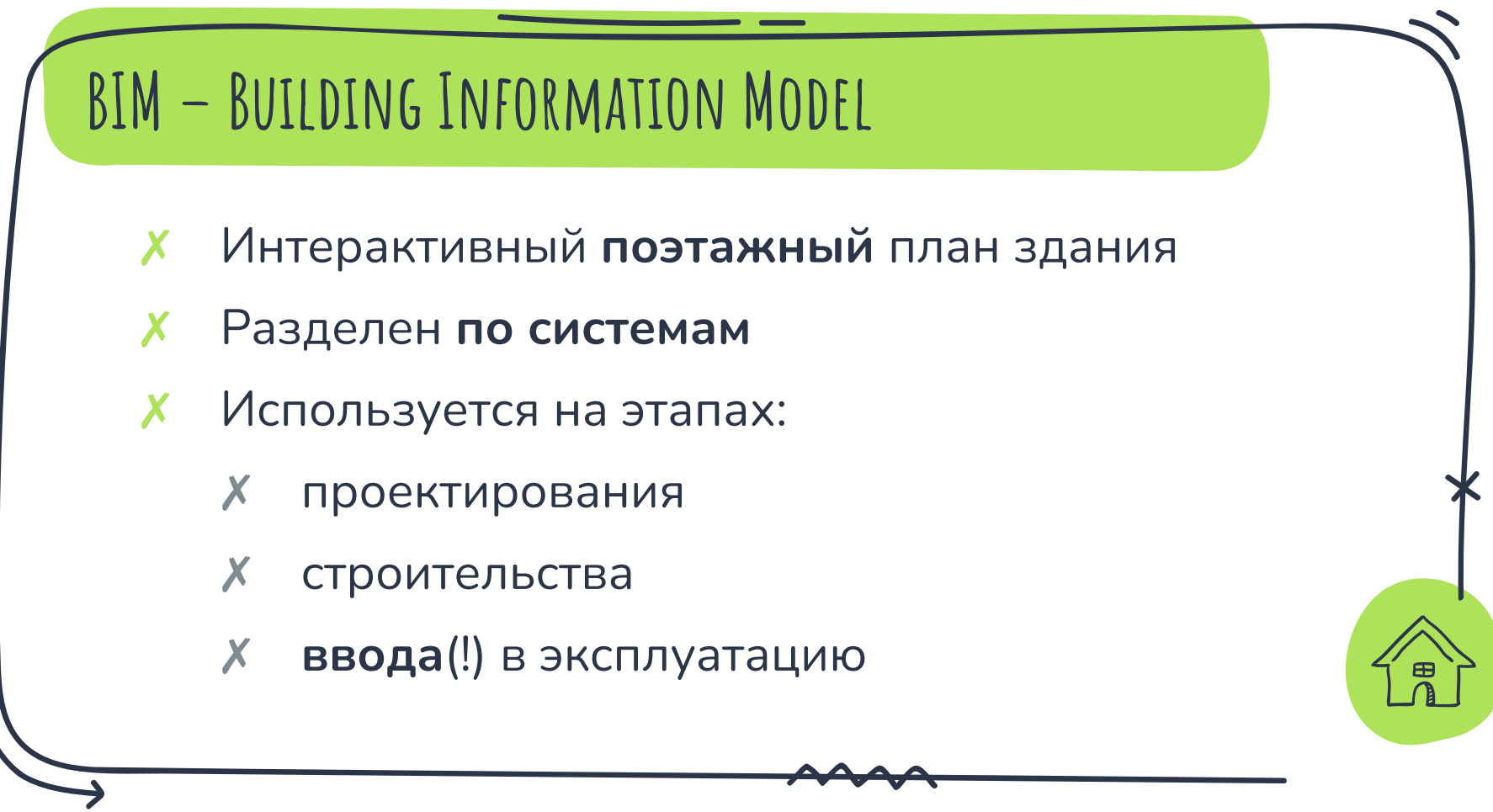

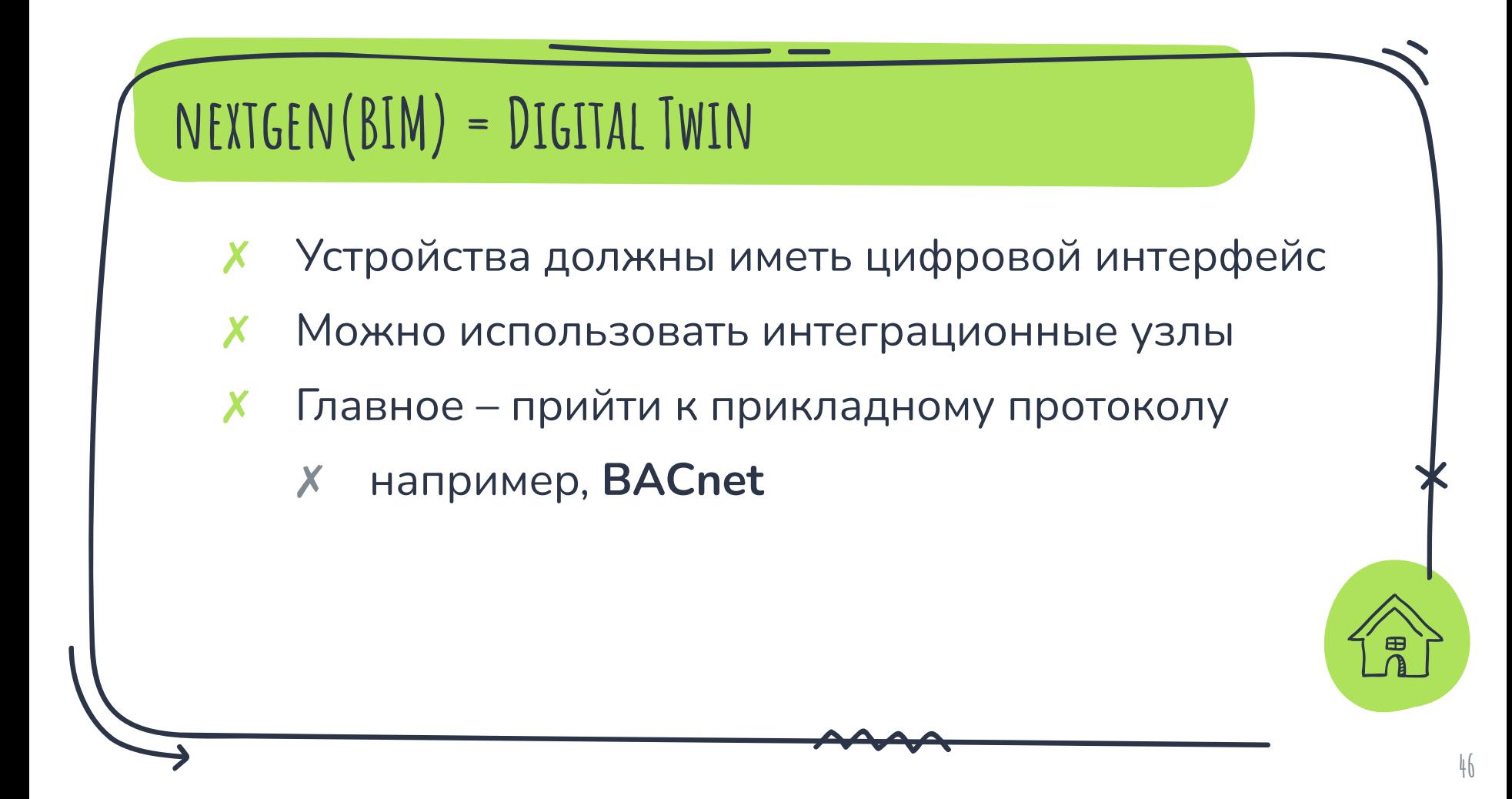

### **Протокол BACnet**

- BAC Building Automation & Control
- ✗ Создан в 1997 году (и сайт тогда же)
- ✗ Широко применяется в автоматизации зданий

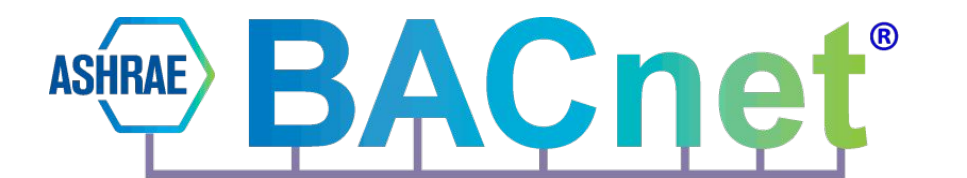
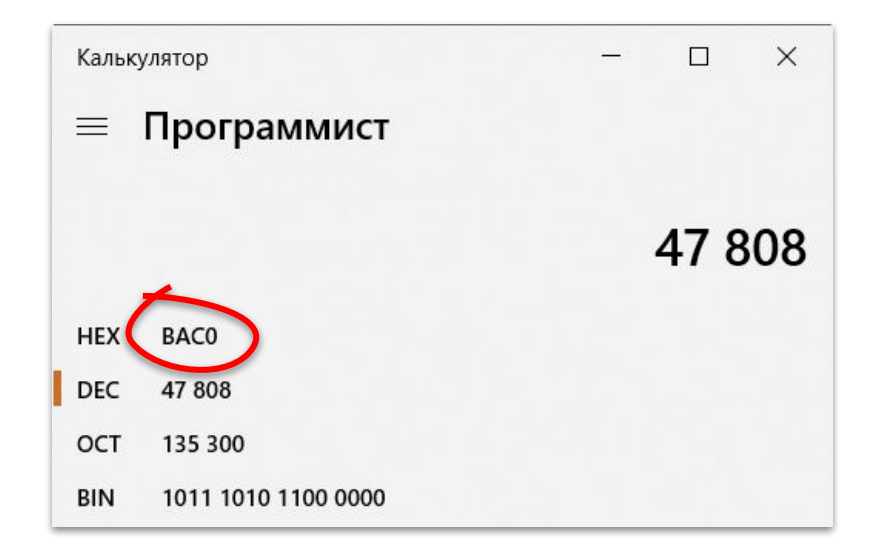

## **BACNET ПО УМОЛЧАНИЮ** ИСПОЛЬЗУЕТ ПОРТ 47808

X He 1997

- X He 10500
- **X** И даже не 7777

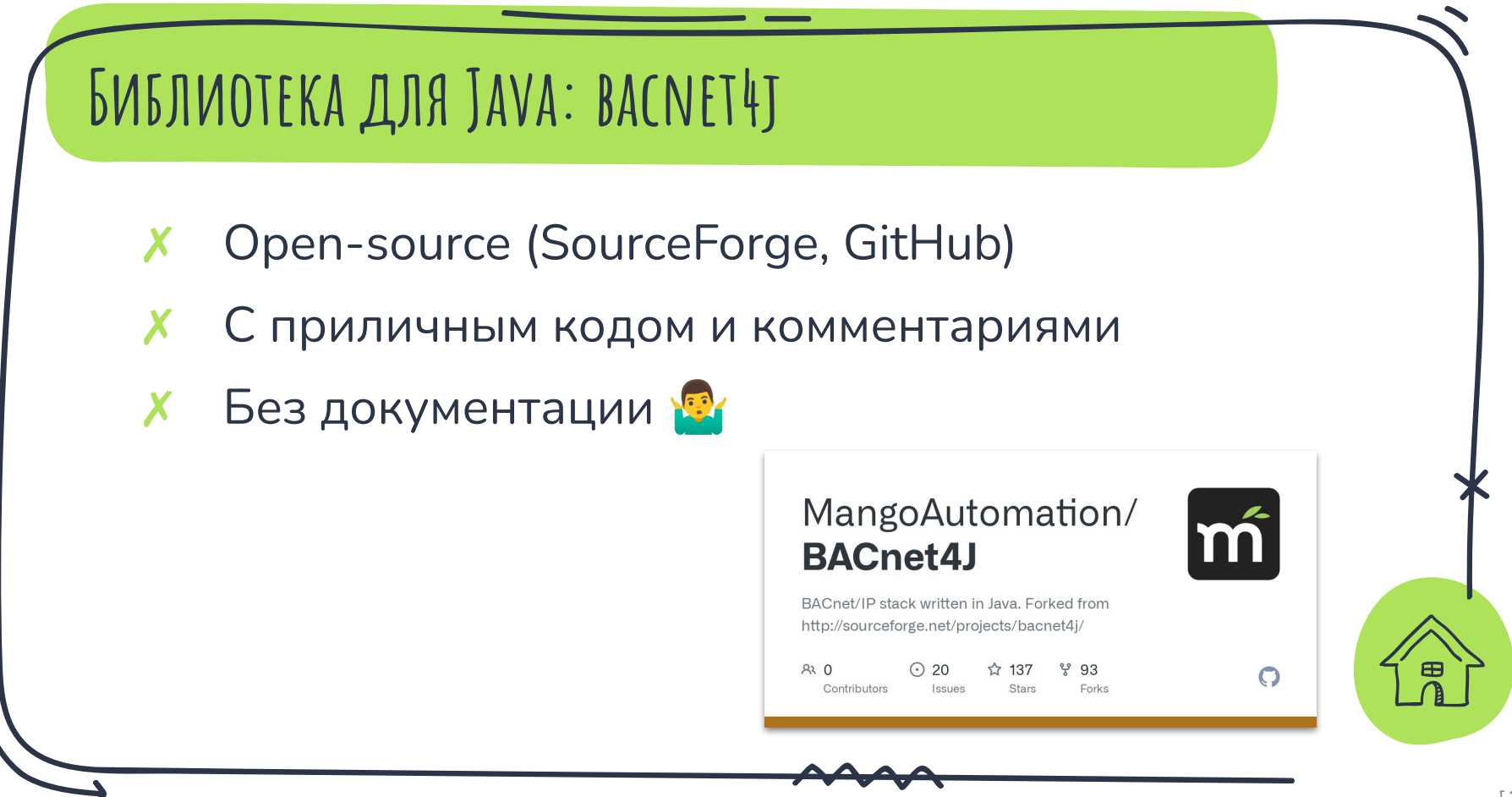

#### bacnet-stack-services.cap - Wireshark

Edit View Go Capture Analyze Statistics Tools Help

#### **ARX 28 A I Q & \$ @ 7 & FRIQ Q Q FRIM A 2 I B**

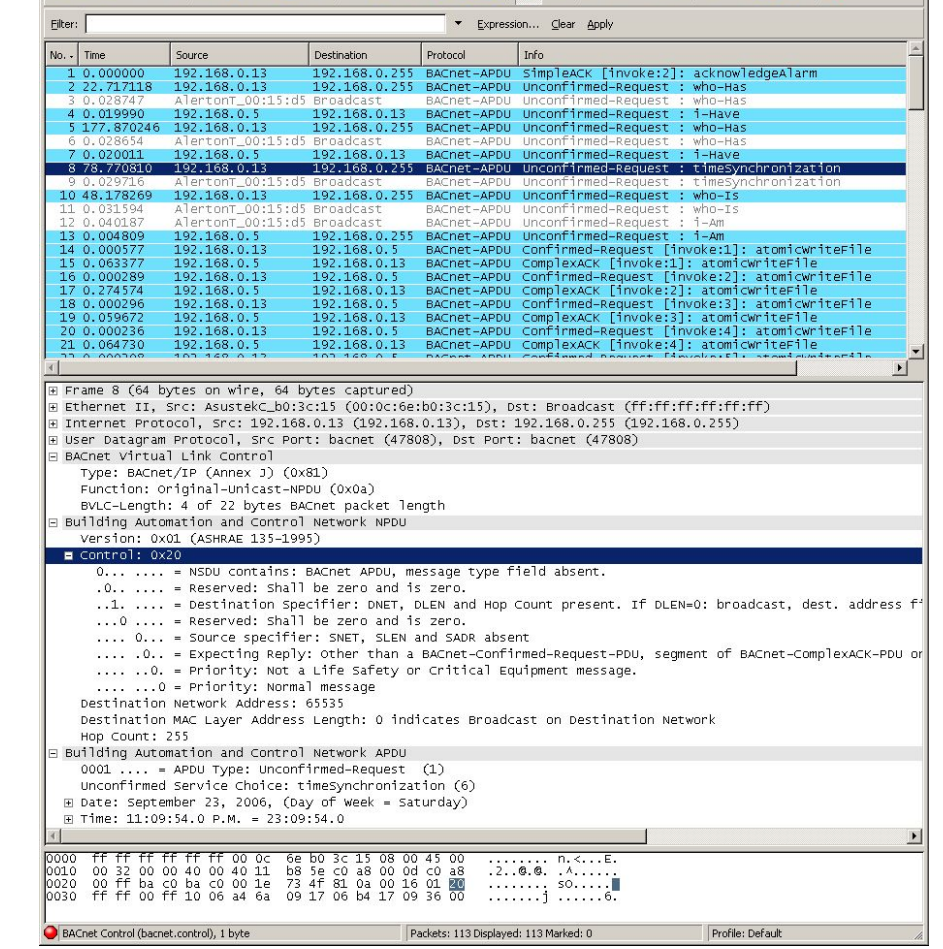

#### **Диссектор Wireshark для BACnet**

★ Поддерживает все уровни применения

★ Позволяет гибко фильтровать пакеты

<https://wiki.wireshark.org/Protocols/bacnet>

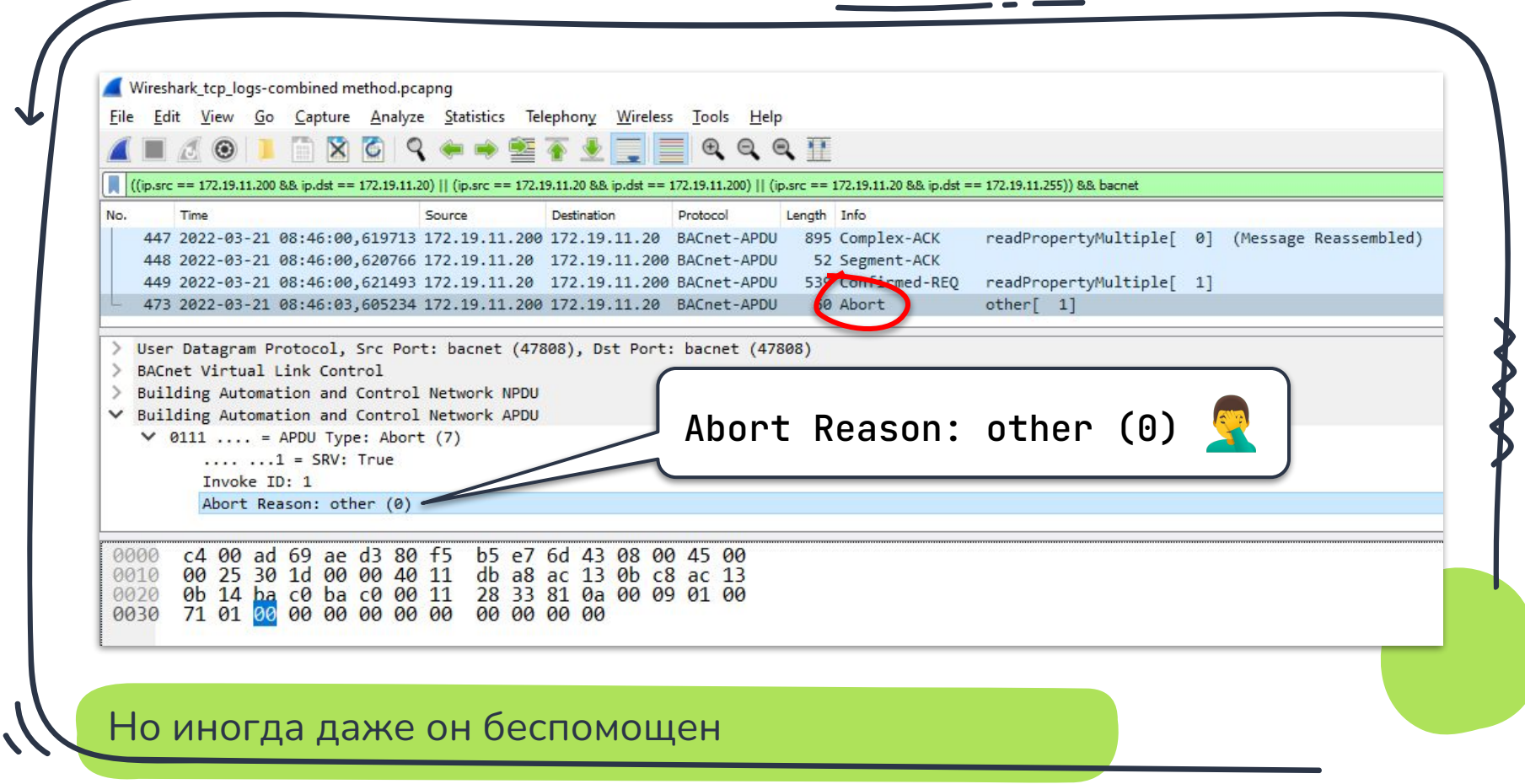

## **4TO MH UMEEM**

- Красивый фронт с BIM
- Java-приложение с поддержкой BACnet X
- Подходящее хранилище X

Этому бэкенду нужен REST интерфейс!"

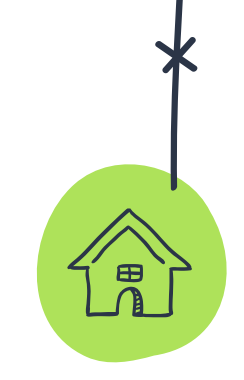

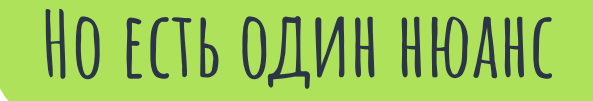

- ✗ Фронтенд отдается с **одного** хоста
- ✗ Бэкенд работает на **другом**
- ✗ Браузер **не пустит** запросы фронта из-за CORS1

<sup>1</sup> [Cross-Origin Resource Sharing](https://en.wikipedia.org/wiki/Cross-origin_resource_sharing)

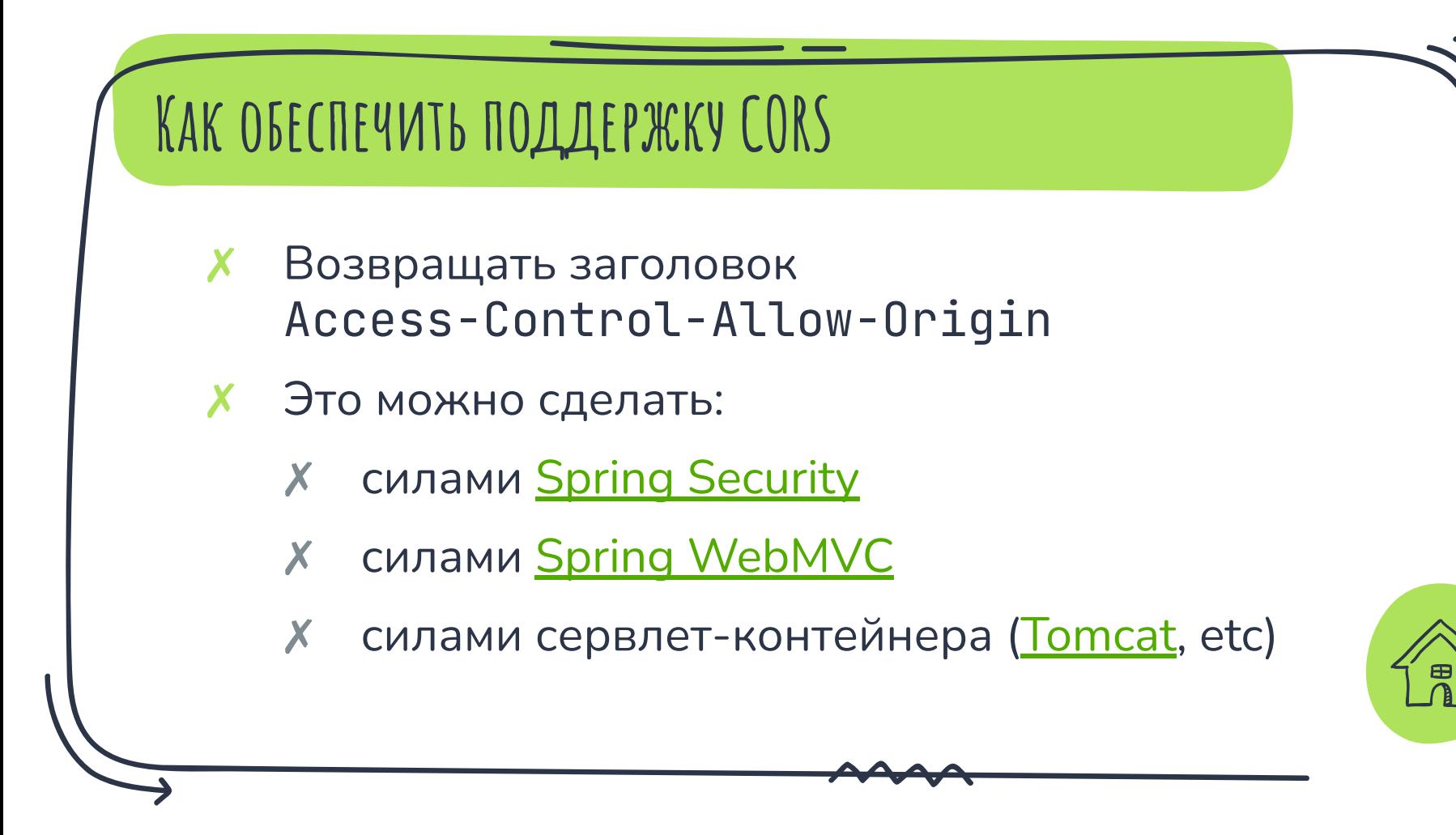

#### **ПУТЕВЫЕ ЗАМЕТКИ**

- Цифровой двойник здания это ВІМ с данными X в реальном времени
- Промышленные протоколы отдельный мир X
- Диссекторы в Wireshark топчик

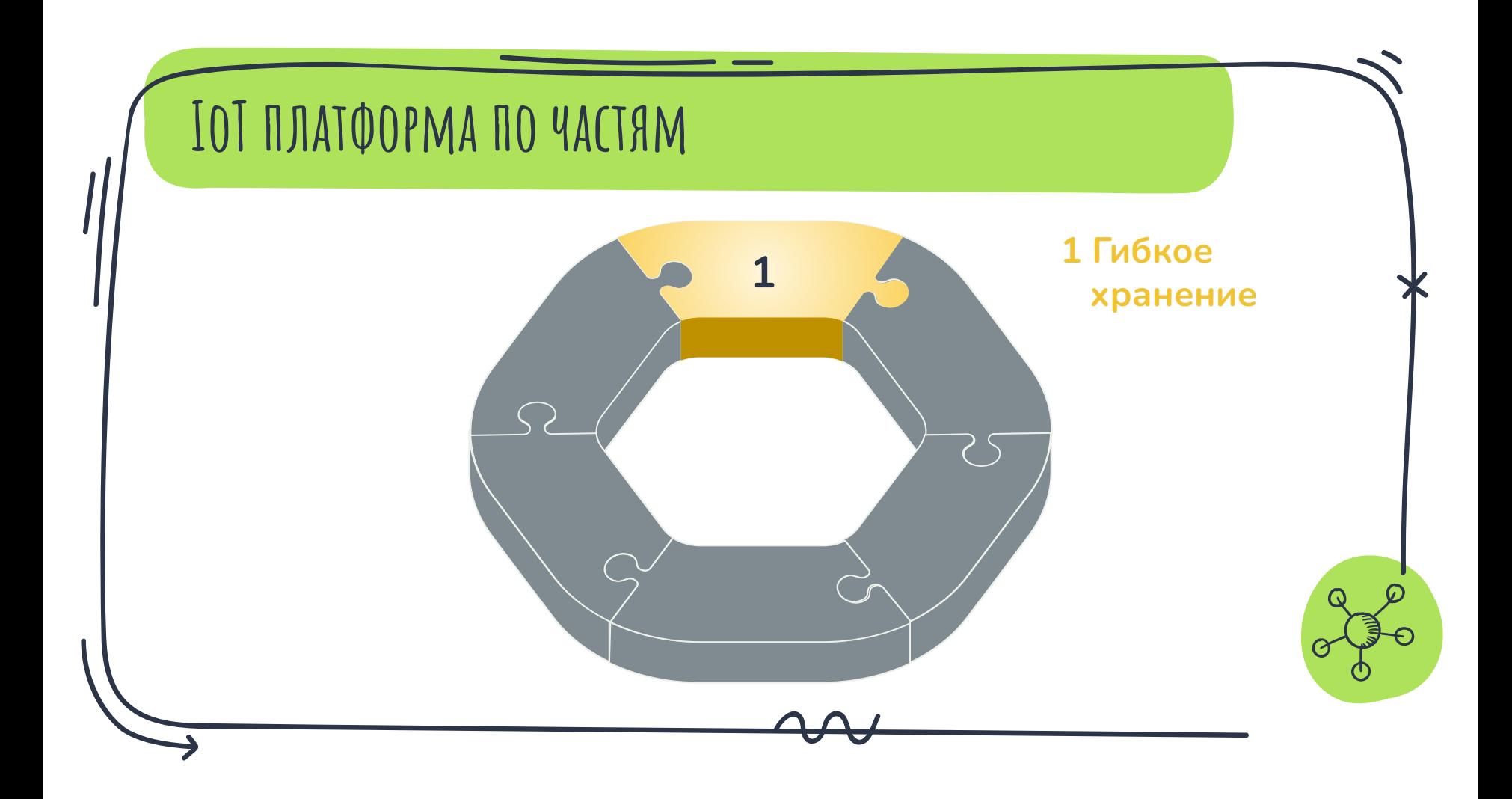

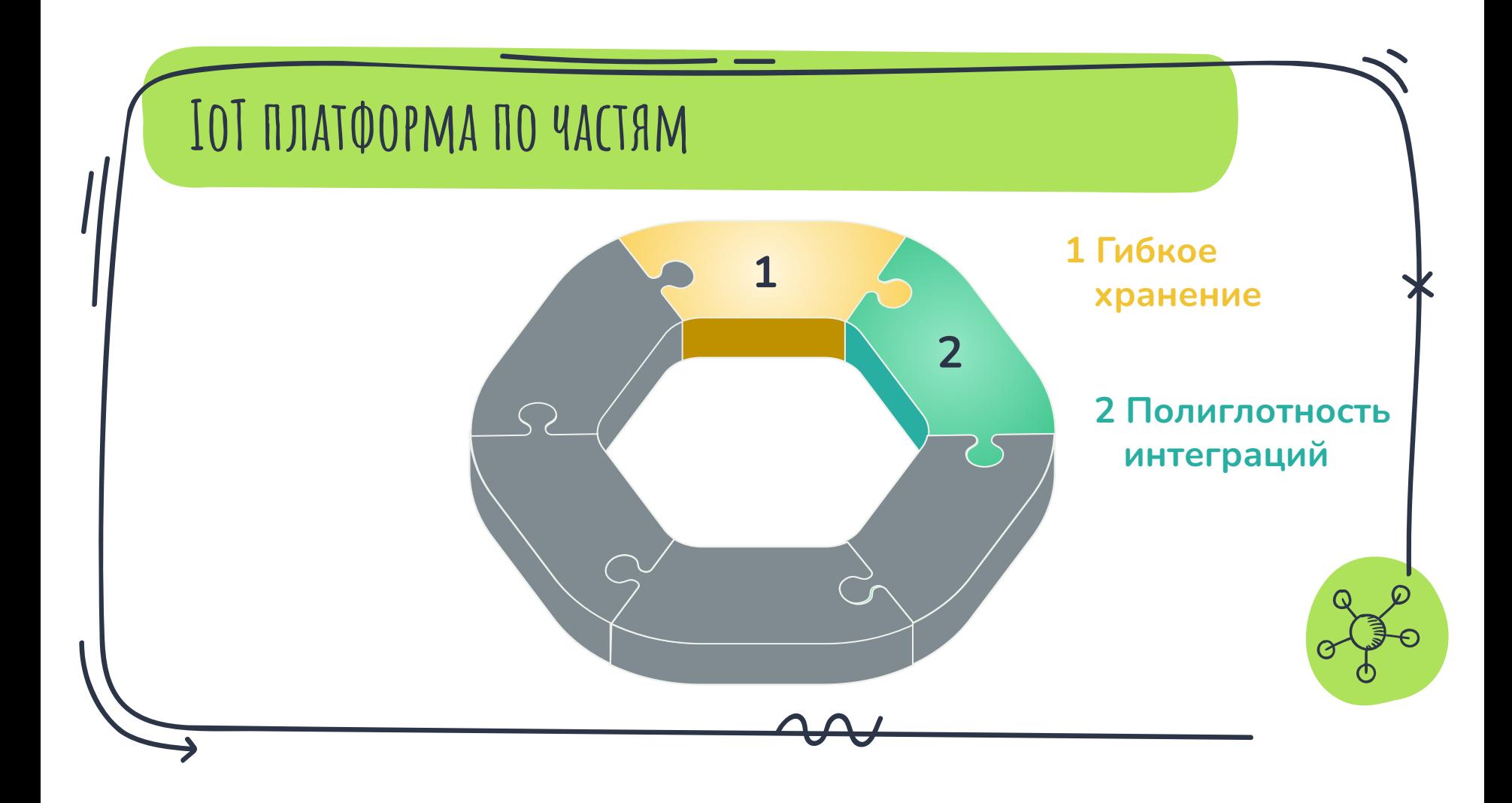

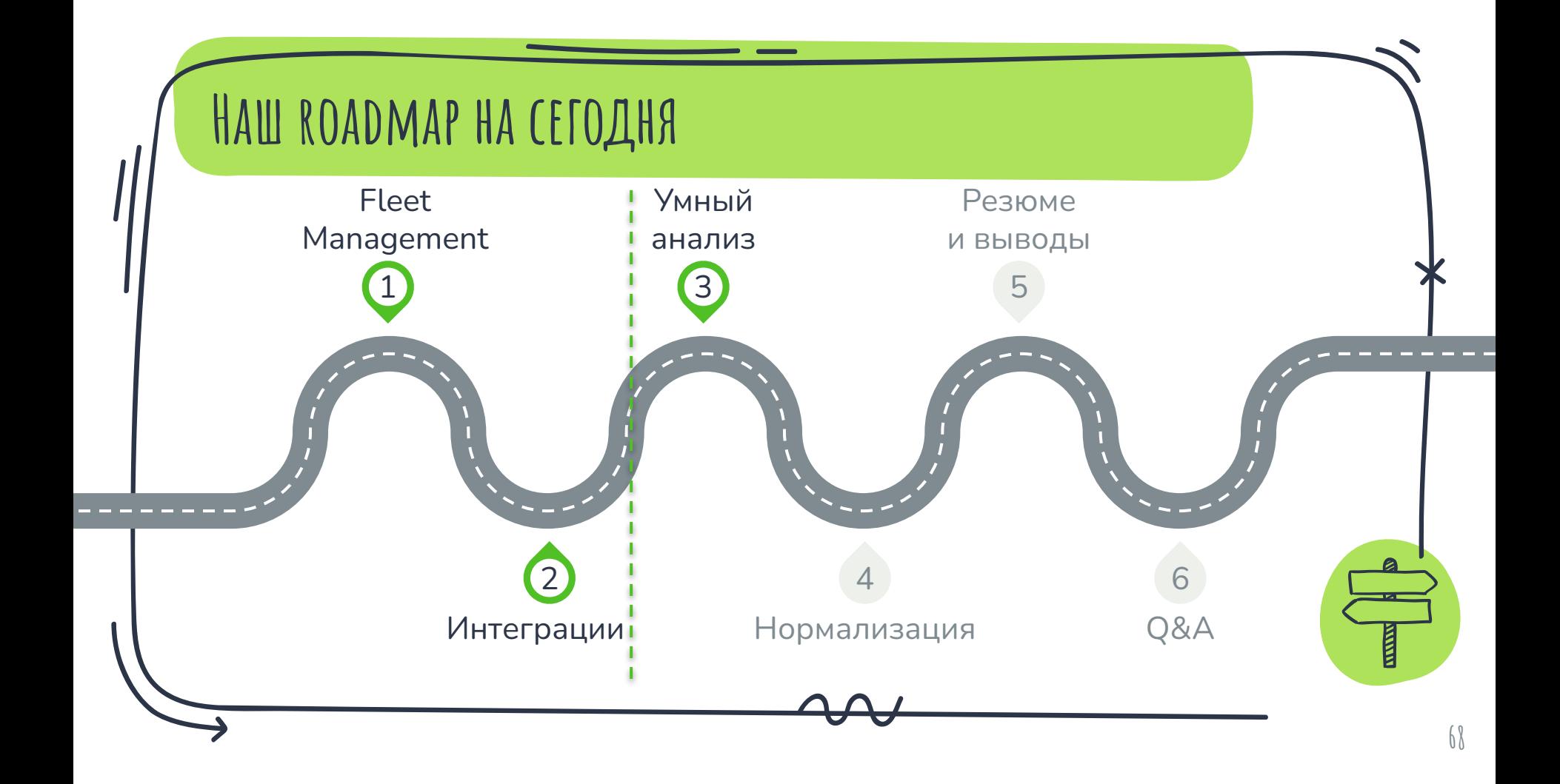

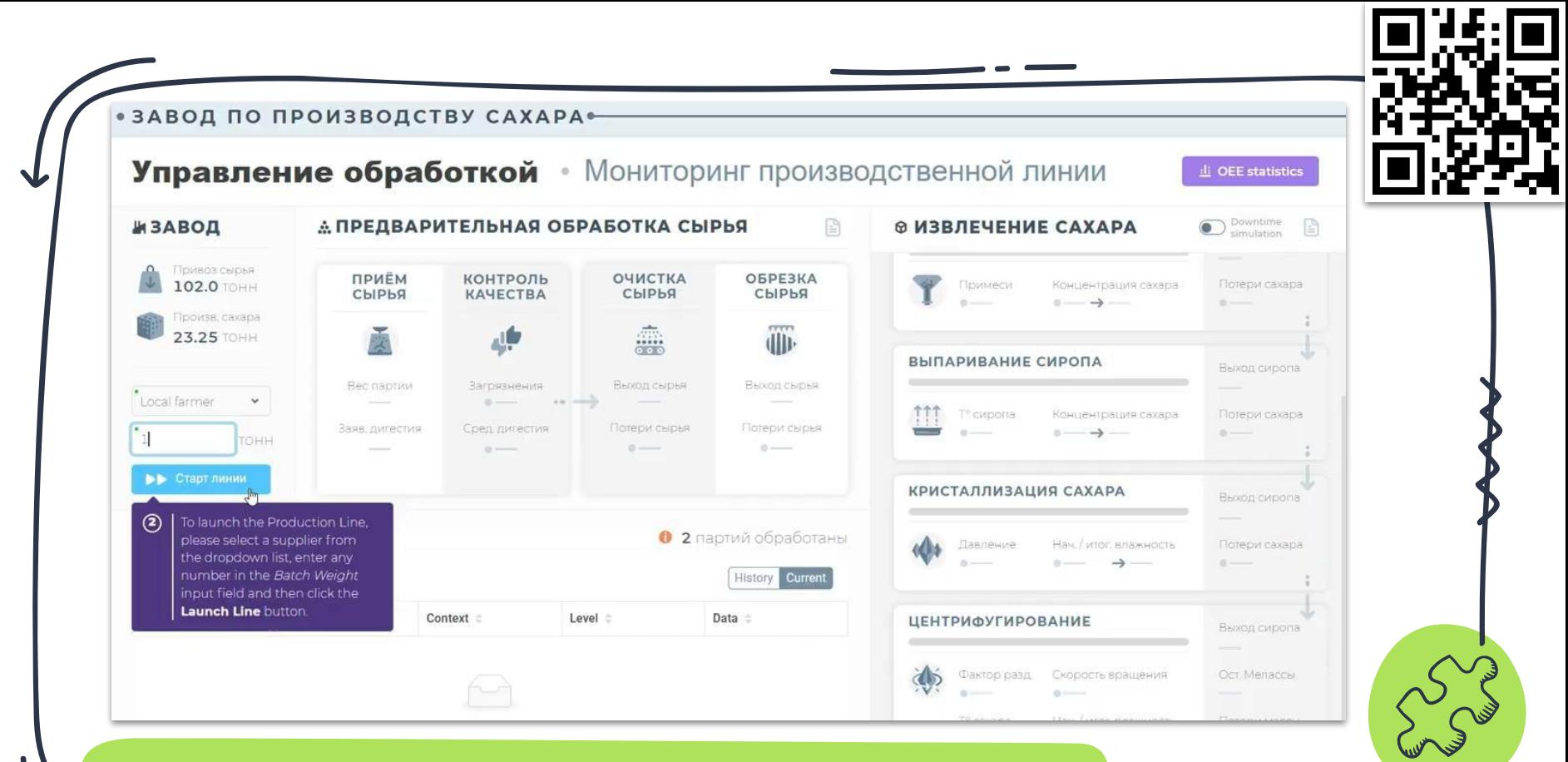

#### <https://demo.aggregate.digital/>

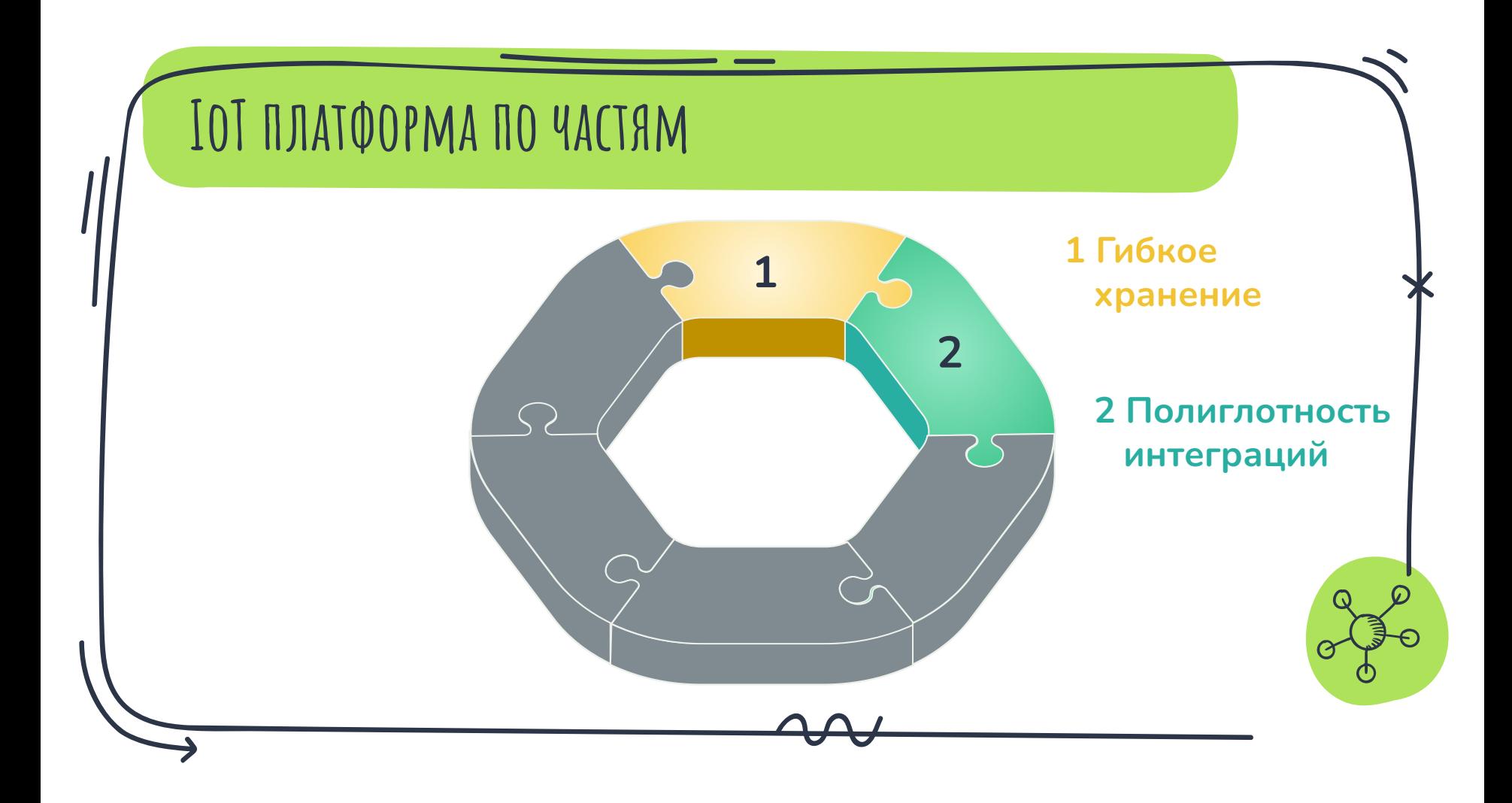

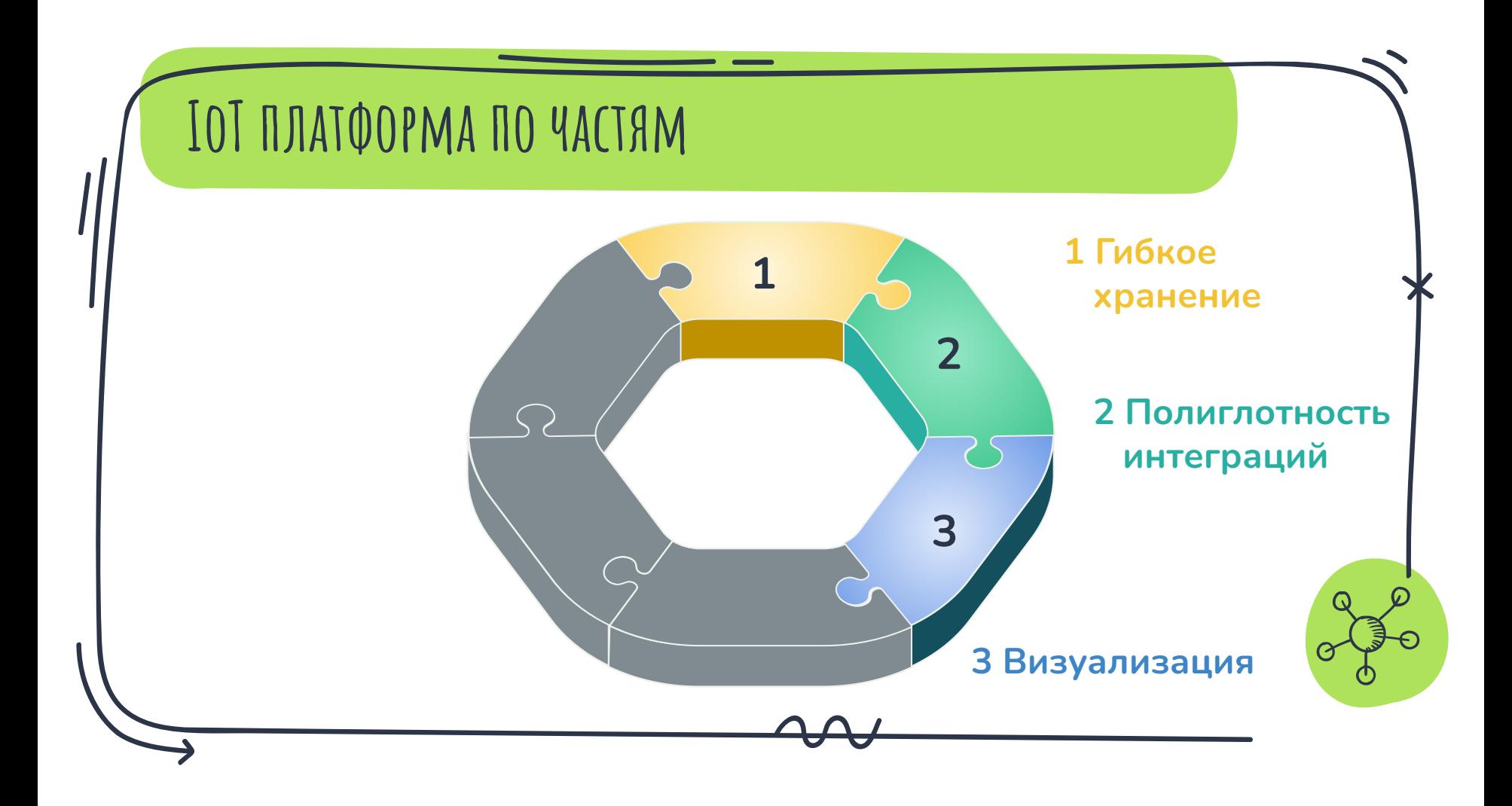

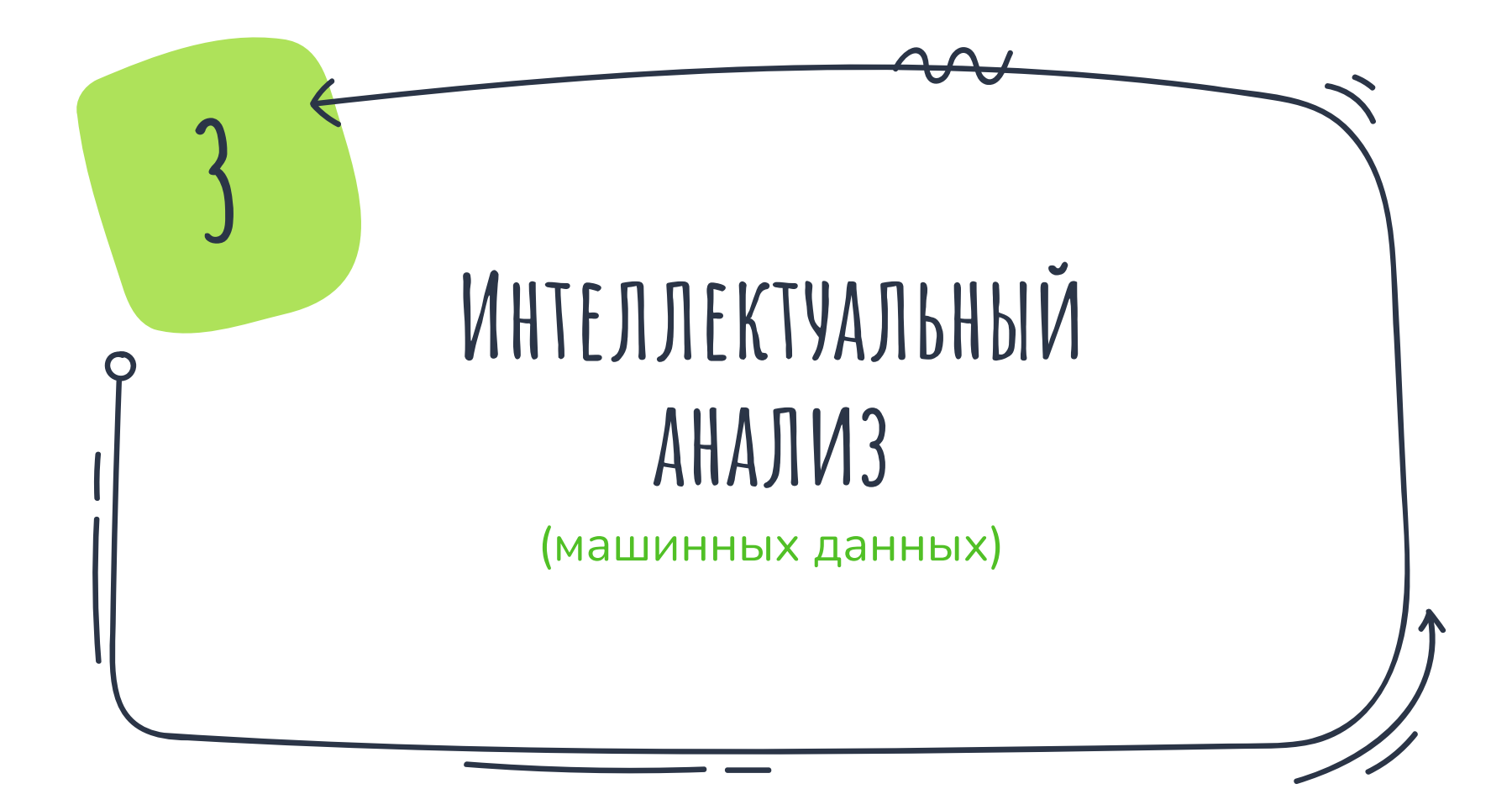

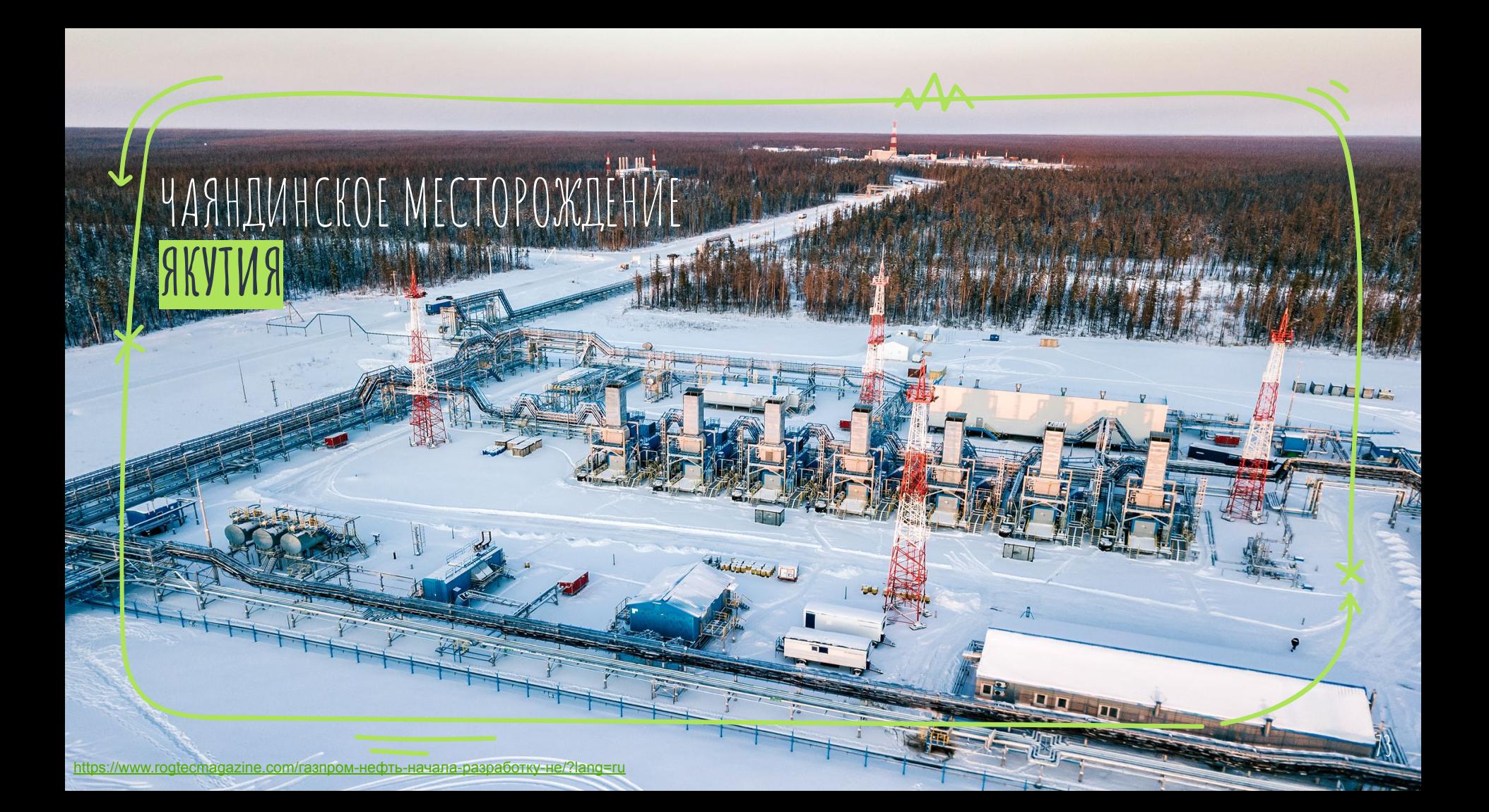

**Установка Электроприводного Центробежного Насоса**

★ Служит для откачки нефти, воды, газа, …

★ Имеет длину до 50 м

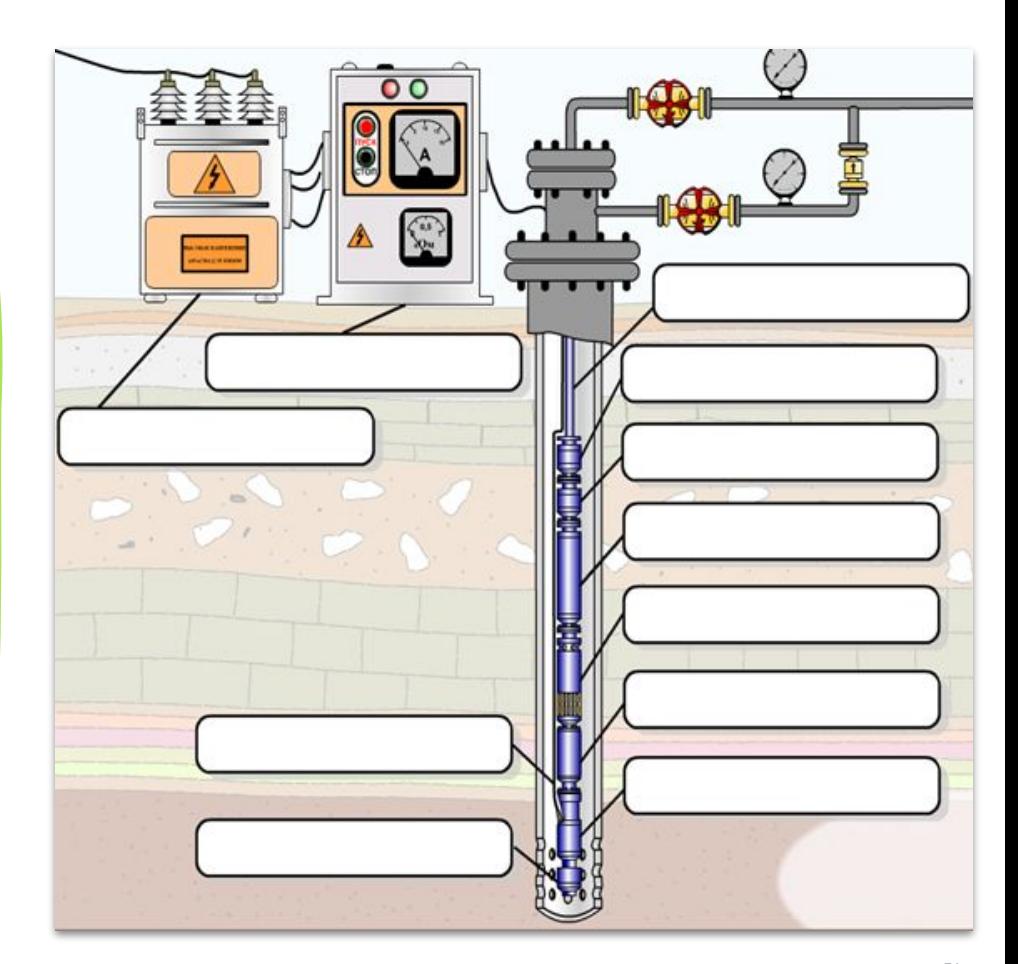

# S XX, XXX, XXX

Во столько обходится средняя поломка УЭЦН

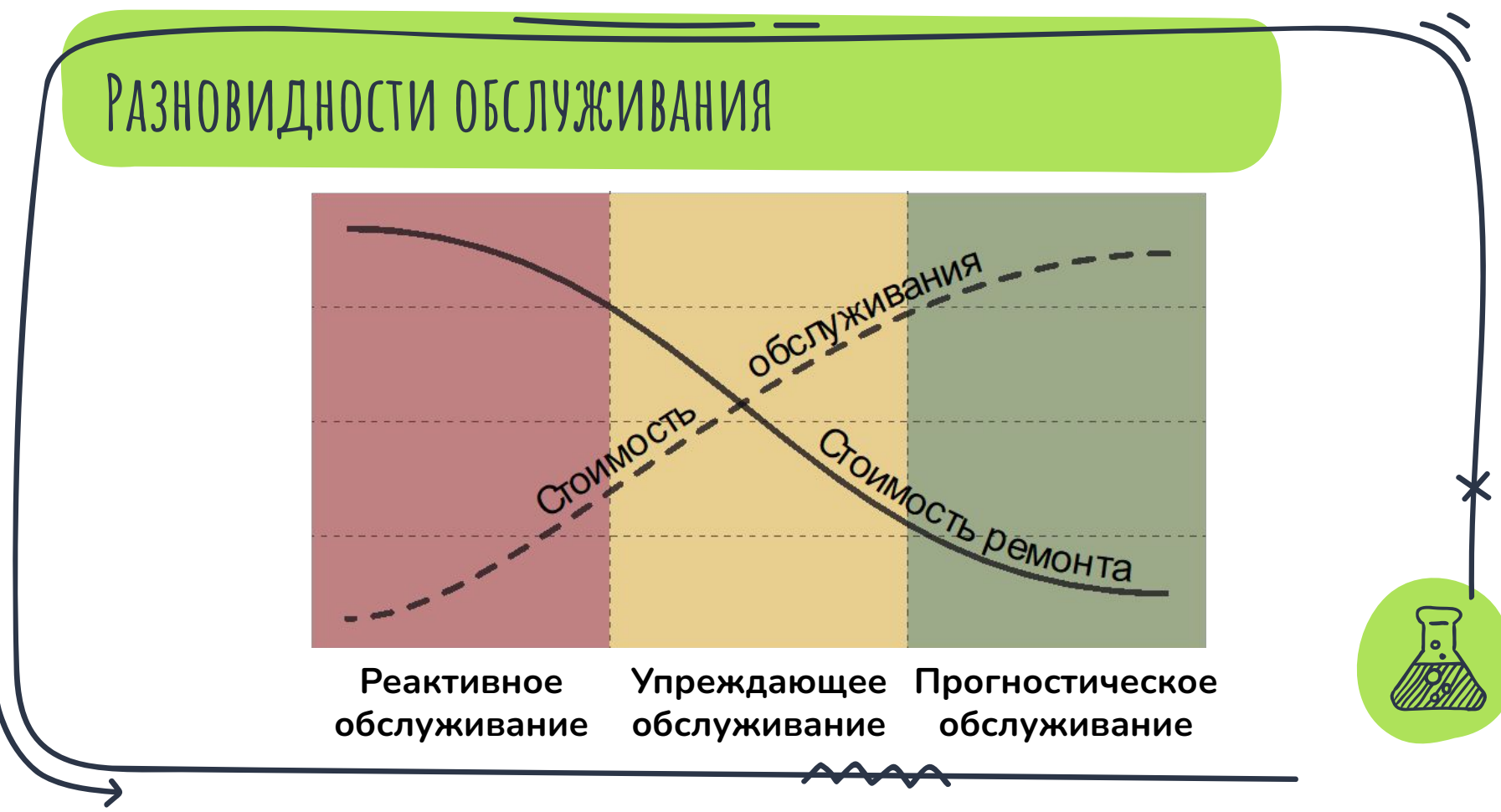

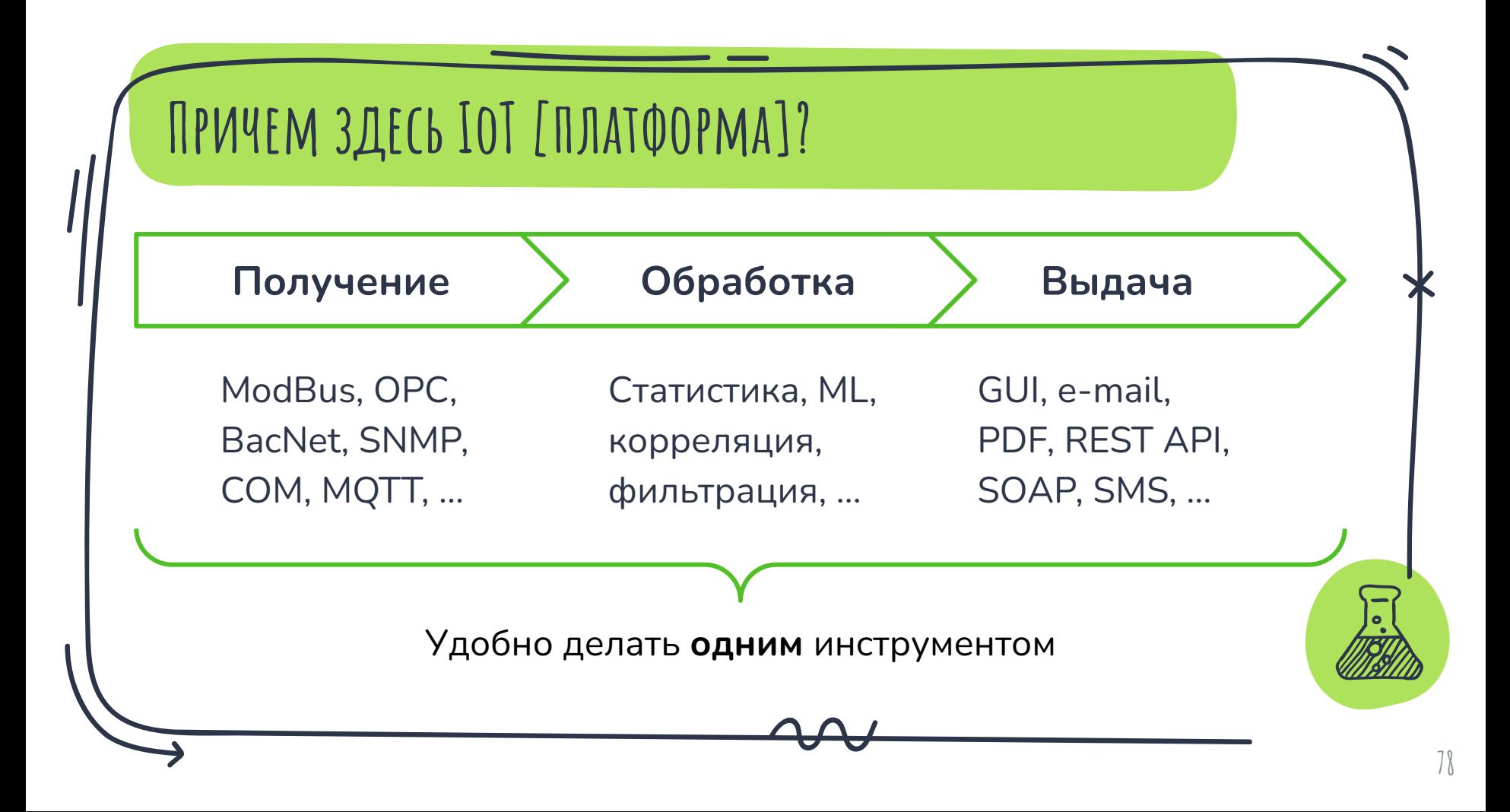

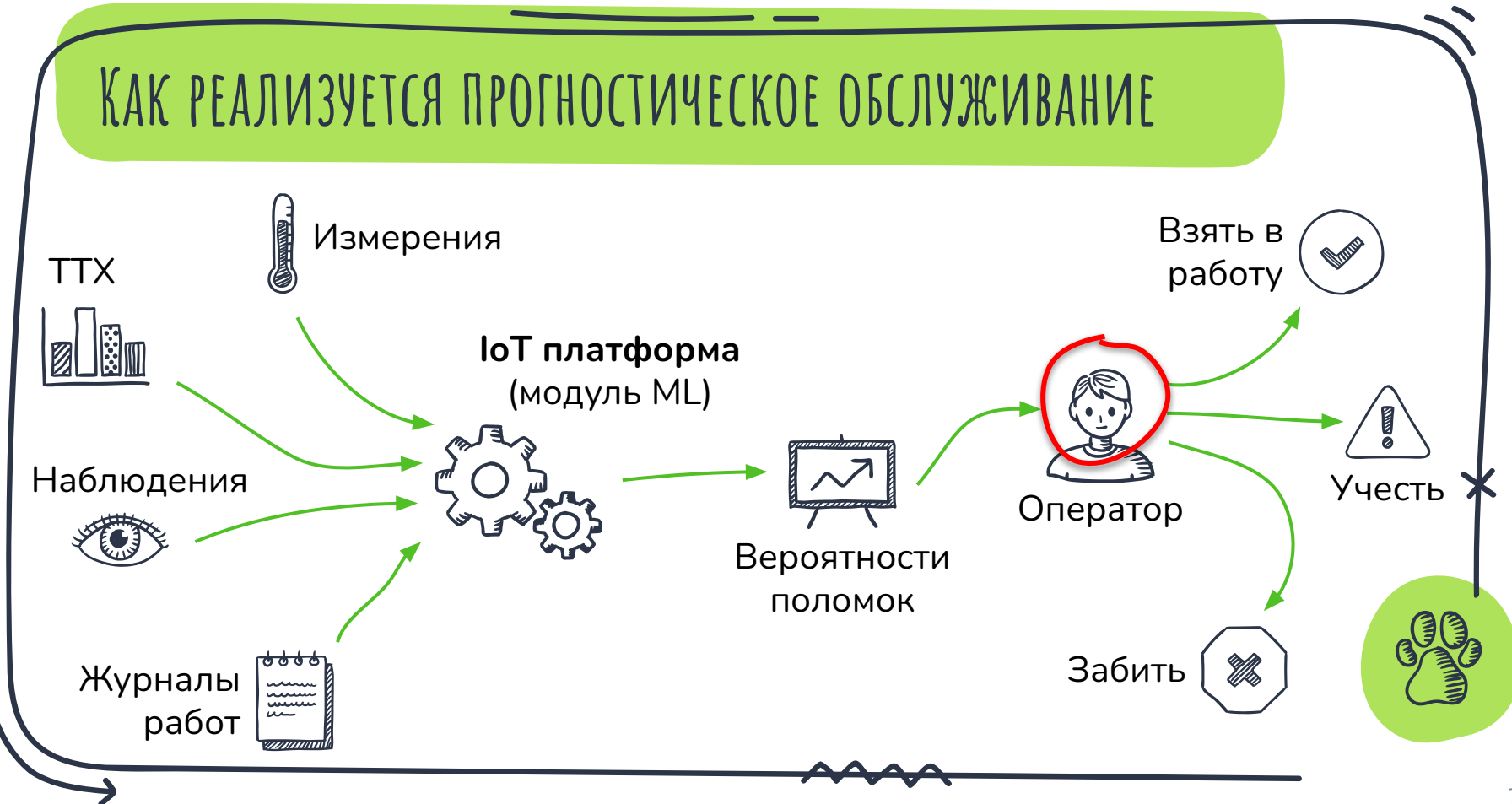

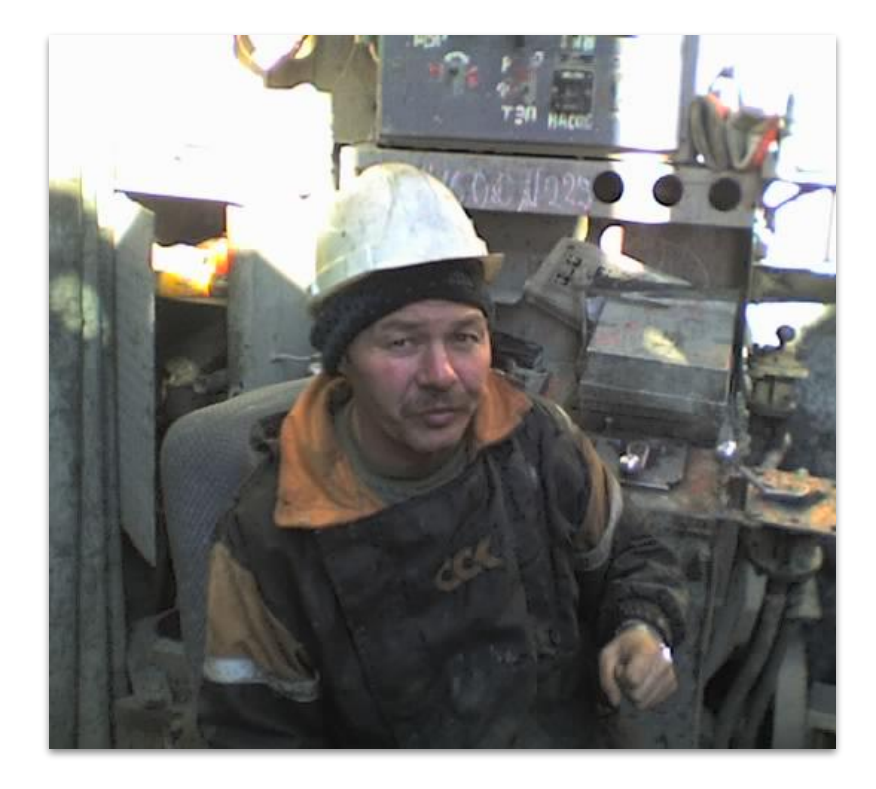

## **Гибридные модели – наше всё**

"Давай, расскажи мне про модели и вероятности поломки"

## А ЧТО ПОД КАПОТОМ?

- Поддержаны 3 типа задач ML: X
	- X регрессия
	- классификация X
	- обнаружение аномалий X
- Библиотека Weka  $\boldsymbol{X}$ 
	- база знаний называется "Weka Wiki" X

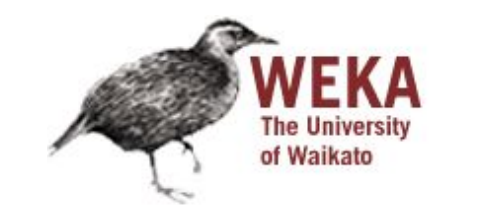

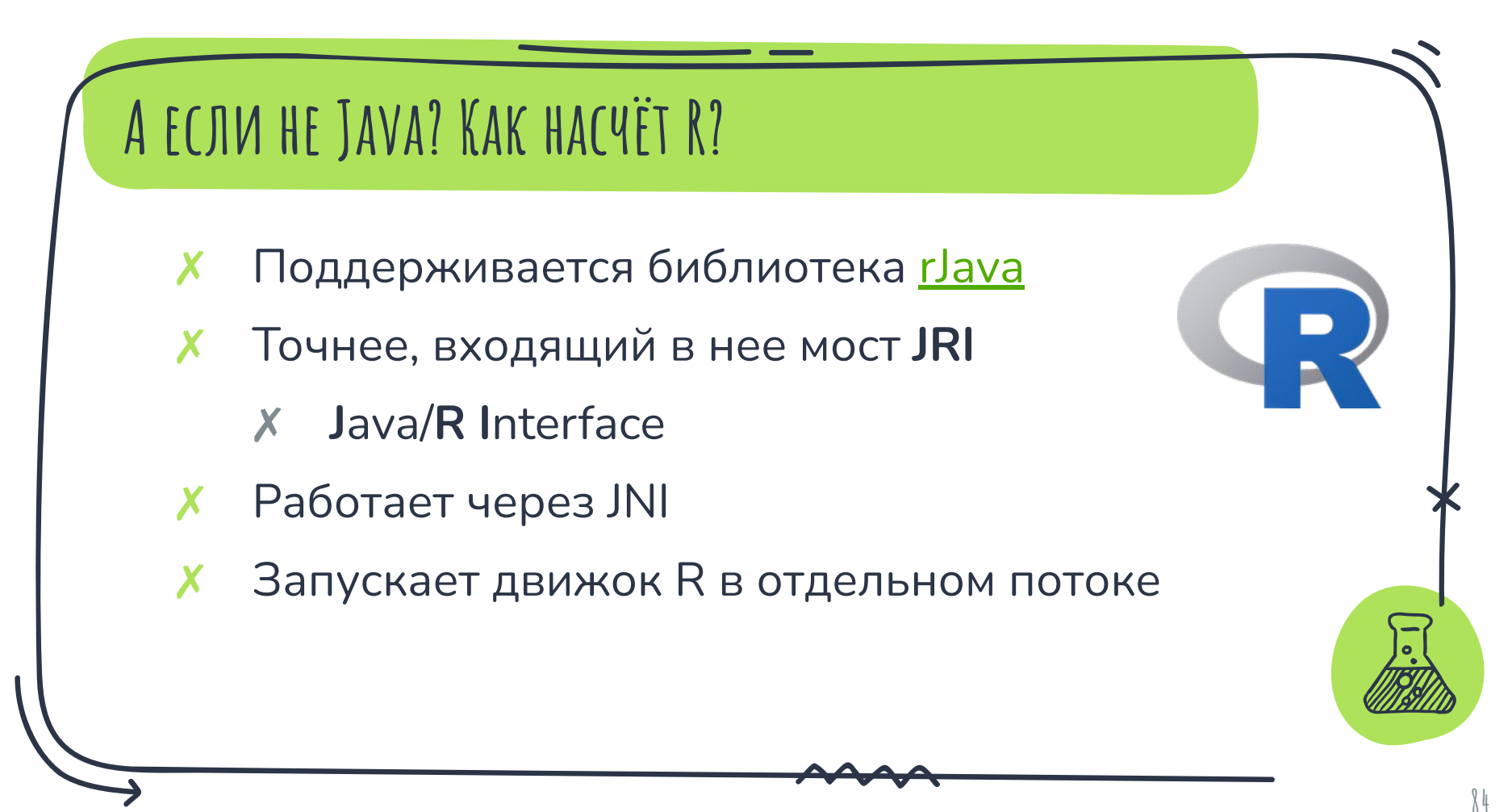

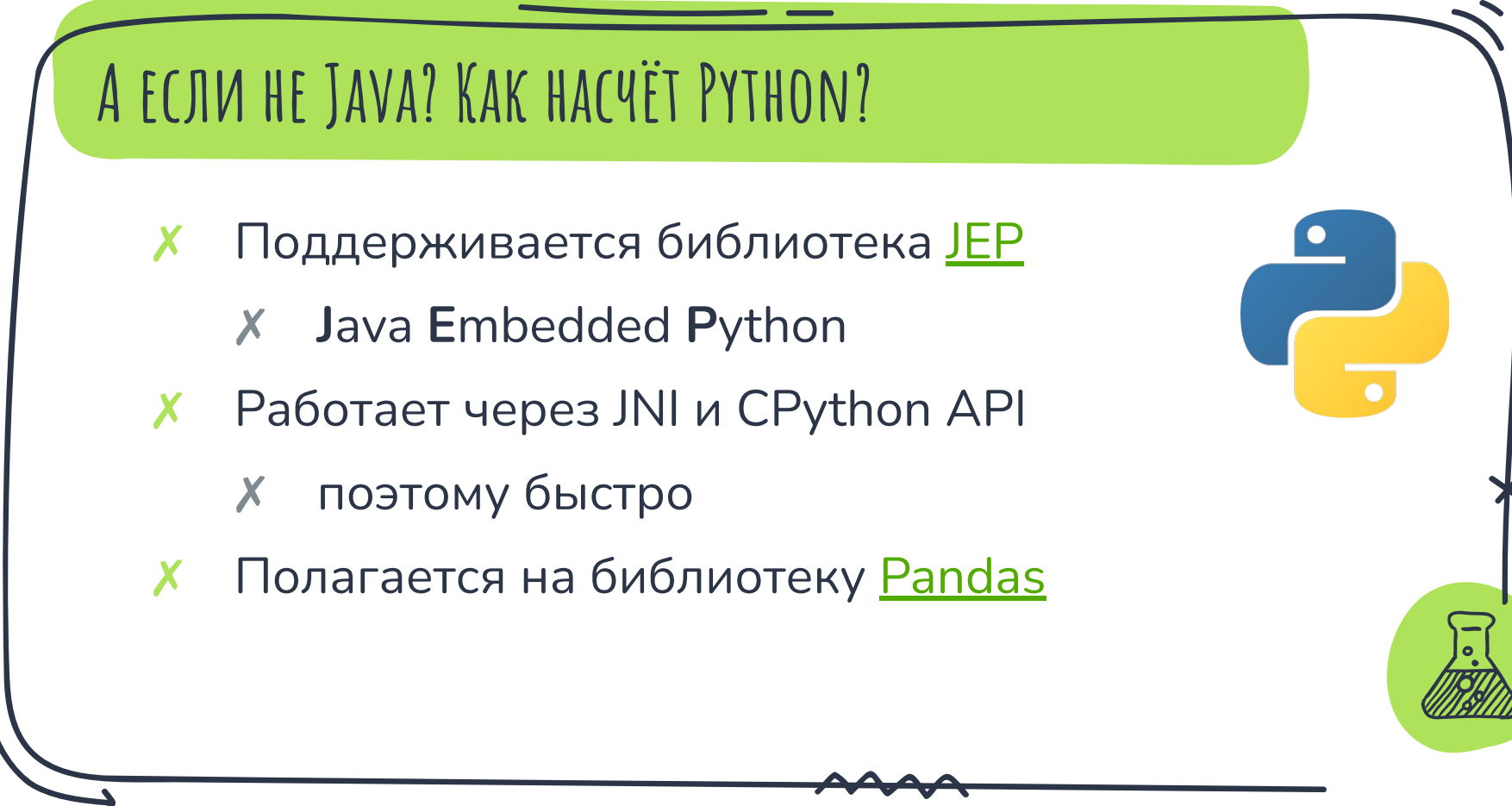

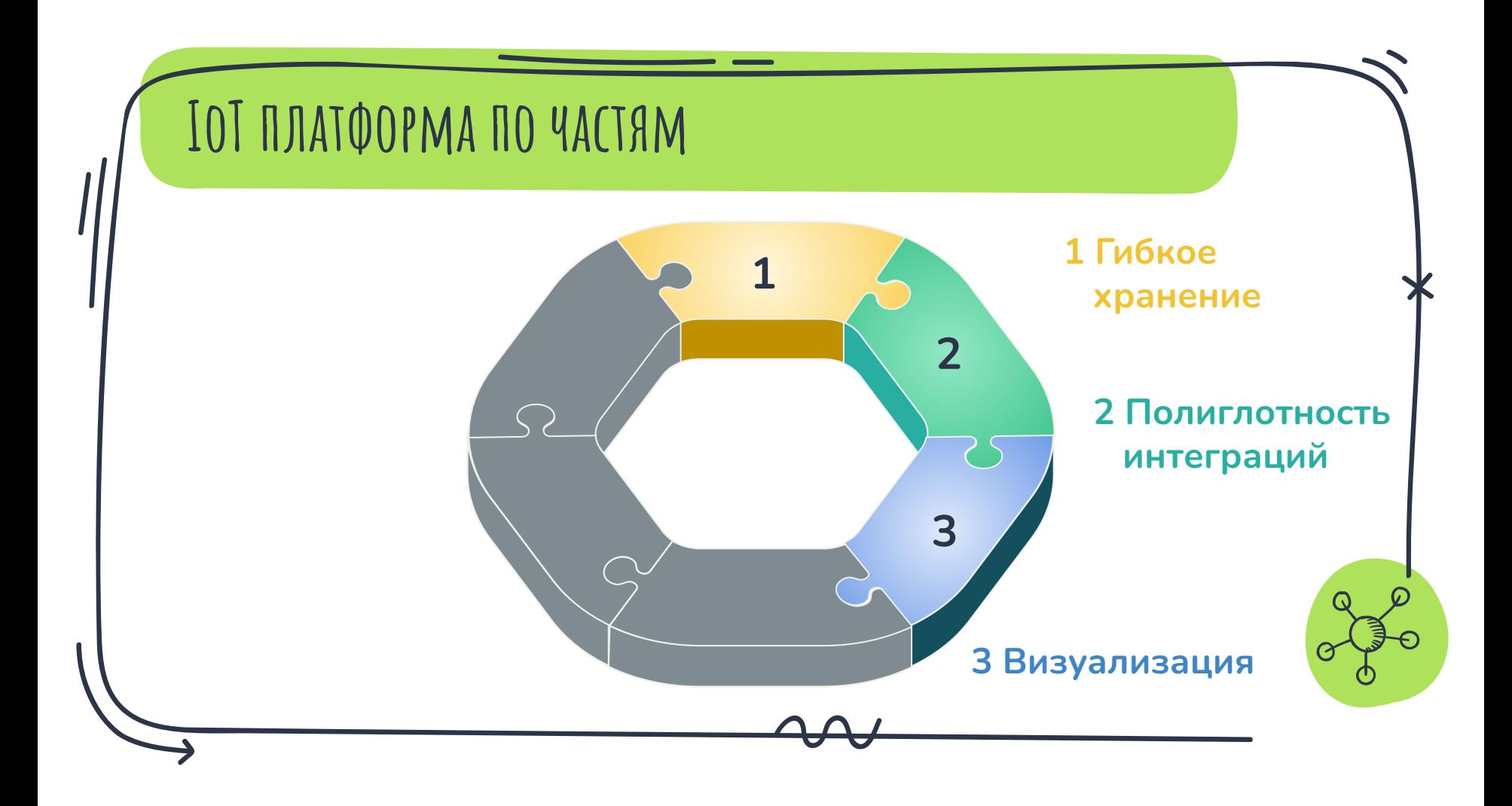

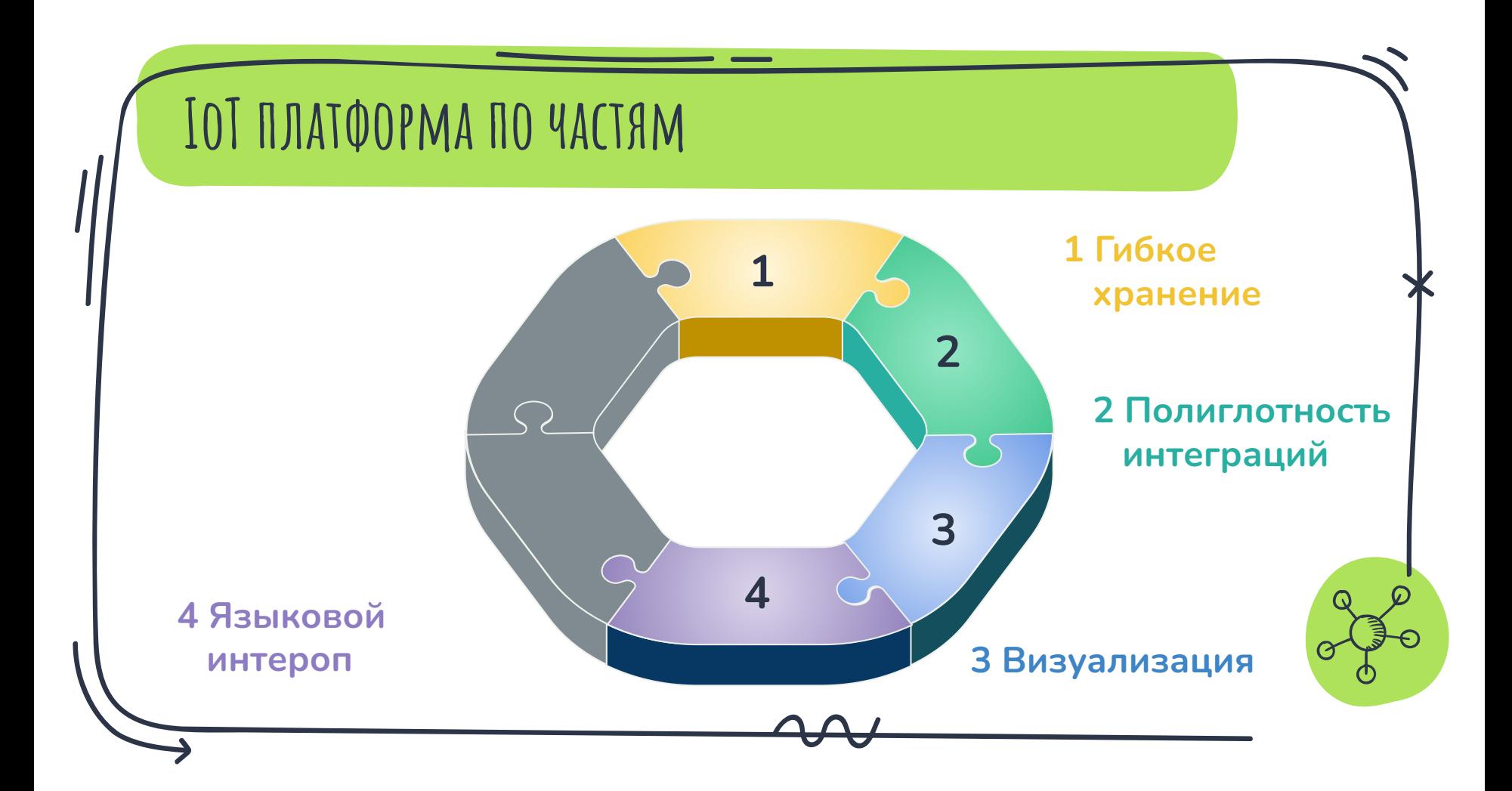

#### **Как это работает**

★ Пример решающего списка для УЭЦН

★ Учитывает время работы, силу тока, мощность, температуру двигателя

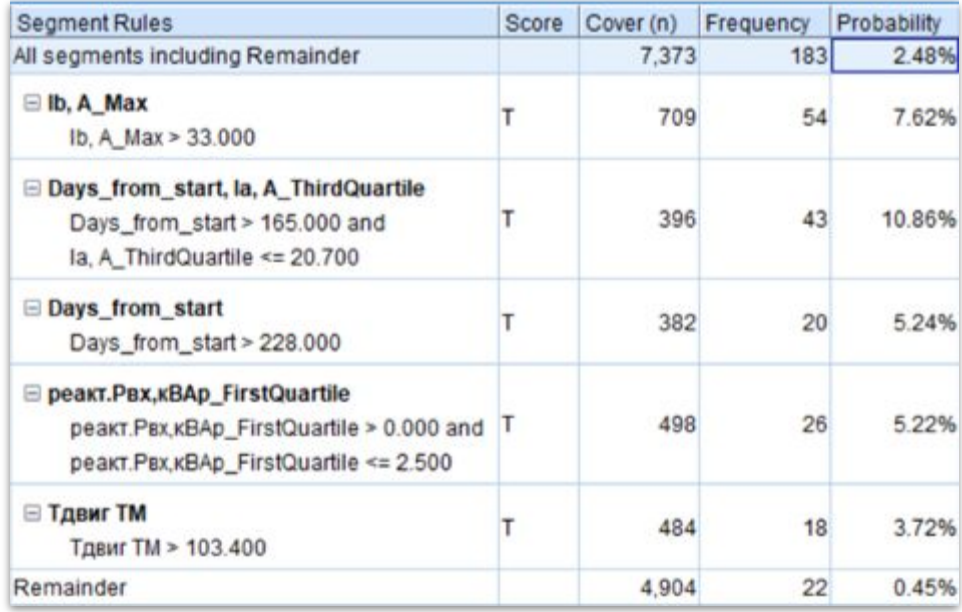

#### А ВОТ ЧТО ВИДЯТ ОПЕРАТОРЫ

#### « ТЕЛЕМЕТРИЯ / СКВАЖИНА А

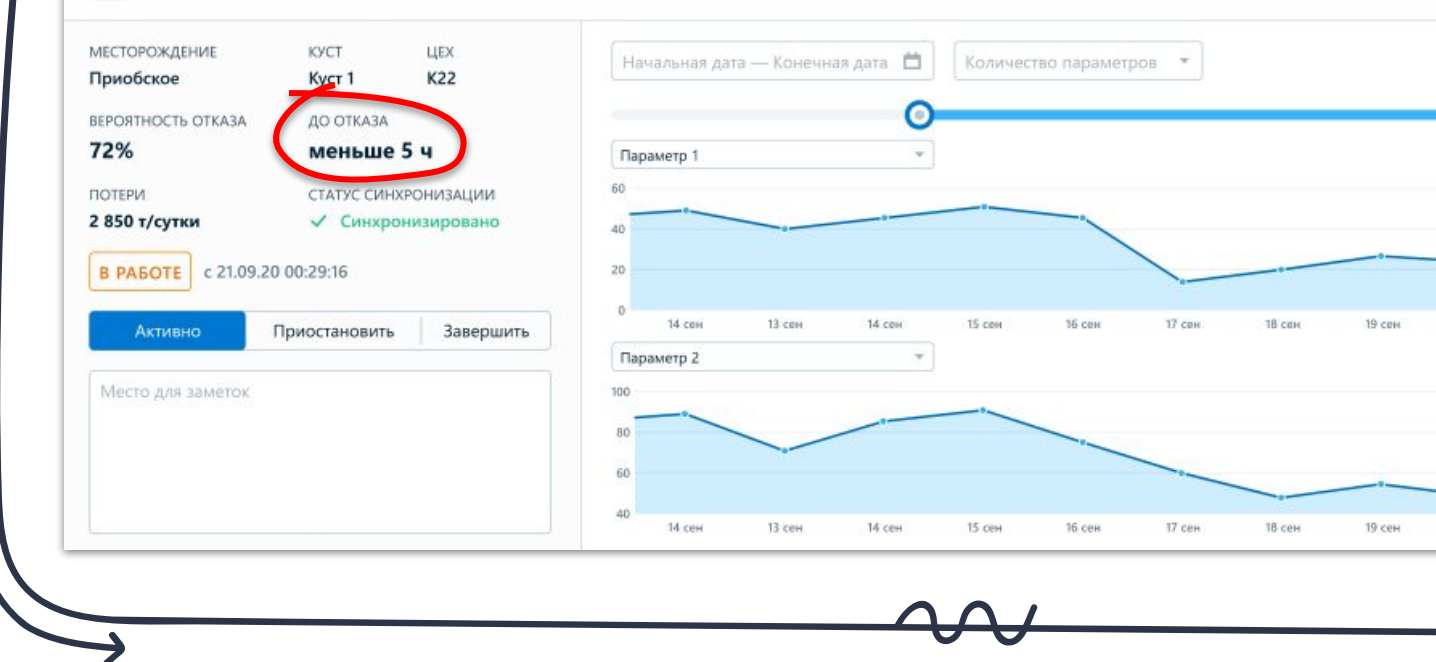

⊵ Скачать историю

Ο

21 сен

21 ceH

20 сен

20 cew

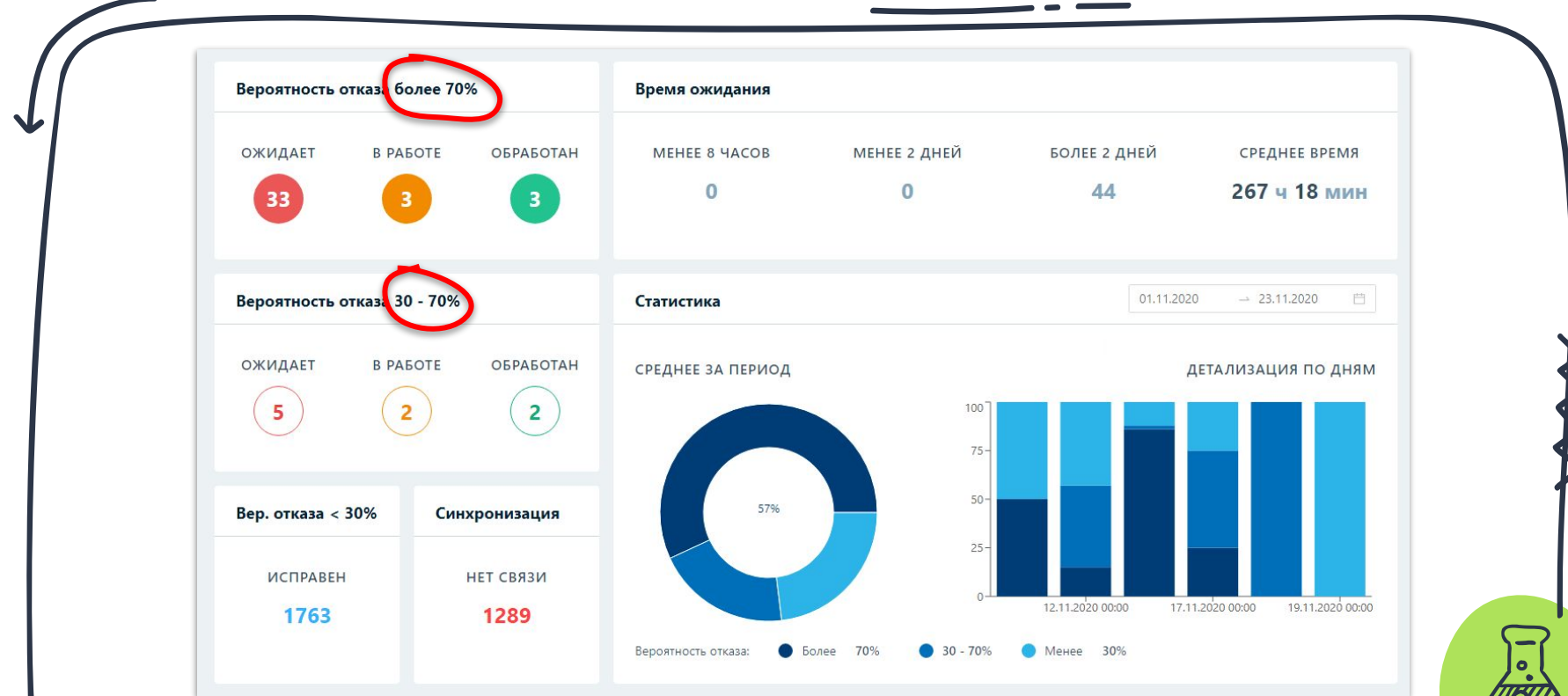

Главный дашборд властелина мира

#### **ПУТЕВЫЕ ЗАМЕТКИ**

- Прогностические ТОиР применяются не от хорошей жизни
- Обработка машинных данных богатая область для методов ML
- ИИ, конечно, хорошо, но <del>Михалыч знает лучше</del> гибридные модели надежнее

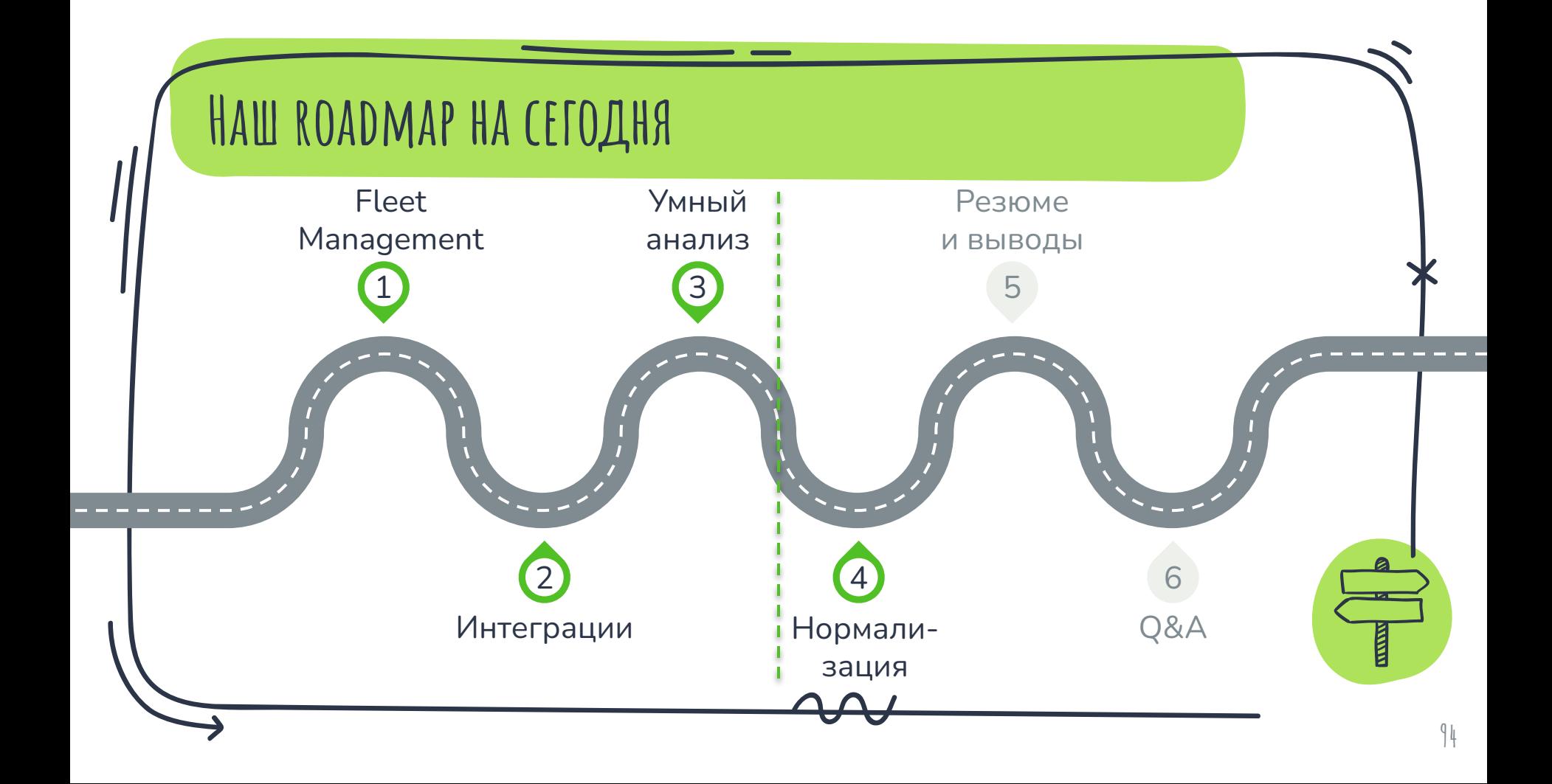

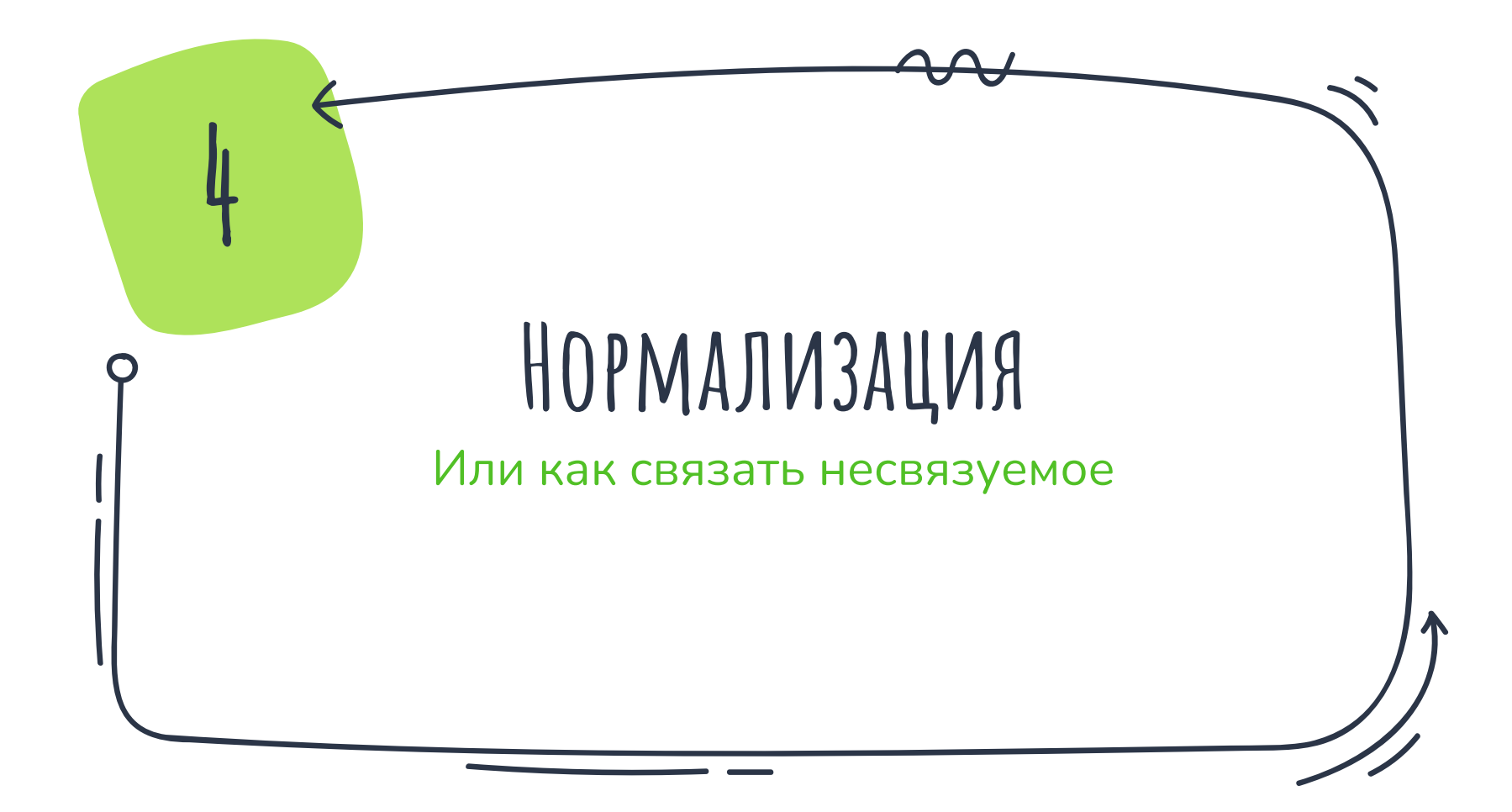

#### **Что мы иумеем**

- Собирать данные с устройств (?:)
- Передавать в другие системы ( )
- Интеллектуально обрабатывать их ( $\frac{m}{3}$ )
- **X** Красиво визуализировать (<sup>1</sup>)

**96**

#### **Что мы иумеем**

- Собирать данные с устройств (?:)
- Передавать в другие системы ( )
- Интеллектуально обрабатывать их ( $\frac{m_0}{2}$ )
- ✗ Красиво визуализировать ( )

**98**

## **Недостающее звено**

Хорошо иметь отдельные "кубики".

Но как построить из этого, например, **цифровую шину предприятия**?

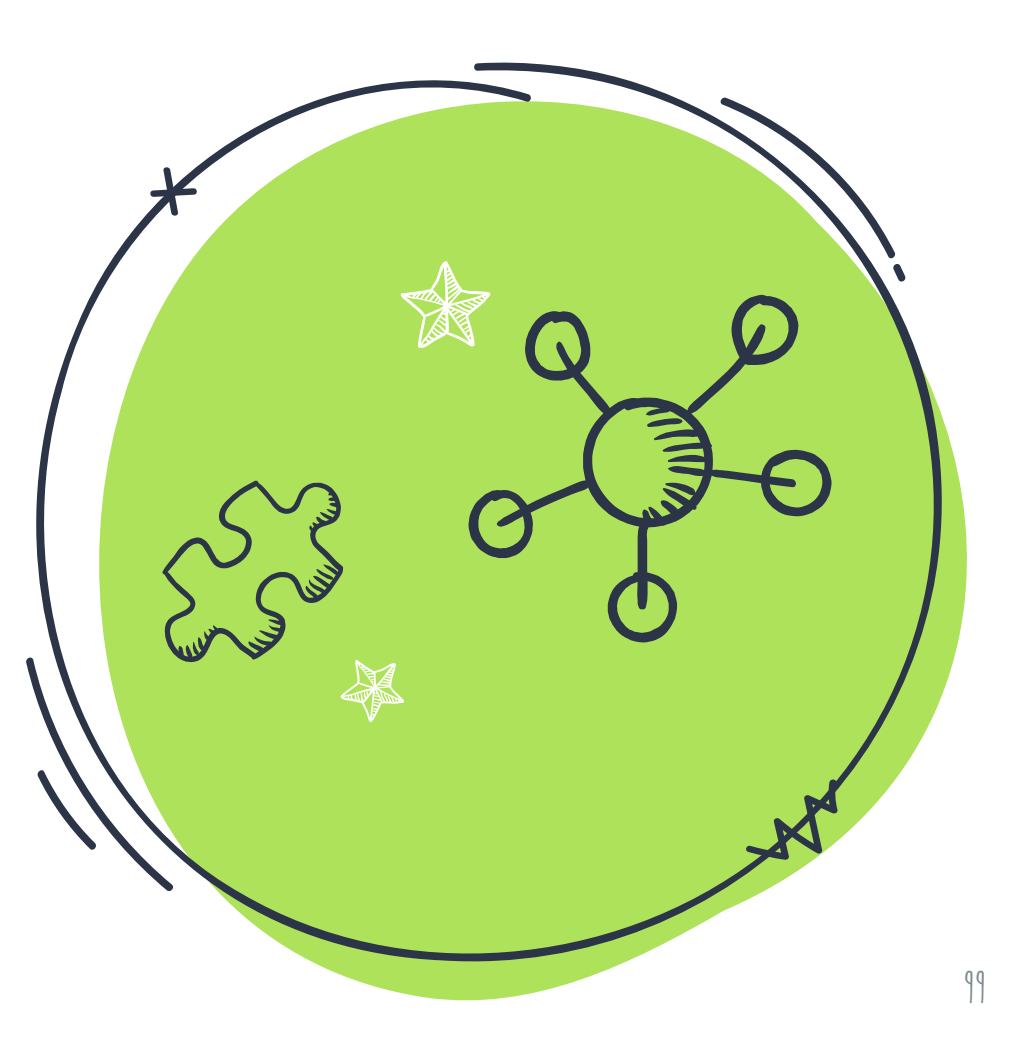
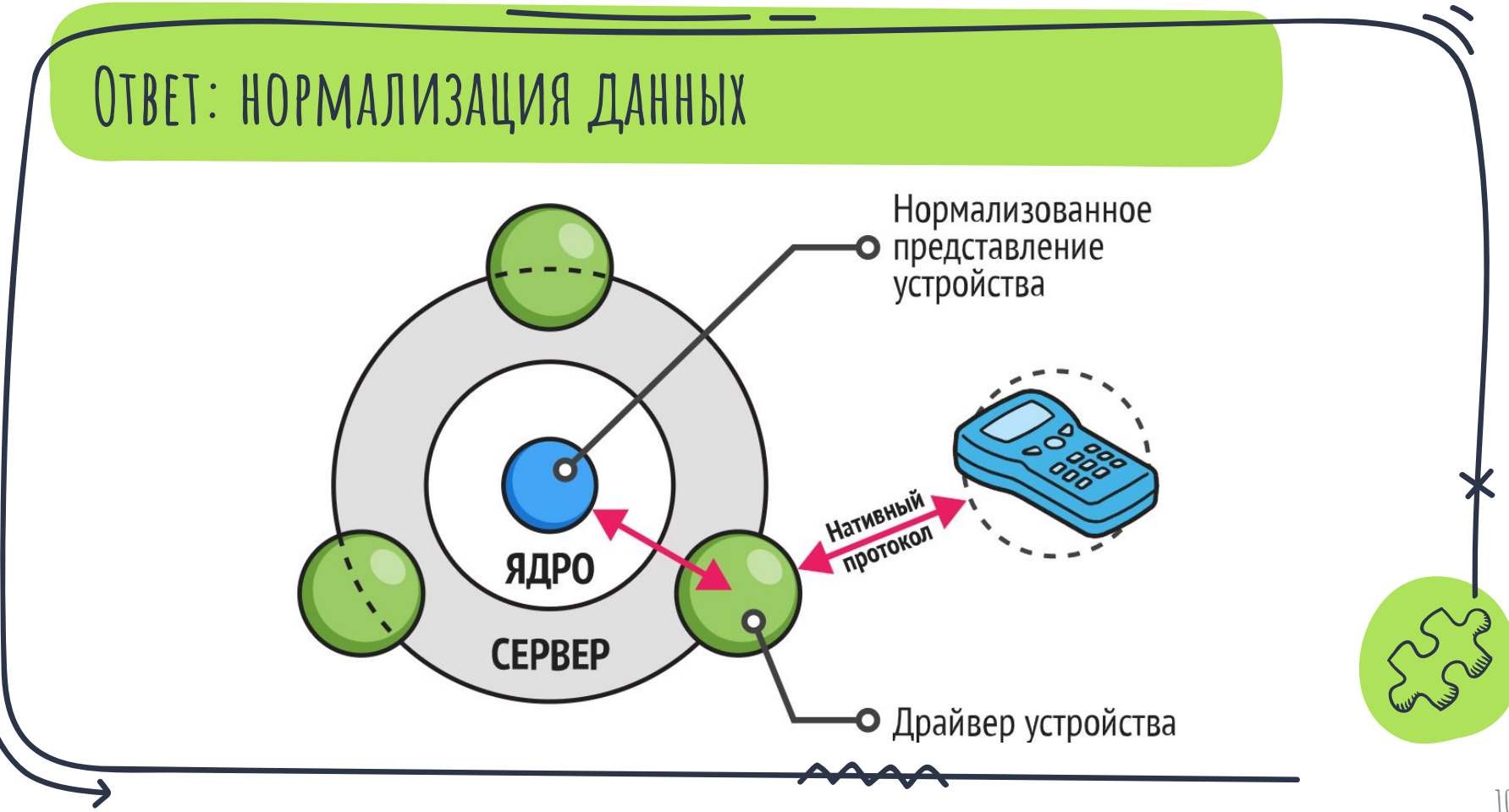

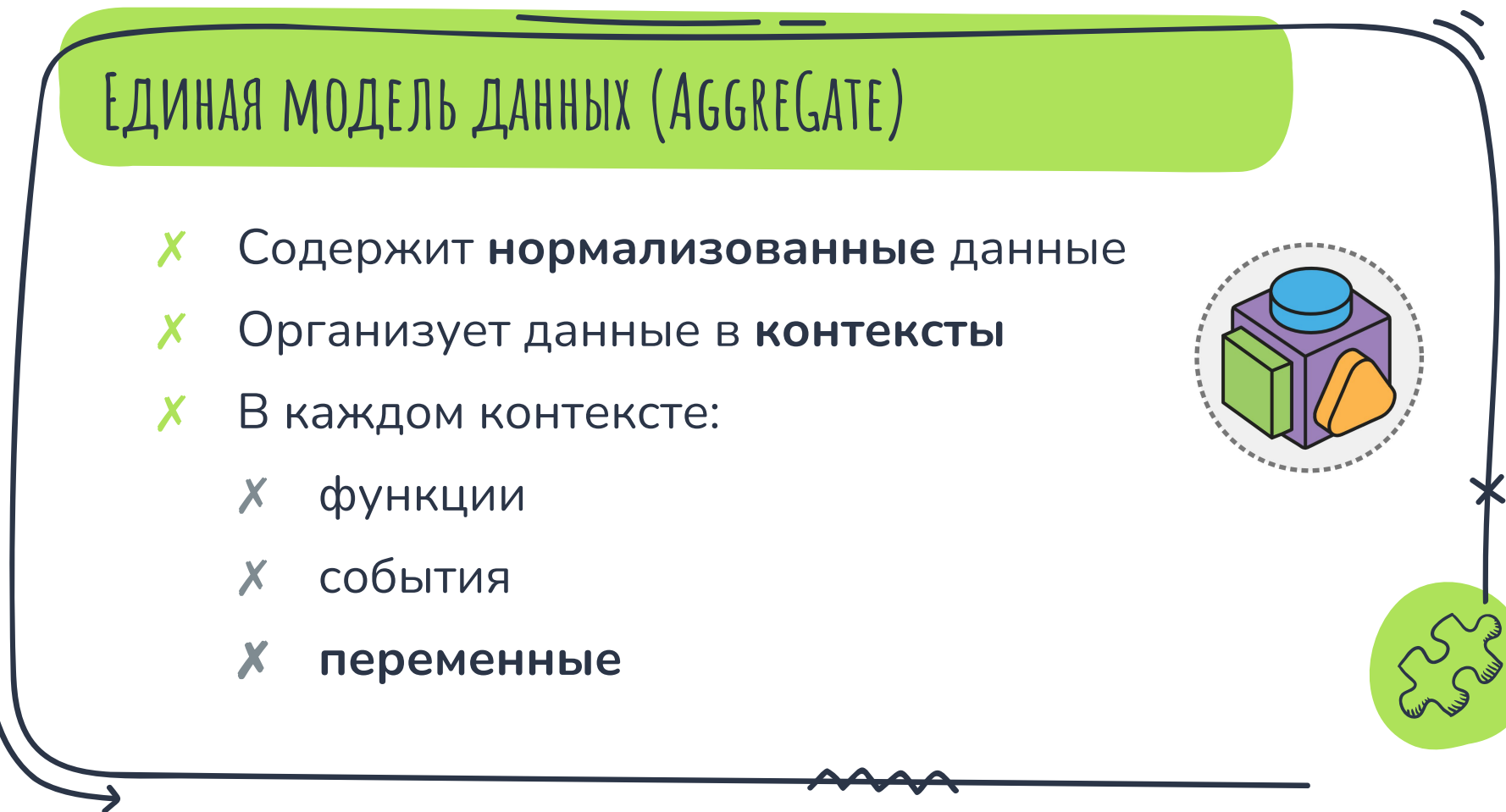

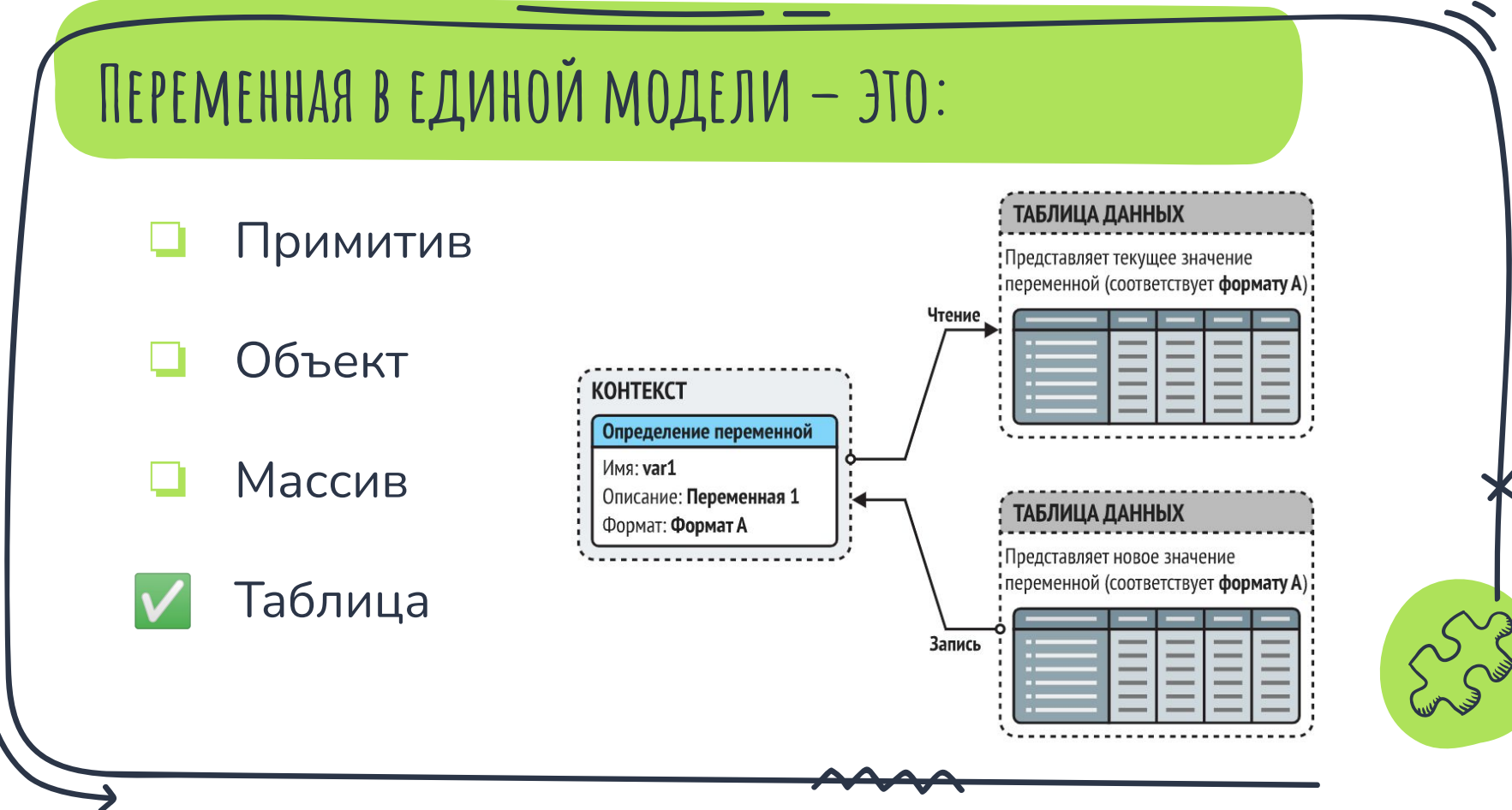

# **Примерный вид таблицы данных**

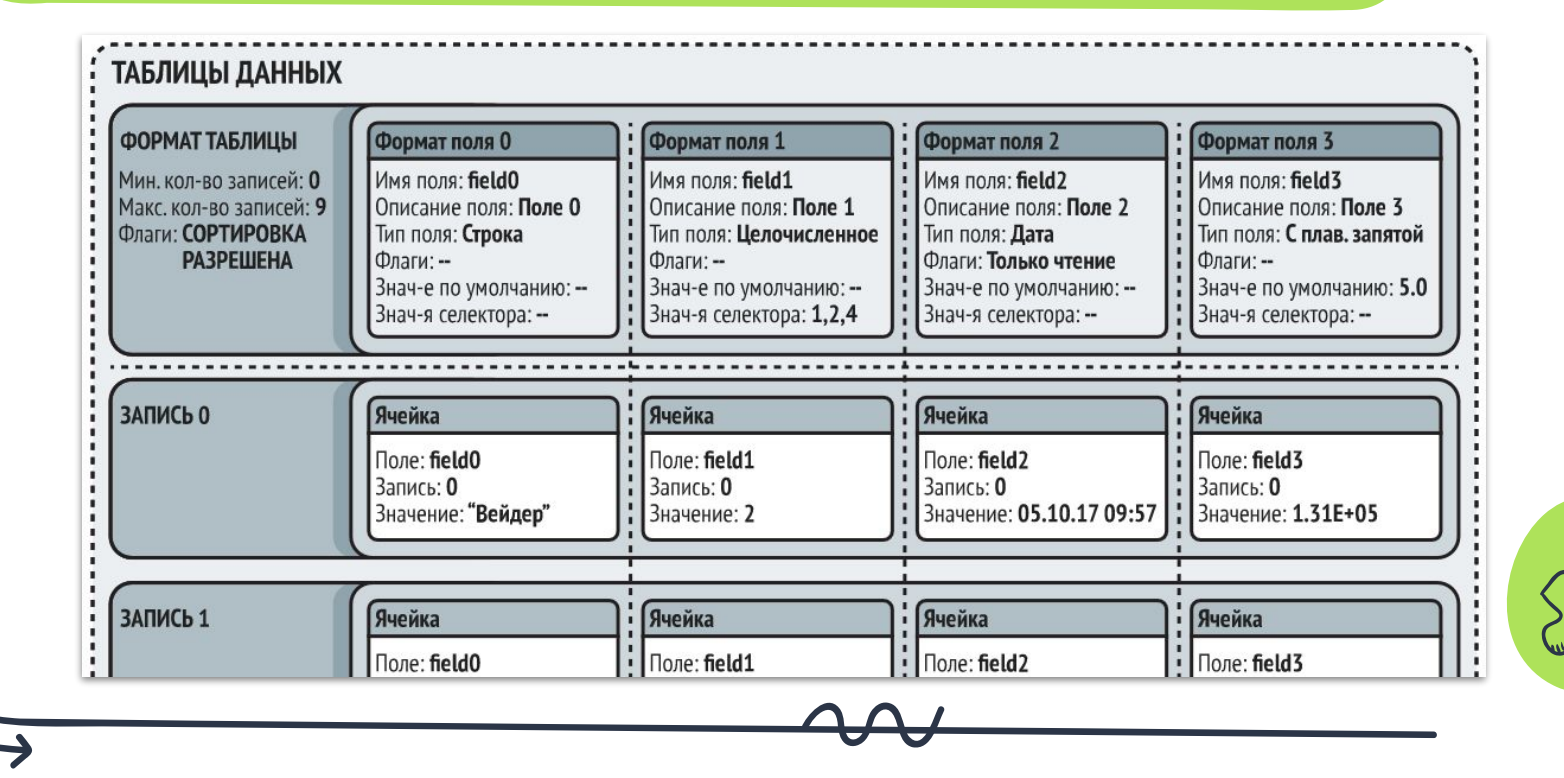

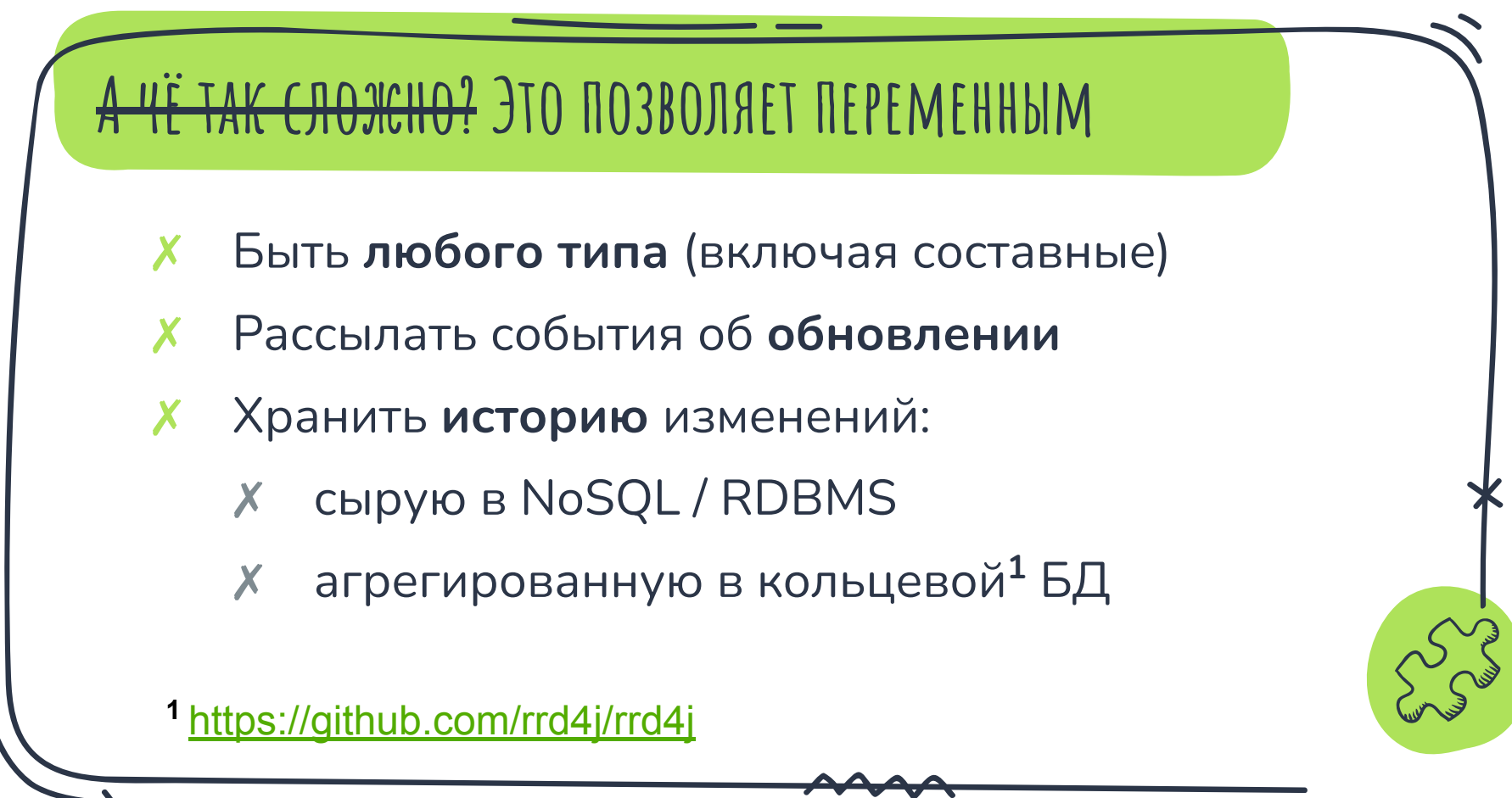

# **За чей счет банкет?**

- ✗ Транзиентный кэш
	- ✗ RAM (SoftReference)
- ✗ Персистентный кэш
	- ✗ File / RDBMS / NoSQL
- Строковая сериализация
	- ✗ с прозрачным сжатием

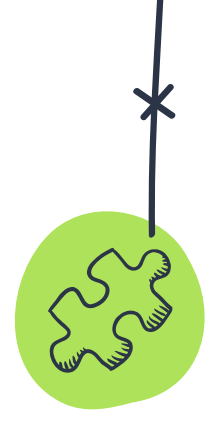

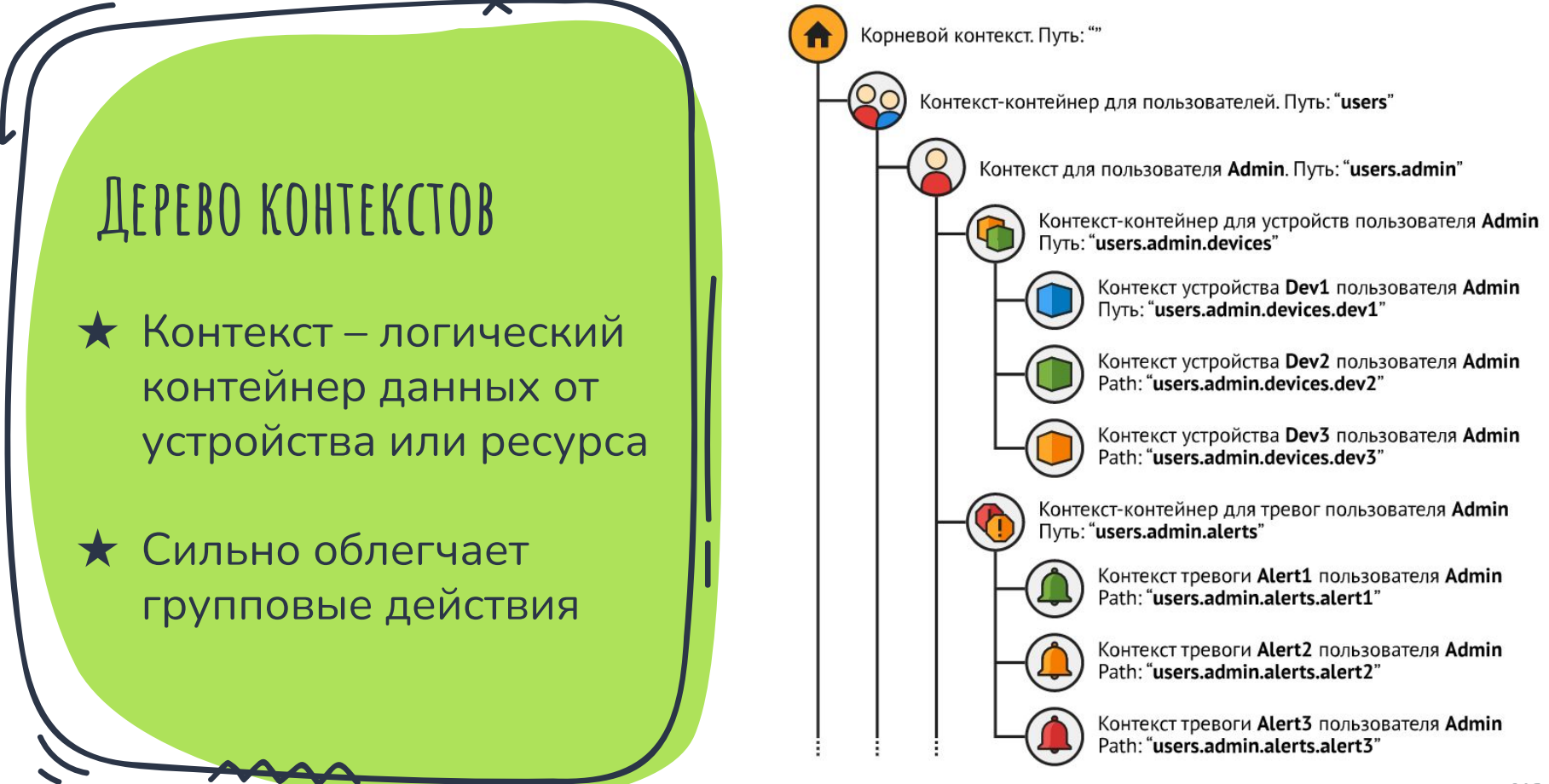

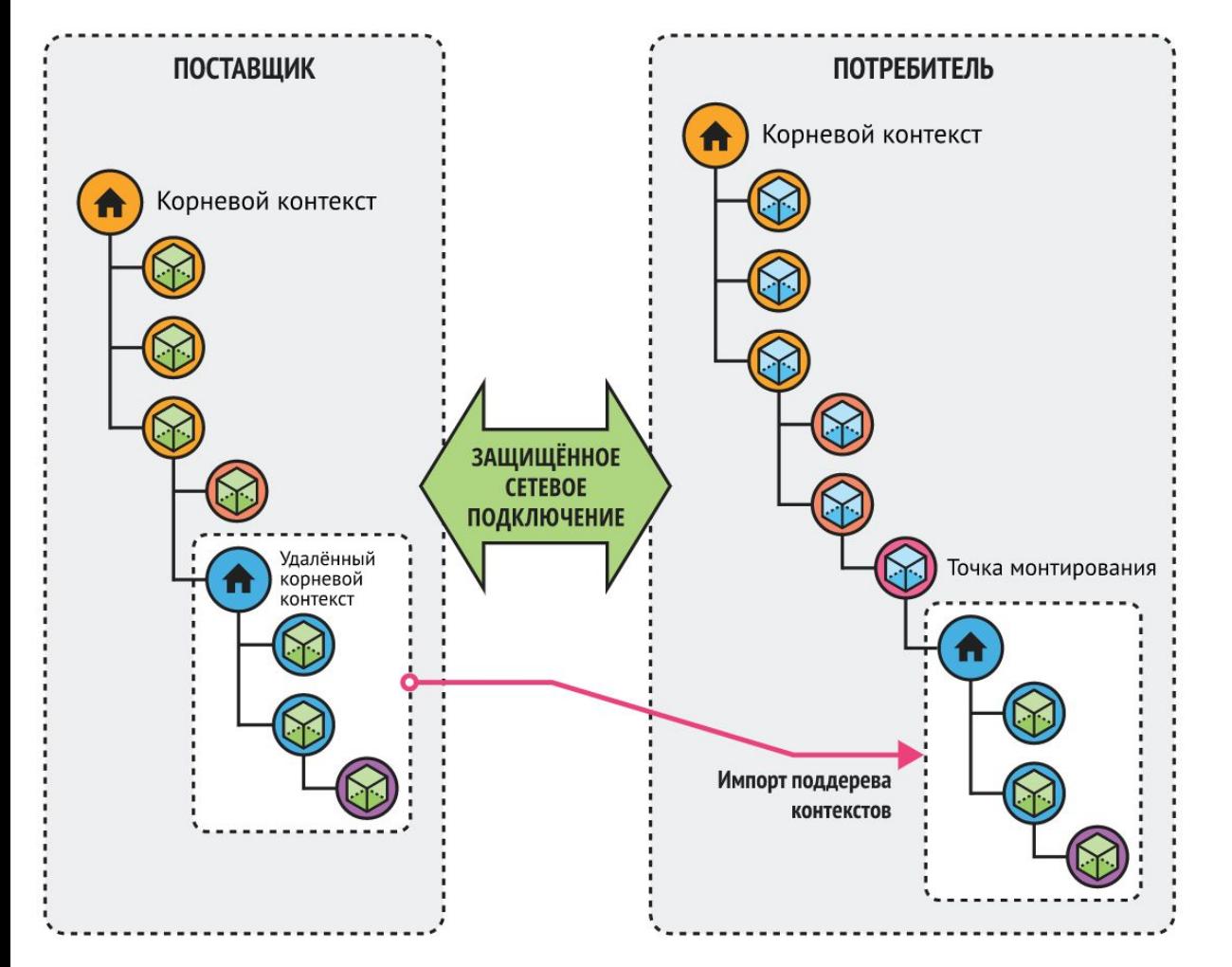

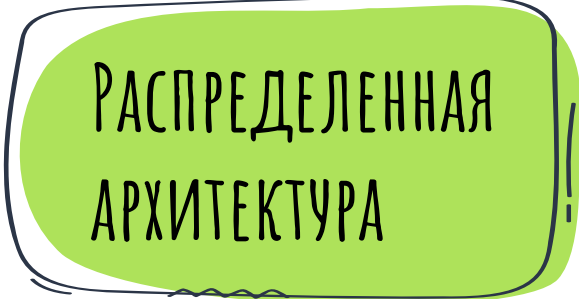

★ Метод горизонтального масштабирования **AggreGate** 

 $\star$  Может сочетаться с отказоустойчивым кластером

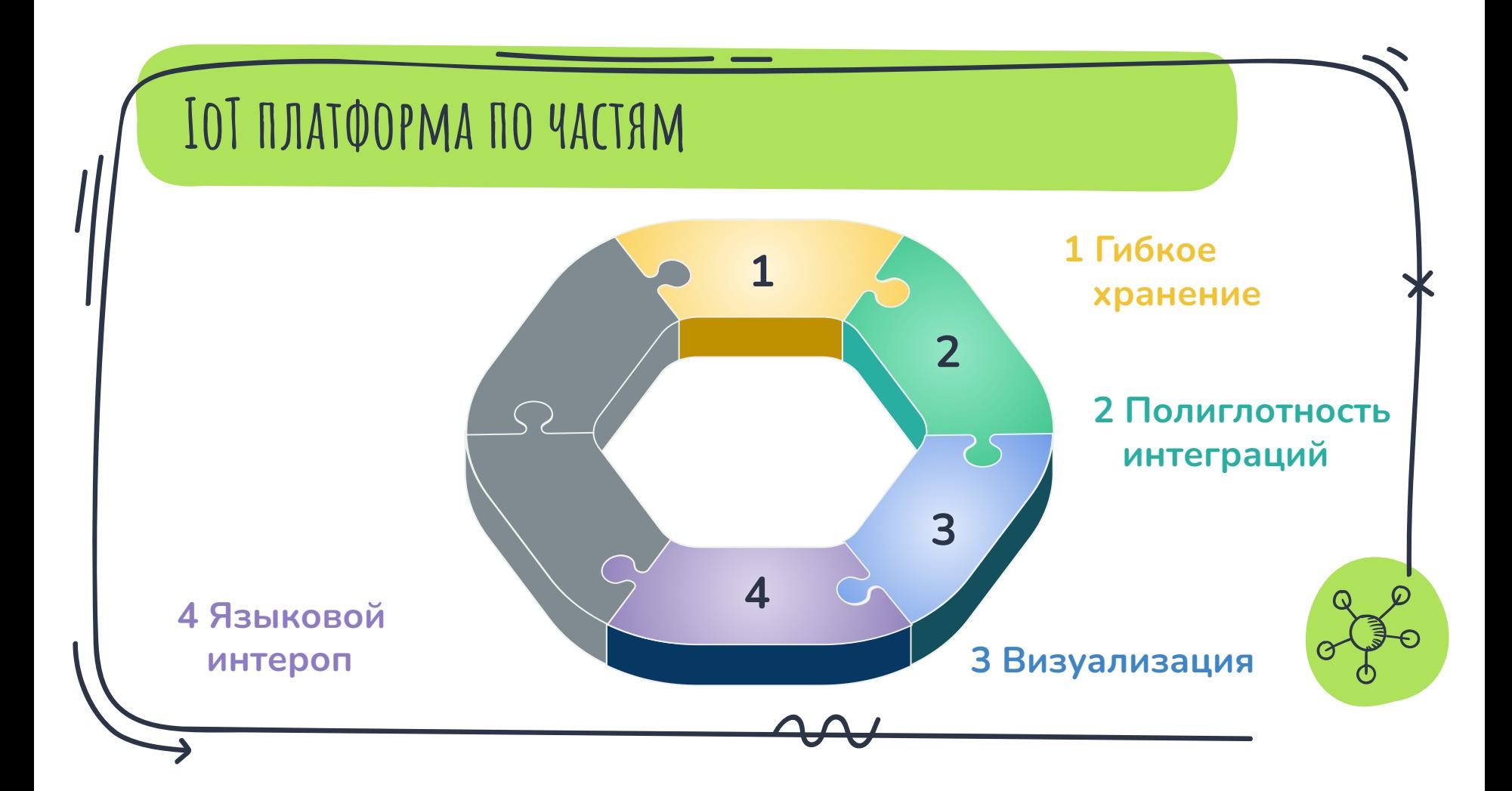

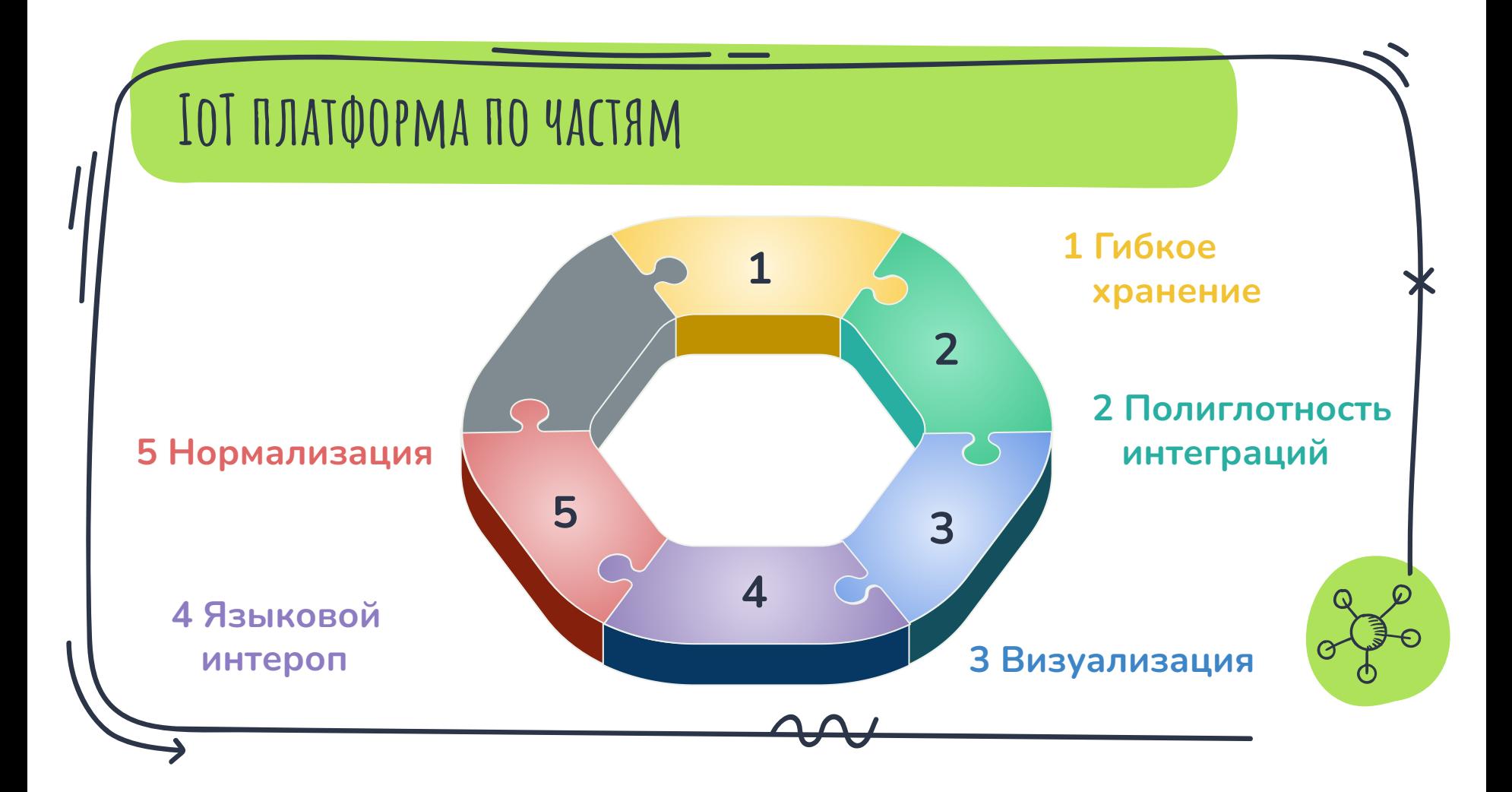

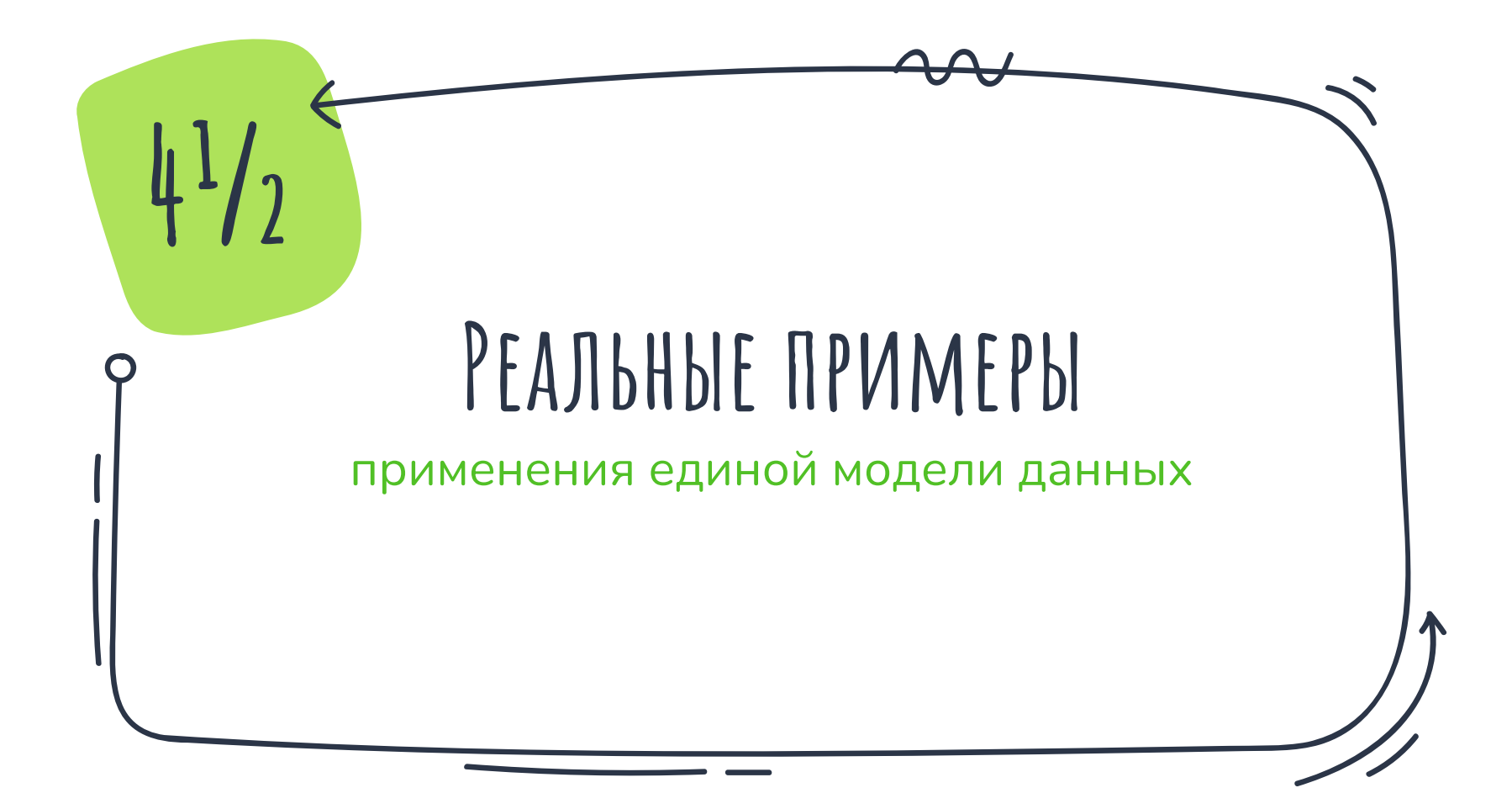

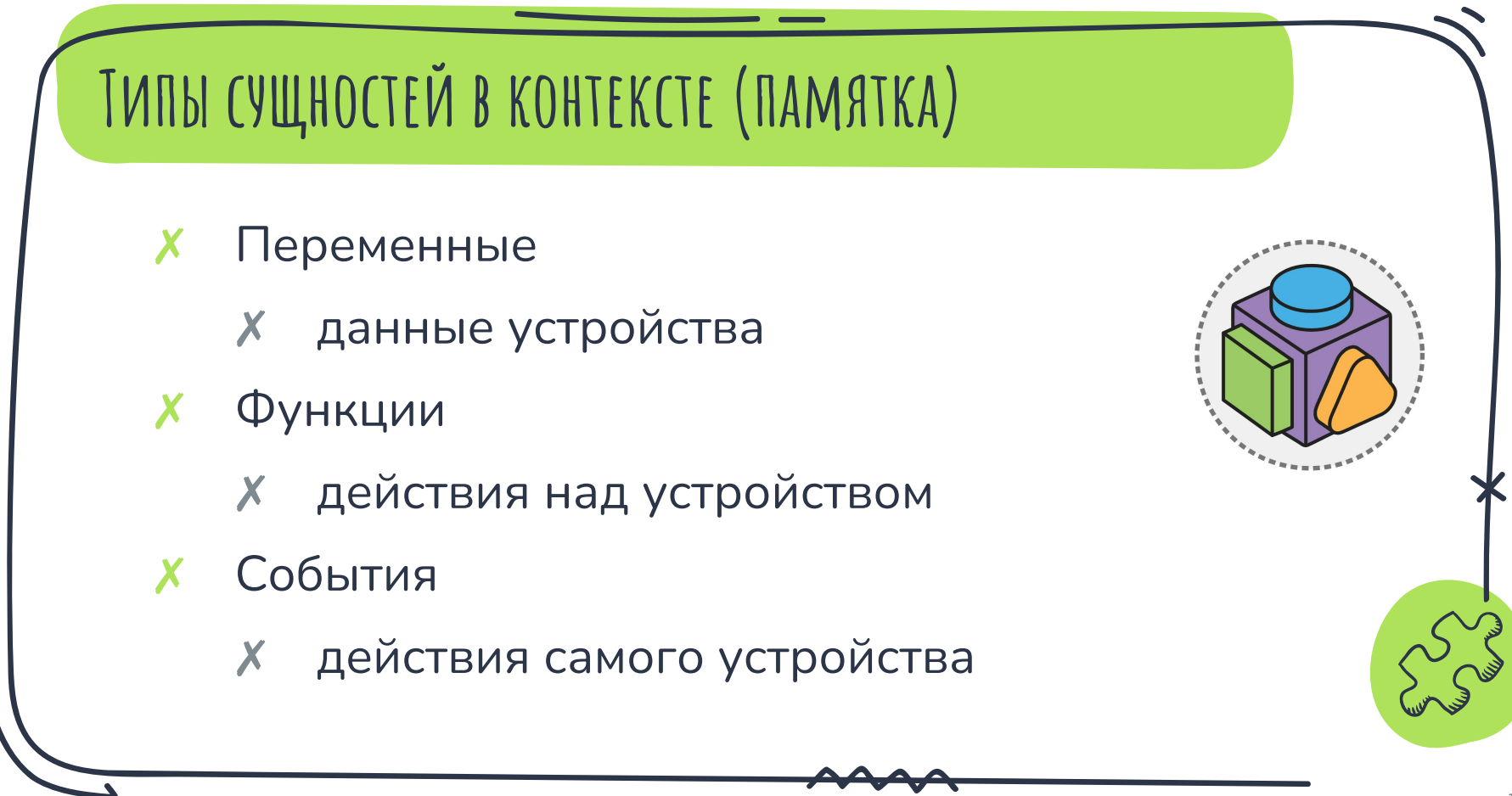

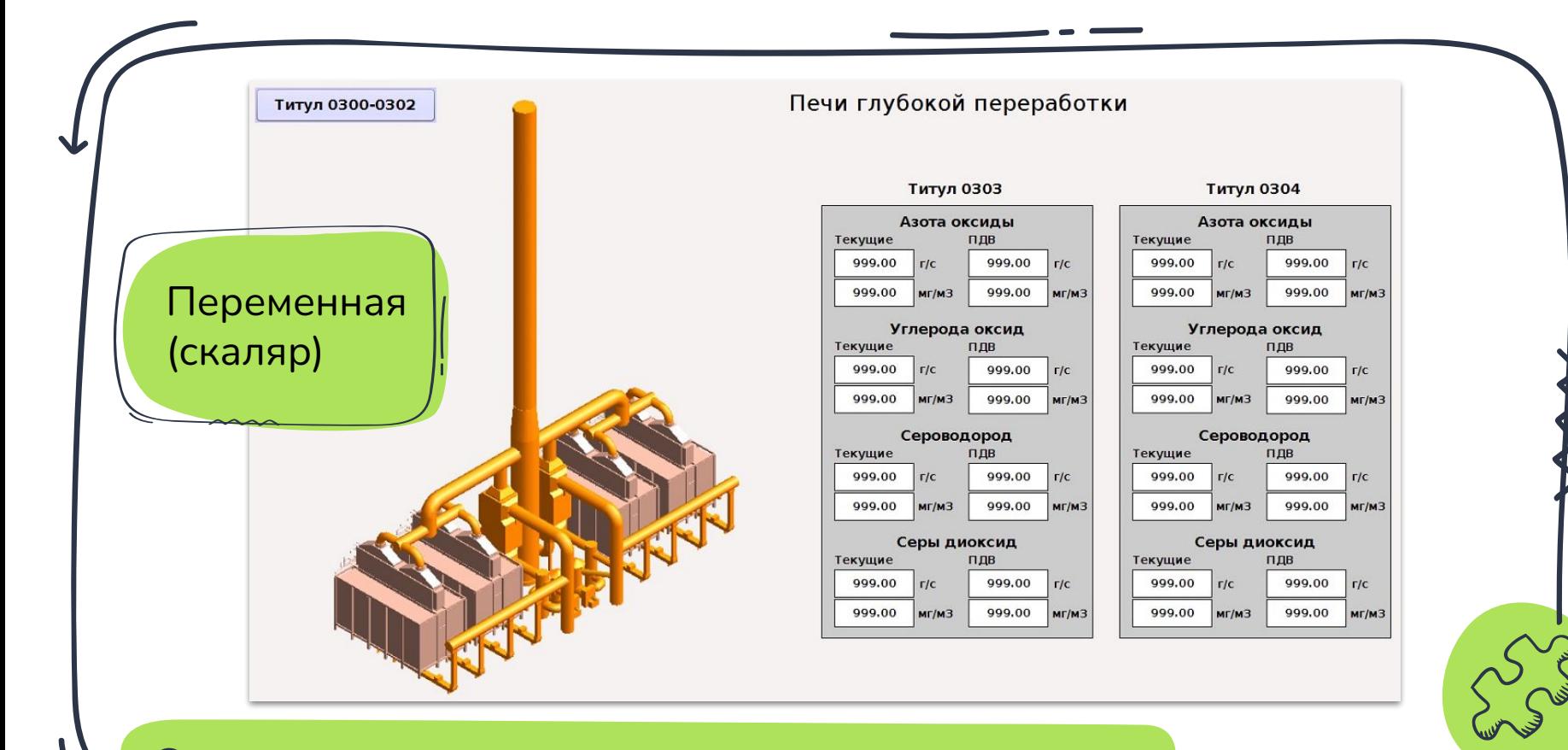

#### **Содержание газа в воздухе**

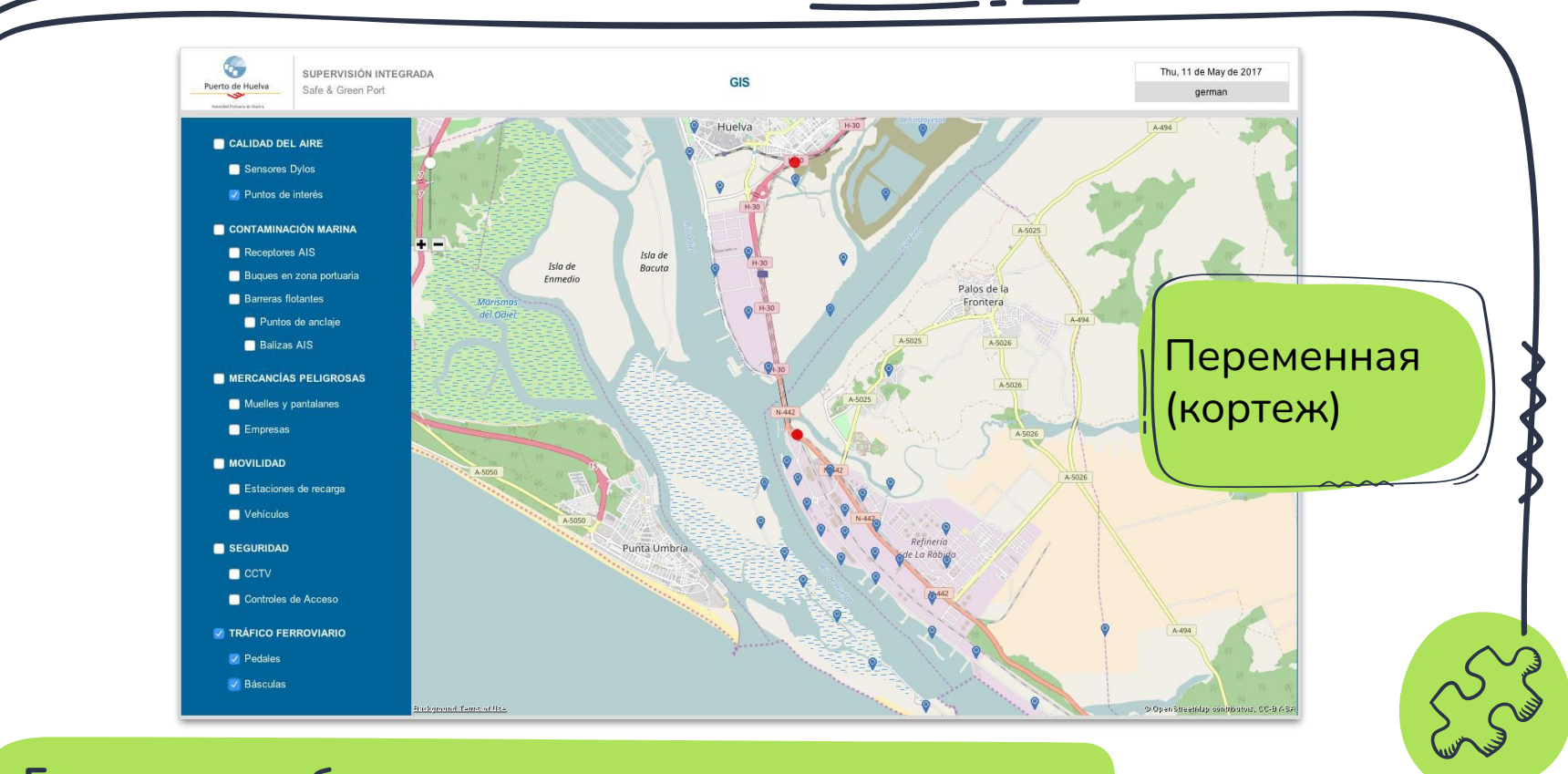

## **Геопозиция объекта**

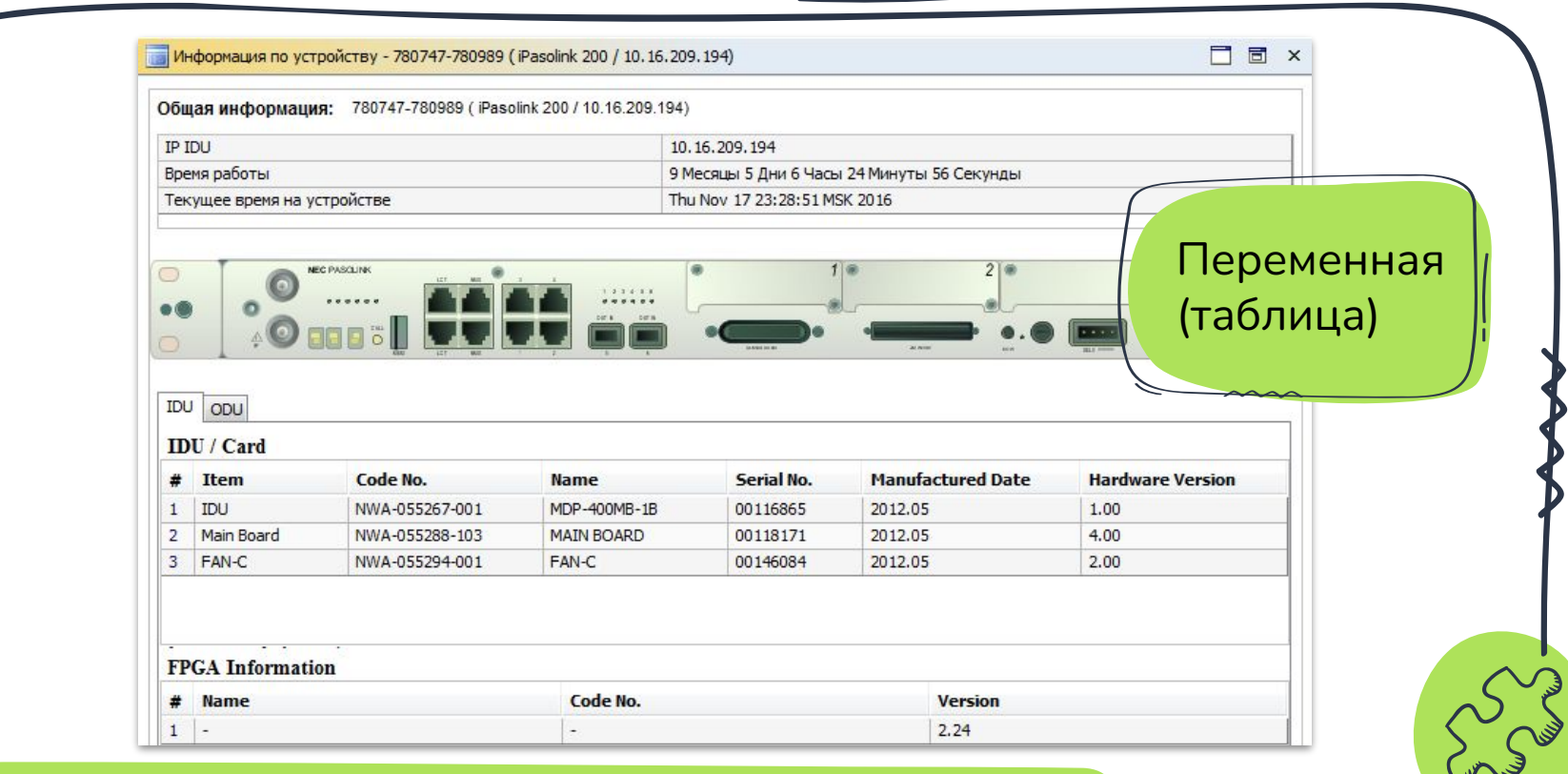

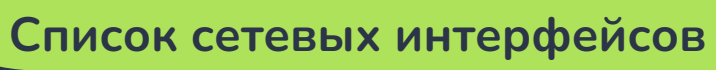

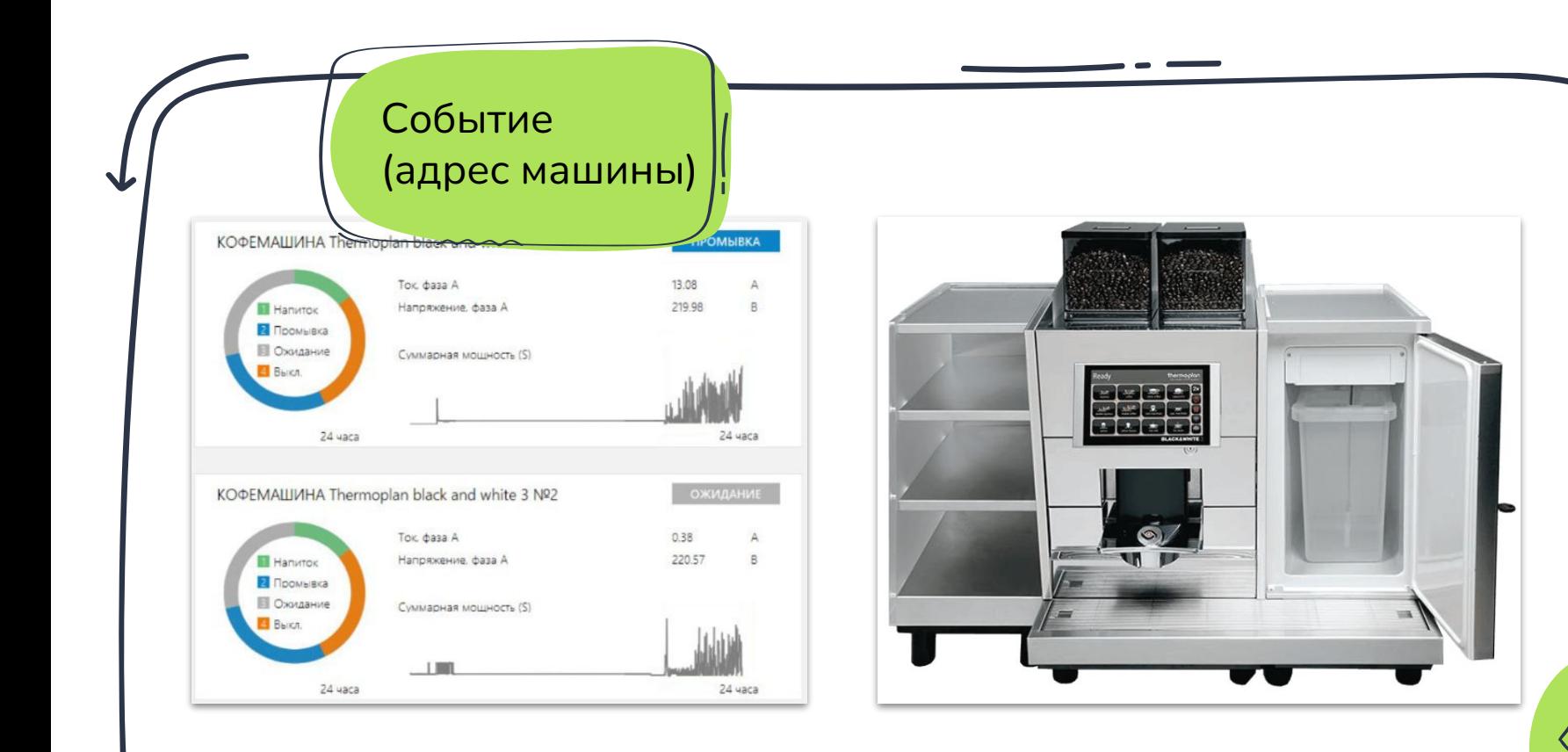

## **Исчерпание зерна в кофемашине**

 $\sum_{i=1}^{n}$ 

Управление: подъезд 1 Функция Режим Дверь №1 Дверь №2 Дверь №3 Подключение (номер замка)Устройство: Статус: **Автомат** Открыто Открыто Открыто Контроллер Подключено Пожар Ручной Открыть Открыть Открыть Автомат Закрыть Закрыть Закрыть  $\boxed{\circ}$   $\boxed{\circ}$ Кол-во записей (БД/Контроллер): 47/0 Синхр. изменения • Полная синхронизация! Требуется синхр. изменения ФИО # **ID пользователя** Адрес Примечания ≡ 788696 Смирнов Микрогород в лесу Действующая  $\overline{2}$ 523438 Иванов Микрогород в лесу Действующая 714661 3 Кузнецов Микрогород в лесу Действующая 790314 Действующая  $\overline{4}$ Попов Микрогород в лесу 5 858291 Соколов Микрогород в лесу Действующая 790695 Лебедев Микрогород в лесу Действующая 6 770706 Действующая  $\overline{7}$ Козлов Микрогород в лесу  $5\frac{6}{10}$ 690216 Действующая Новиков Микрогород в лесу

#### **Управление замком**

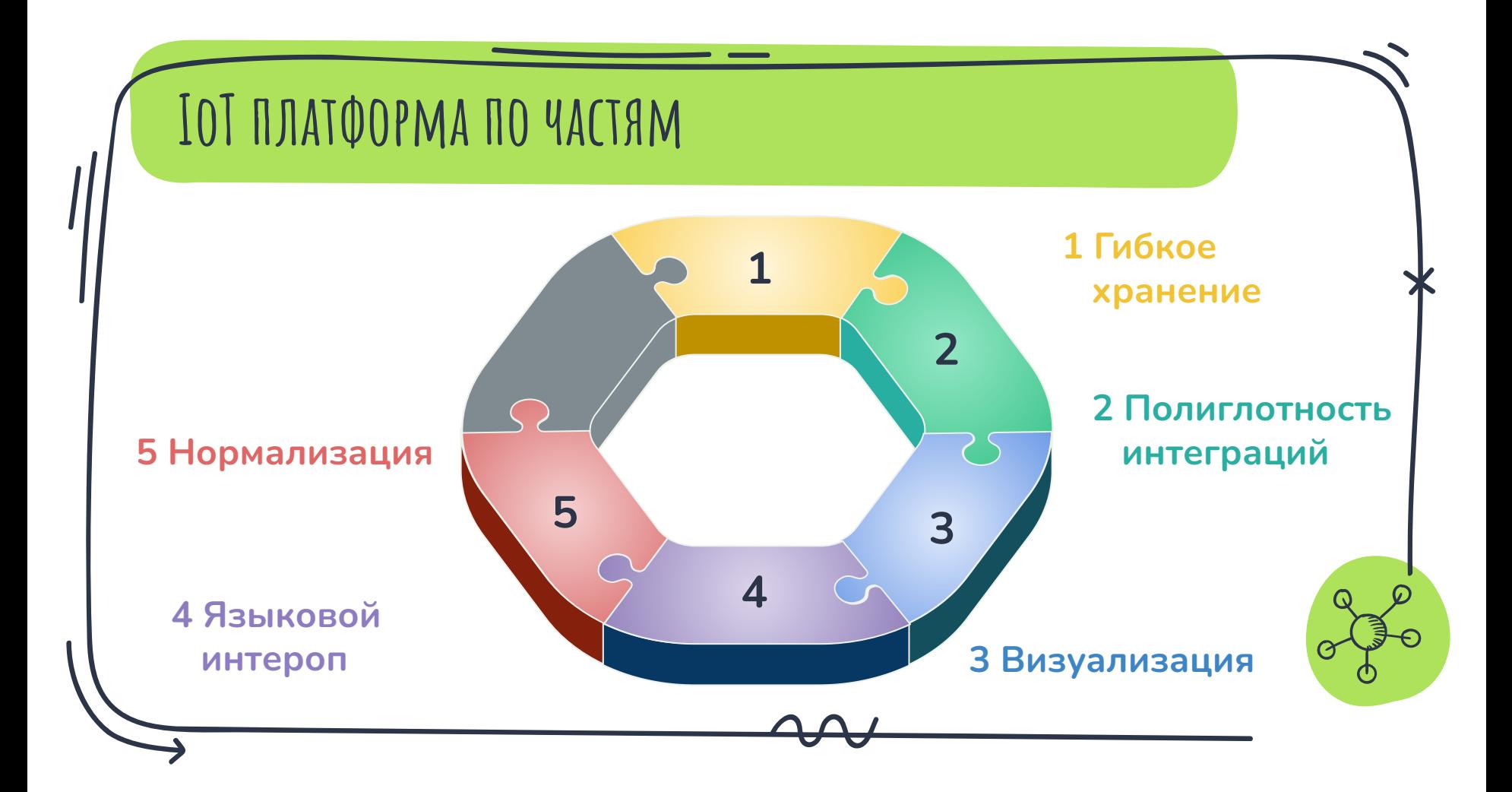

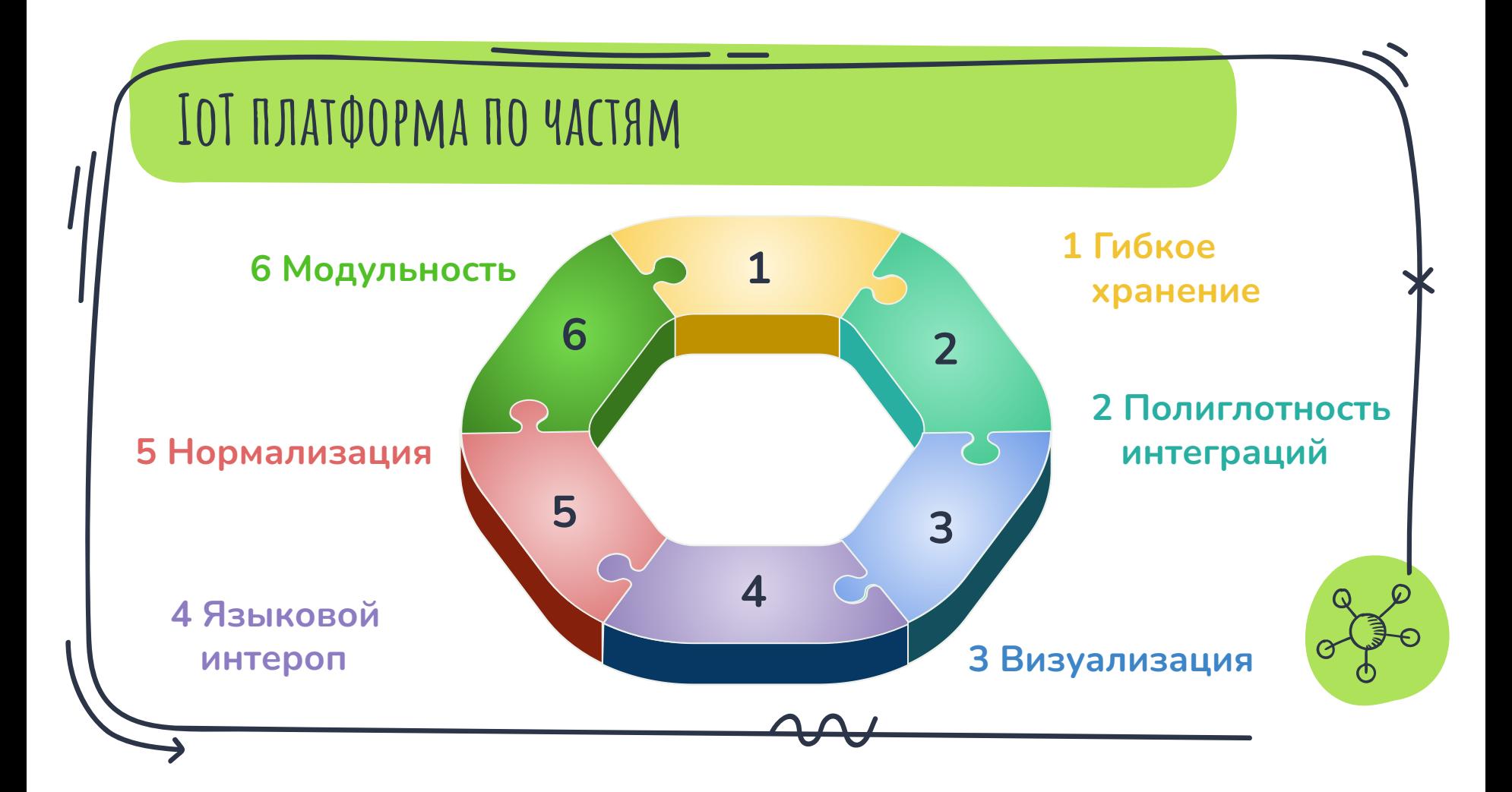

## **ПУТЕВЫЕ ЗАМЕТКИ**

- Нормализация основа гибкости платформы X
- Избыточность базовых структур данных оправдана X
- Иерархия топчик X

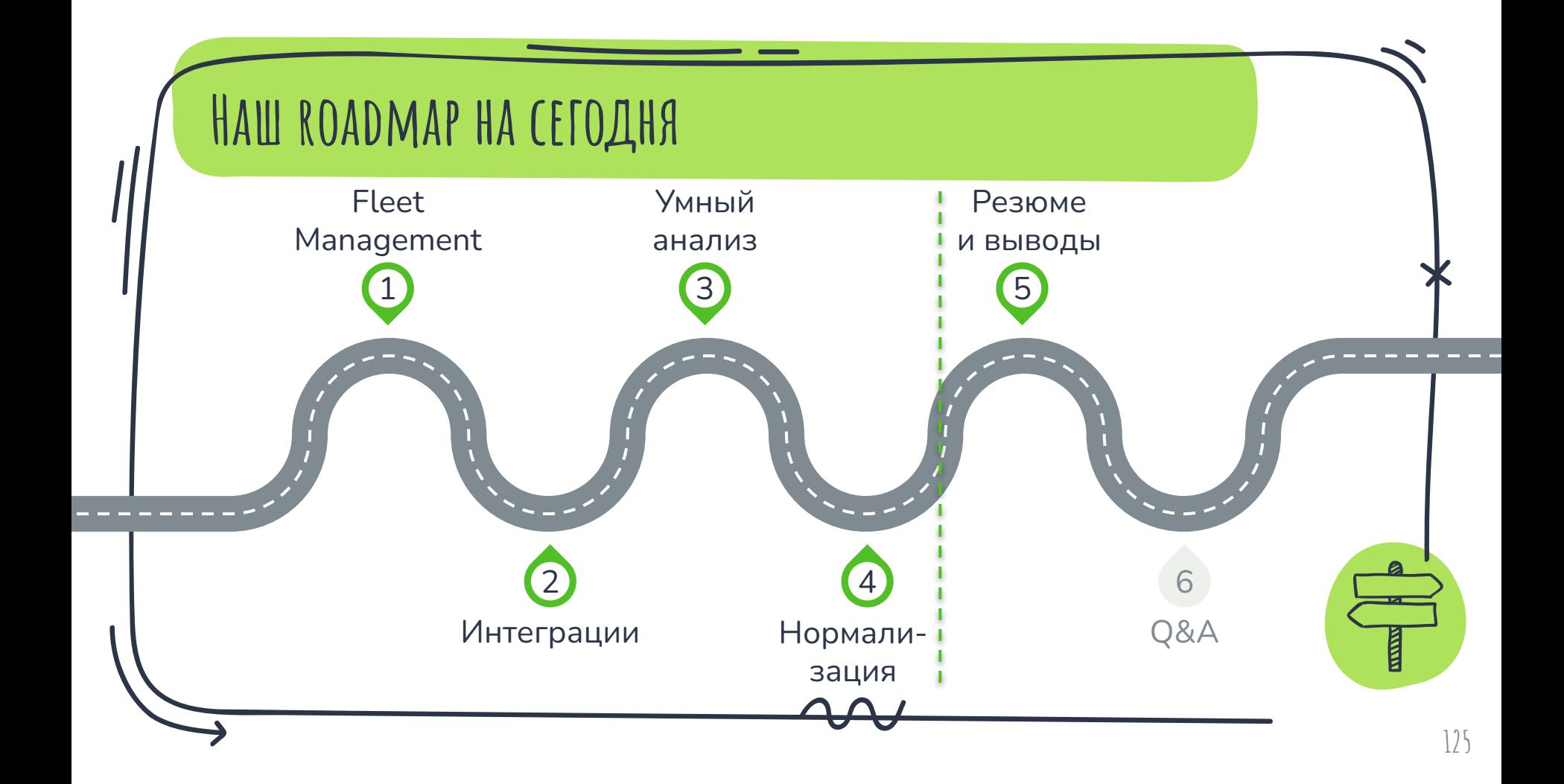

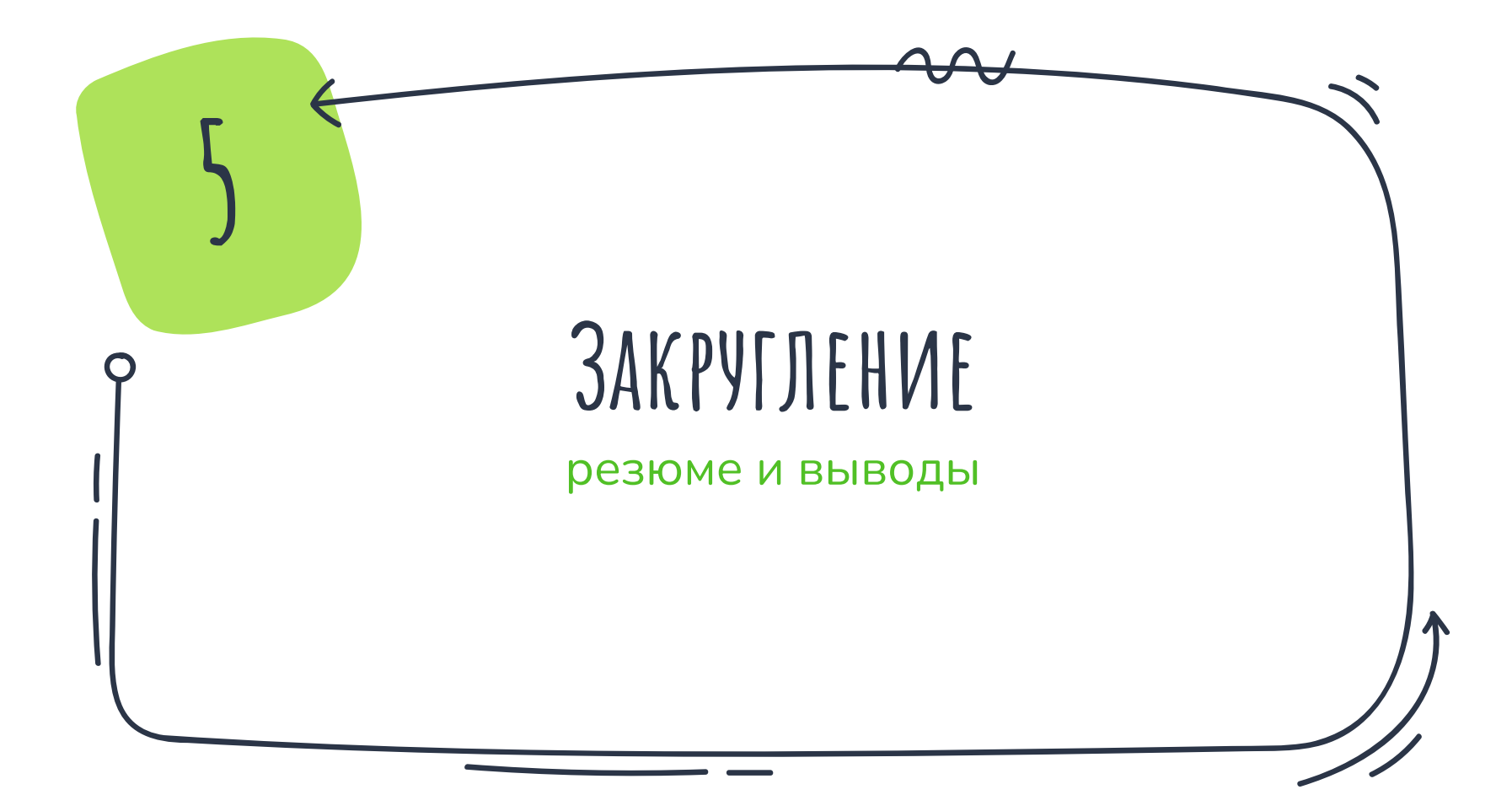

# **Что сейчас было?**

- ✗ Кейсы применения IoT
	- ✗ сельское хозяйство *(NoSQL хранилище)*
	- ✗ цифровые двойники *(REST бэкенд)*
	- ✗ нефтегазовая промышленность *(ML)*
- Обобщение
	- ✗ единая модель данных *(переменные)*

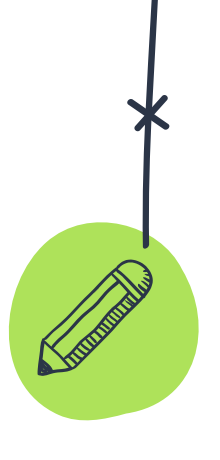

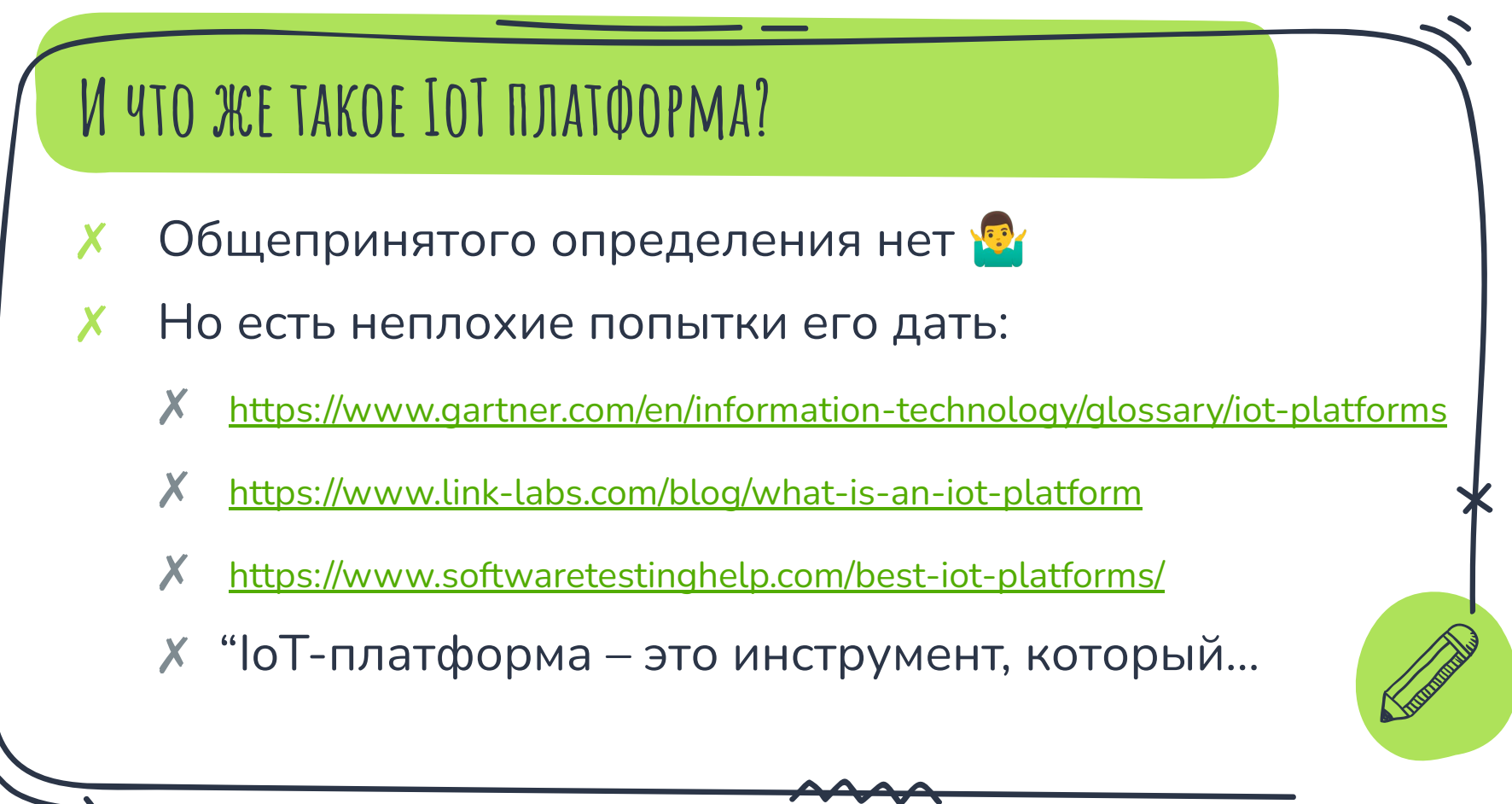

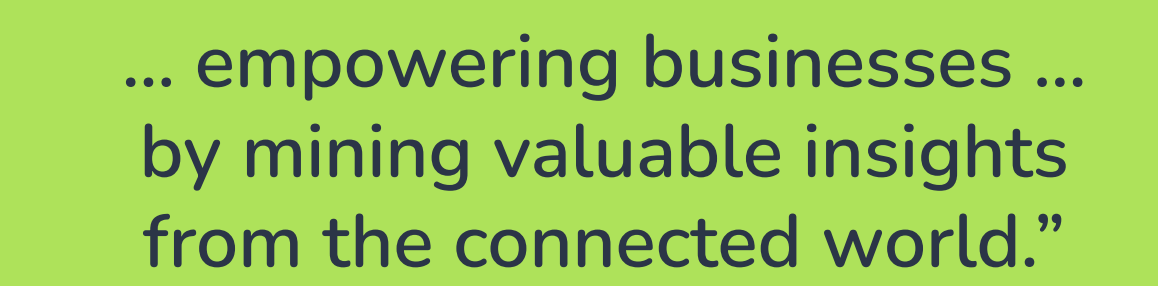

**<sup>129</sup>** Victor Polyakov, CEO Tibbo Systems

## **Где узнать больше?**

- ✗ О типах IoT устройств вообще (англ):
	- ✗ <https://www.iot-now.com/world-of-iot/>
- ✗ О значении терминов в IoT (рус):
	- ✗ <https://iot.ru/wiki/>
- ✗ О том, что не удалось нагуглить:
	- ✗ Hard:<https://iot.stackexchange.com/>
	- ✗ Soft:<https://stackoverflow.com/tags/iot/>

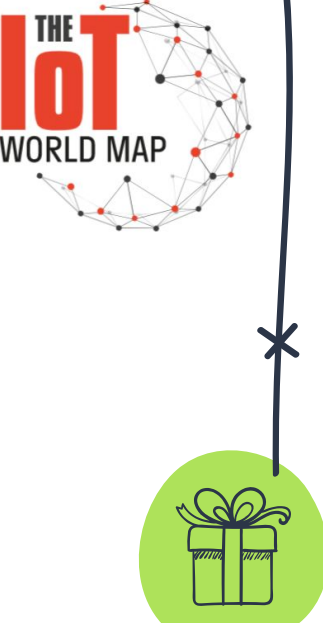

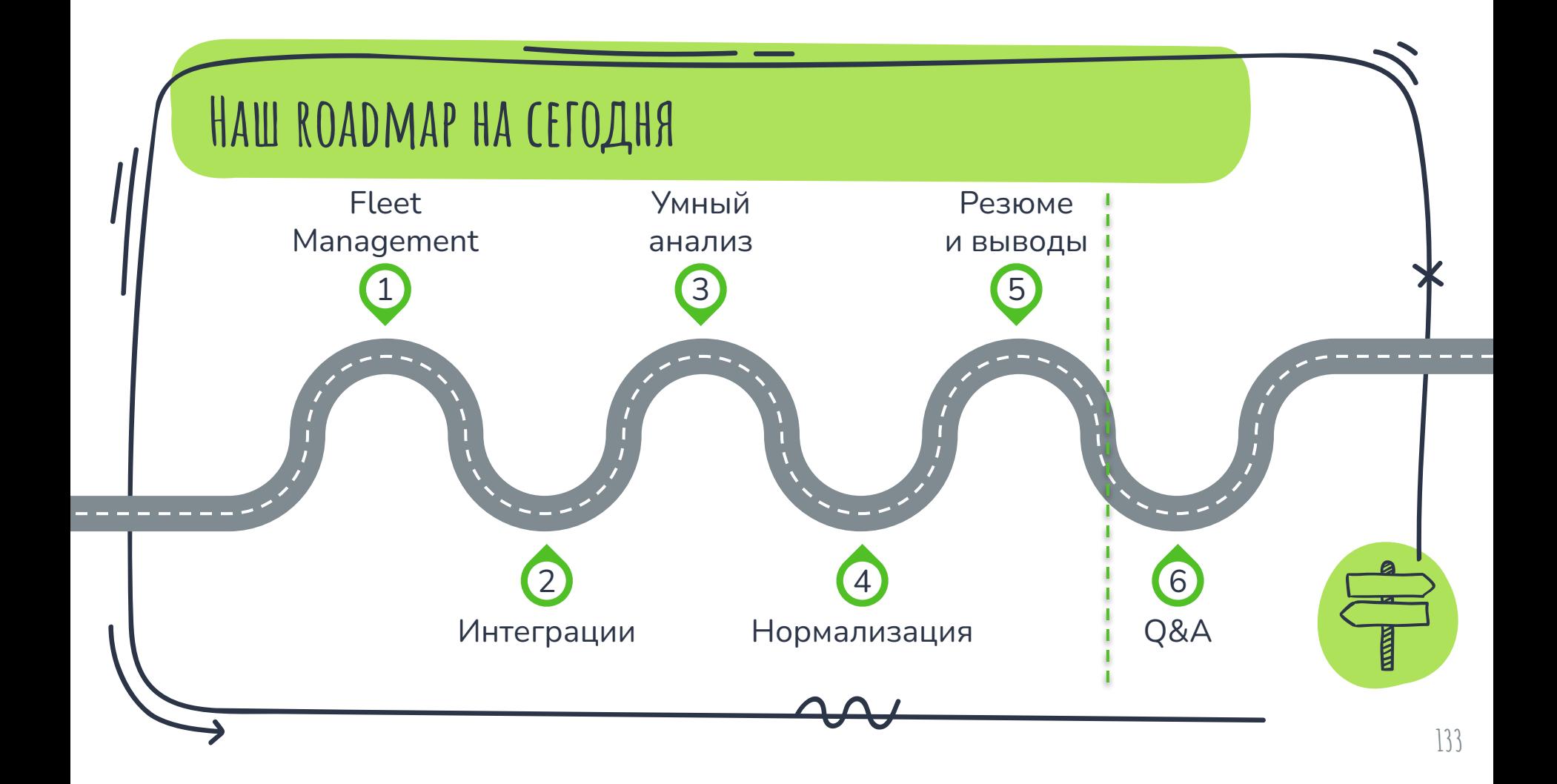

# **Спасибо!**

## **Время для вопросов**

## **Владимир Плизгá**

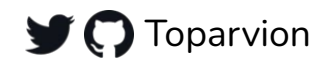

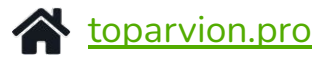

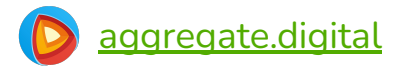

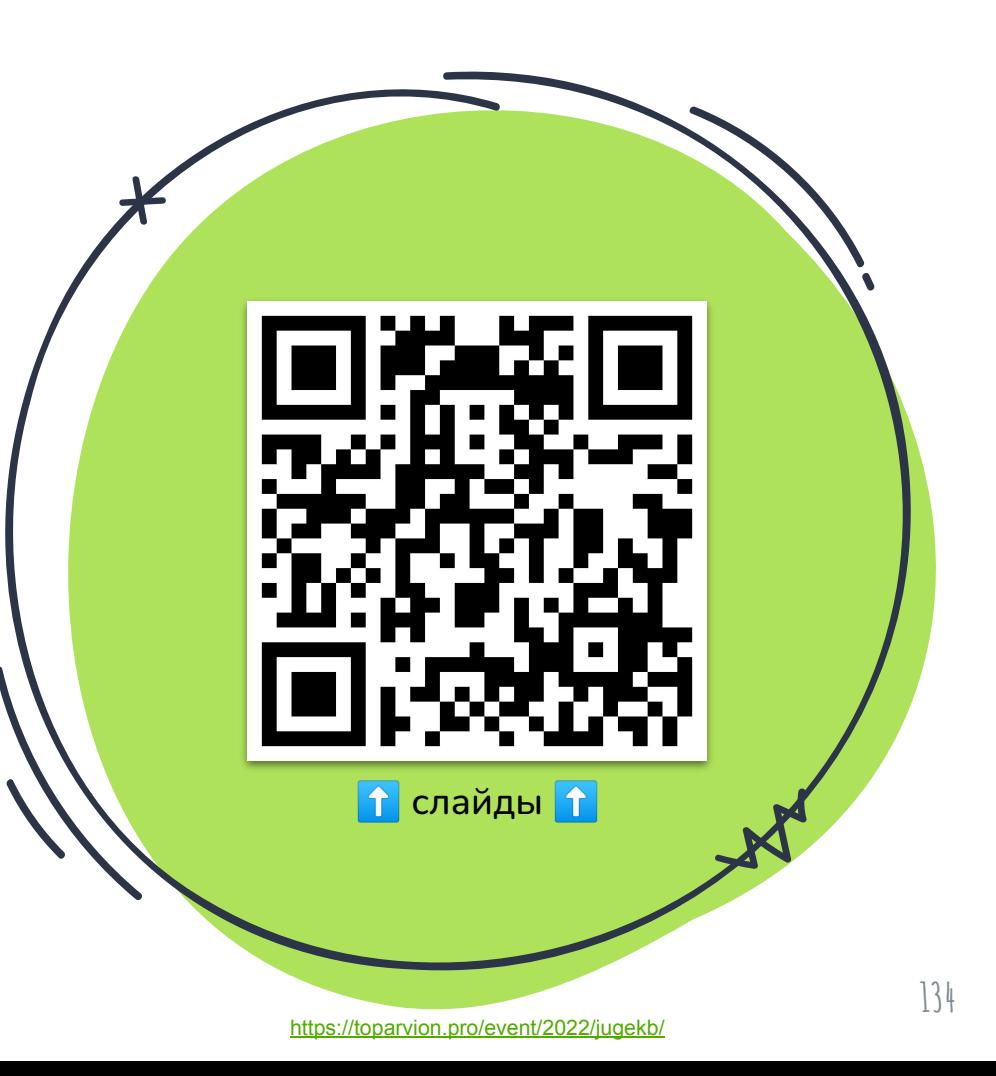

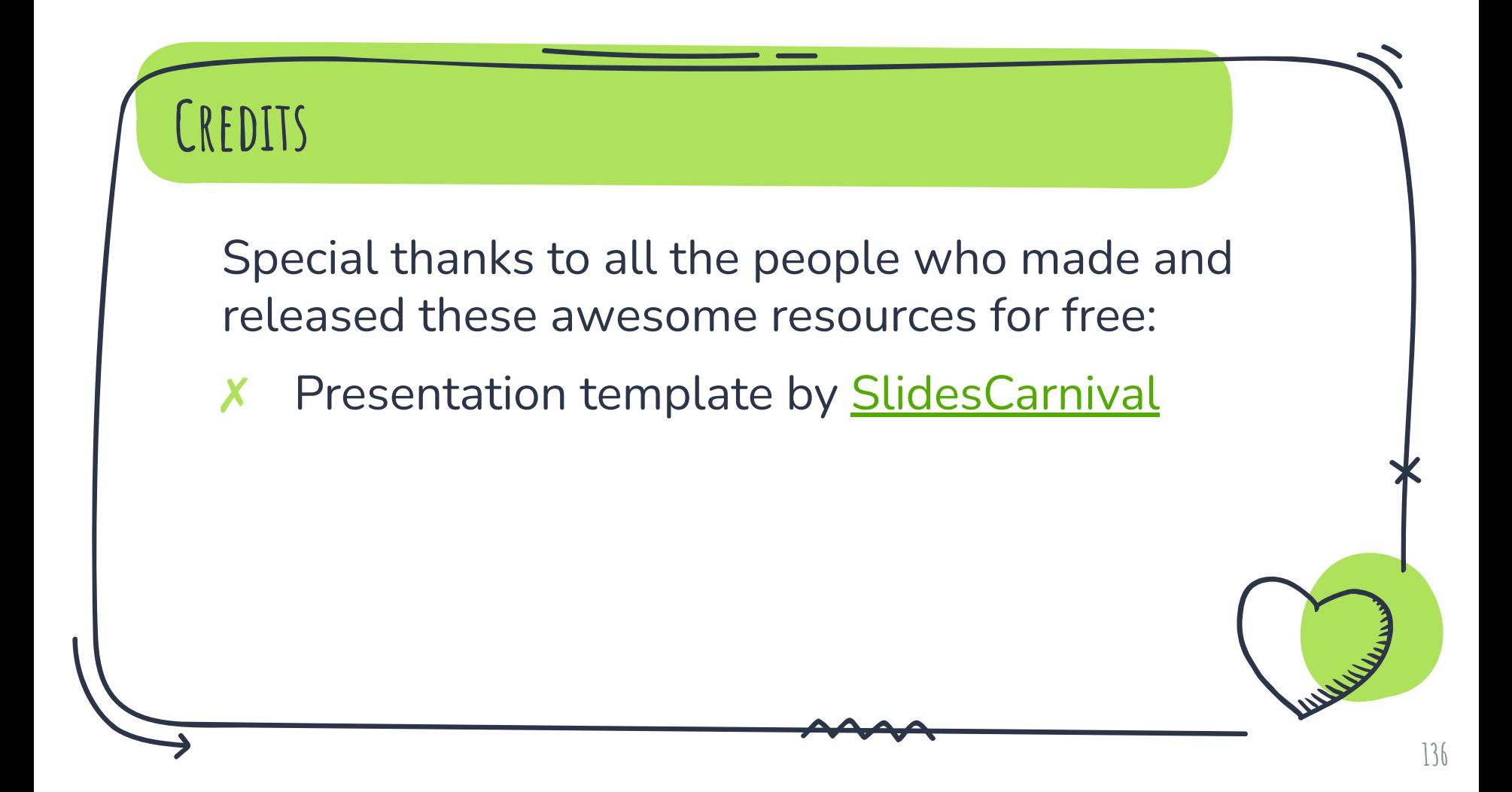